## ESCUELA SUPERIOR POLITECNICA DEL LITORAL

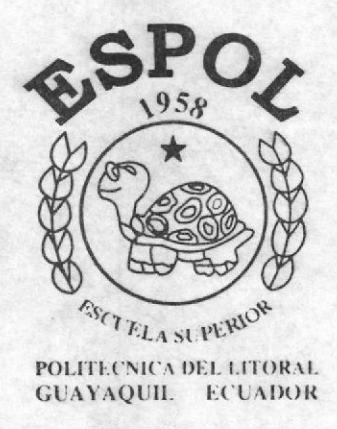

Facultad de Licenciatura en Sistemas de Información "Sistema de Reservaciones"

# **TESIS DE GRADO**

Previa a la Obtención del Título de: LICENCIADO EN SISTEMAS DE INFORMACION

Presentado por:

Marco Gustavo Guzhñay Mejía Flor María Matute Córdova Francisco Javier Mena Tagle

## AÑO

## 2003

Guayaquil - Ecuador

#### AGRADECiMIENTO

Doy gracias a Dios, a mis padres, a mis hermanos y a mis amigos que están siempre conmigo, y han sido un gran apoyo para la culminación de mi carrera.

Marco Gustavo Guzhñay Mejía

#### AGRADECIMIENTO

A Dios por darme la fortaleza para seguir adelante, a pesar de los duros momentos que todos pasamos en determinadas etapas de nuestras vidas. A mis padres Julio y Teresa que han sido mi apoyo constante y el ejemplo que me motiva a seguir adelante. A mis hermanos, a mis amigos, a mi sobrina Ale y a Xavier pues con su cariño y afecto me han inspirado día a día a alcanzar mis más grandes sueños.

Flor María Matute Córdova

#### **AGRADECIMIENTO**

Agradezco a Dios por que él me ha dado todo lo que tengo y me dio las fuezas para continuar la carrera y a mis padres, quienes me dieron el respaldo en todos mis proyectos. Agradezco también a todas las personas que me ayudaron con sus consejos y enseñanzas durante el tiempo que estuve con esta carrera.

Francisco Javier Mena Tagle

## **DEDICATORIA**

A mi madre quien ha sido mi mayor motivación para llegar hasta donde estoy y gracias a ella tomé valor y fuerzas para culminar con éxito mi carrera.

Marco Gustavo Guzhñay Mejía

#### **DEDICATORIA**

A mis padres Julio y Teresa porque con su ejemplo y sus sabios consejos he podido culminar con éxito mi carrera; a mi angelito de la Guarda Alejandra, mi inspiración diaria de lucha y ganas de vivir.

Flor María Matute Córdova

### DEDICATORIA

A mis padres y a todas las personas que me motivaron a seguir luchando hasta obtener con éxito la finalización de mi carrera.

Francisco Javier Mena Tagle

## **DECLARACIÓN EXPRESA**

"La responsabilidad por los hechos y doctrinas expuestas en este proyecto nos<br>corresponden exclusivamente; y el patrimonio intelectual de la misma a la ESCUELA<br>SUPERIOR POLITÉCNICA DEL LITORAL"

Sr. Marco Guzhñay Mejía

tate C

Srta. Flor Matute Córdova

Jarier Mina

Sr. Francisco Mena Tagle

## TRIBUNAL DE GRADUACIÓN

## Coordinadora **Ing. Mónica Villavicencio**

Ing. Lenín Freire Director Tópico

## MIEMBROS PRINCIPALES

Ing. Carlos Martín Dr. Gustavo Galio

## **ÍNDICE GENERAL**

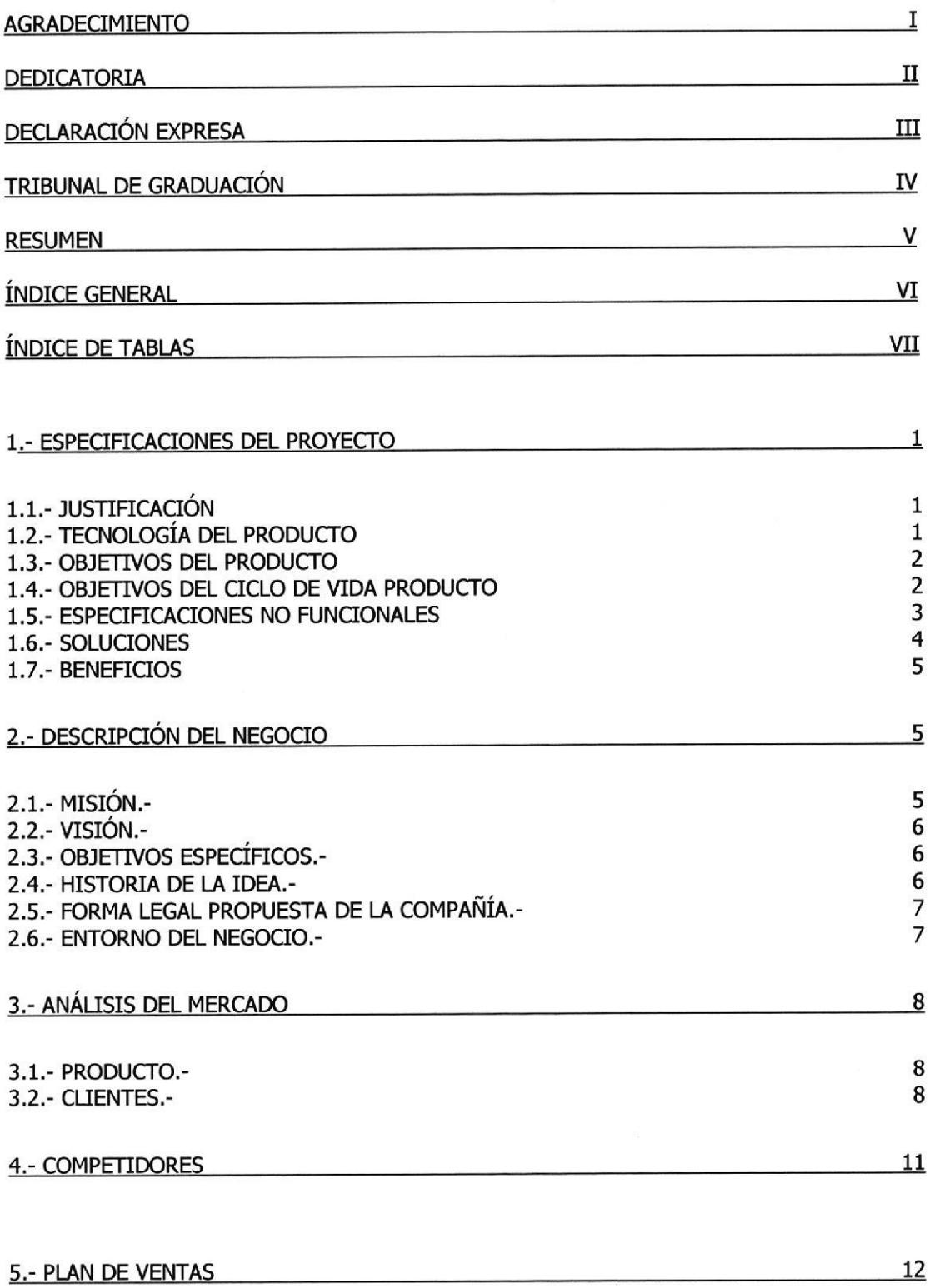

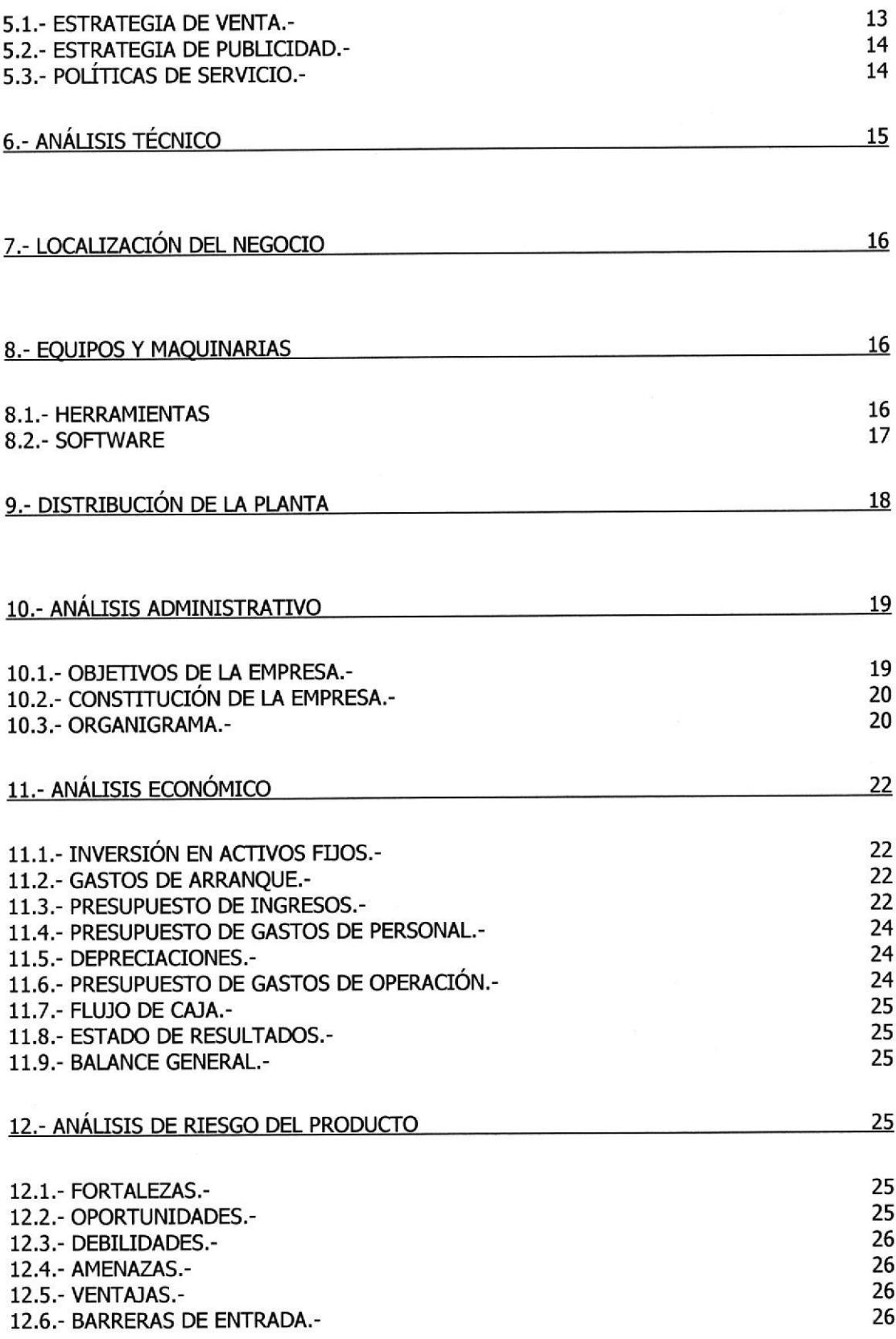

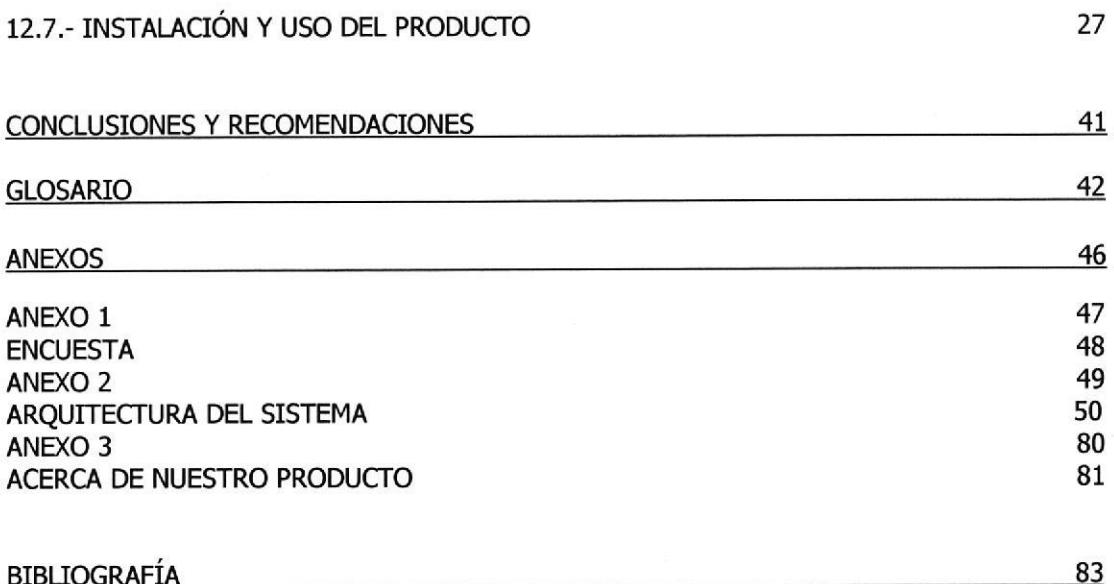

## ÍNDICE DE TABLAS

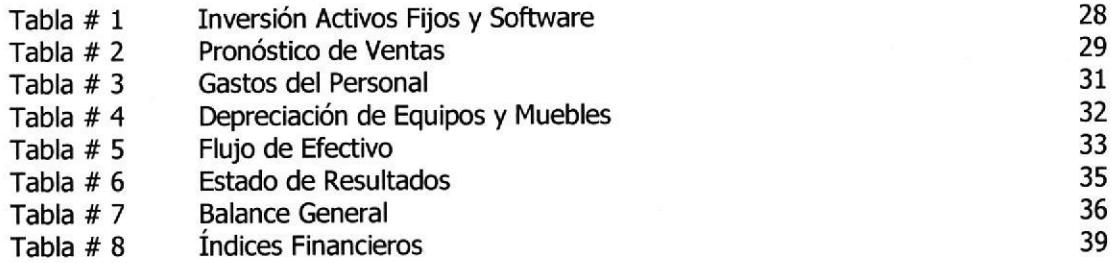

## **1.- ESPECIFICACIONES DEL PROYECTO**

## 1.1.- JUSTIFICACIÓN

La idea surge debido a situaciones que exigen automatización, ejemplo:

- Se reciben llamadas frecuentes para requerir información sobre los servicios, horarios de atención, información de la empresa, requisitos para ser socio, etc.
- Se cuenta con base de datos, pero la misma no integra información de todas las localidades, para la unificación y utilidad de la misma en la toma de decisión.
- Manejo de gran volumen de información no actualizada.

## 1.2.- TECNOLOGÍA DEL PRODUCTO

El sistema de reservaciones está desarrollado en Asp.Net que trabaja en la plataforma Framework que es una de las más sólidas y modernas por el momento en el desarrollo de páginas web.

Las herramientas que usaremos para el desarrollo de nuestro sitio Web son:

- $\times$  SQL SERVER 2000 SERVER
- $\checkmark$  Windows 2003 SERVER
- $\checkmark$  VisualStudio .NET

## 1.3.- OBJETIVOS DEt PRODUCTO

- Agilizar el proceso de reservaciones que realizan los socios en los clubes.
- . Permitir a los socios realizar las reservaciones desde cualquier parte de donde tenga acceso al Internet.
- . Fac¡l¡tar a los socios consultar su estado de cuenta a cualquier hora del día,
- Dar a conocer a los socios y no socios información del club.
- . Mostrar las ofertas y promociones que el club brinde según la época del año.
- . Mostrar enlaces o avisos de proveedores de servicios aliados del club.

## 1.4.- OBIETWOS DEL CTCLO DE VIDA PRODUCTO

## Corto PIazo

- satisfacer las necesidades del club con la agilización de las reservaciones.
- Participación del mercado local (Ciudad de Guayaquil).
- Conseguir por lo menos dos clientes que usen el sistema (Clubes).  $\blacksquare$
- Acentuar la imagen del producto, demostrando su seguridad y eficacia.

#### Mediano Plazo

- Distribución a nivel regional (Ciudad de Quito y sector de la costa  $\blacksquare$ principalmente: Manabí, Esmeraldas).
- Mantenimiento por lo menos a dos clientes utilizando el sistema.
- Incrementar a tres, los clientes que usen el sistema.  $\blacksquare$

Mantener y acentuar la imagen del producto, demostrando su seguridad y eficacia

#### Largo Plazo

- . Distribución a nivel de América Central (México) y América del Sur (Venezuela, Colombia y Argentina)
- . Mantener y acentuar la imagen del producto, demostrando su seguridad <sup>y</sup> eficacia.

## 1.5.- ESPECIFICACIONES NO FUNCTONALES

El Sistema registra automáticamente todas aquellas transacciones realizadas por los socios, permitiendo en cualquier momento obtener información confiable por parte de los mismos. Debido a la tecnología implementada en el sitio web, ofrecemos:

- Atomicidad.- El sistema considera toda operación como única, la cual  $\blacksquare$ puede tener éxito; en tal caso se hacen permanentes los cambios generados por cada evento componente de la transacción; o fracaso, en este caso el sistema queda en el mismo estado, como si la transacción nunca hubiera ocurrido.
- Durabilidad.- Si una transacción es culminada en forma exitosa los efectos serán permanentes.

## 1.6.- SOLUCTONES

Tomando como referencia la Fase de Estudio y una vez analizados todos los problemas que se han suscitado en las operaciones diarias, la solución más adecuada es la automatización de:

- **. Socios.-** Podrá realizar consulta de consumos, confirmación a participación de eventos y compromisos pactados para los servicios.
- **Reservaciones.** Realizará las reservaciones de los servicios con los que cuenta el club, ya sean piscinas, canchas de tenis, salones, etc. El proceso de Reservaciones es el control que se llevará a cada uno de los servicios con los que cuenta el club, el mismo contará con recursos, valores y horarios aslgnados. Las consideraciones de fecha, horarios y recursos asignados, el sistema las dará de una forma correcta, considerando las cancelaciones.
- Estado de Cuenta.- Es el listado de todos los compromisos adquiridos por el cliente dentro del club.
- Pagos.- Permite realizar la cancelación de las deudas que mantiene el cliente con el club.

Nuestro mercado objetivo son Los Clubes de clase alta, que a través de nuestras visitas personales o por referencia de otros clientes, lleguen a conocer de nuestros servicios y se encuentren interesados en el mismo.

## 1.7.. BENEFTCIOS

- El cliente es el número uno.- Las mejoras de servicios y agilidad en los procesos, indican que el mayor beneficiario es el cliente, siempre con las mejores atenciones.
- Ambiente de Integración.- Se verá reflejado en los beneficios que obtiene el cliente.
- **Software Moderno.-** Lo que convierte amigable al Sistema.
- Seguridad.- La Base de Datos utilizada garantiza la seguridad de información.
- Sitio Transaccional.- No es sólo informativo, permite realizar transacciones dentro del club.
- Atención las 24 horas.- La información estará disponible en cualquier momento del día,

## 2.- DESCRIPCIÓN DEL NEGOCIO

## 2.1.- MISIÓN.-

Satisfacer las necesidades de información que tiene los socios en general y el personal administrativo que maneja la información; a través de nuestro "Sistema de Reservaciones". Crear una sólida reputación de empresa seria y eficaz en cuanto al servicio que ofrecemos.

## 2.2.- VrSróN.-

Convertir a New Generation en una de las empresas desarrolladoras más confiables y prestigiosas; manteniendo un óptimo servicio y creando nuevos productos a la medida de las necesidades de nuestros clientes.

## 2.3.- OBJETTVOS ESPECÍFrCOS.-

- . Informar a través de Internet los diferentes beneficios que ofrecen los Clubes a sus distinguidos socios, ofreciendo información actualizada de localidades y eventos desarrollados dentro del Club.
- **Fortalecer** la capacidad de servicio que tiene cada Club.
- " Mejorar continuamente la calidad y la eficiencia de nuestro servicio a fin de lograr un nivel alto de competitividad y expansión.
- **Mantener** y mejorar el servicio al cliente, afianzar la imagen de la empresa ante los mismos.
- . Obtener rentabilidad considerable y estabilidad una vez incursionado en el mercado.

## 2.4.- HISTORIA DE LA IDEA.-

Dado a que la mayor parte de los problemas se suscitan por el gran crecimiento que experimenta cada club con respecto a los socios y las respectivas reservaciones, nuestro grupo por iniciativa propia, ha desarrollado una propuesta, diseño e implementación de un sitio Web para los clubes, la cual está basada en el estudio interacción Hombre-Máquina y en el diseño, implementación y mantenimiento de un sitio Web.

Debido a lo anterior expuesto, se hace necesario implementar un sitio Web que interactúe con las personas antes mencionadas, facilitando la toma de decisiones y proyecciones a futuro.

Este sitio estará basado en el uso de una interfaz gráfica que proporcione un rápido aprendizaje y una mejor visualización de los datos.

## 2.5.- FORMA LEGAL PROPUESTA DE LA COMPAÑÍA.-

Nuestra compañía será del tipo anónima de clase comercial, llamada "W*ew* Generation", con 3 socios con aportación de capitales iguales.

## 2.6.- ENTORNO DEL NEGOCIO.-

New Generation tiene previsto en su primer año de negocio centrarse en Guayaquil, enfocándonos exactamente en los Clubes más importantes de esta ciudad.

De esta manera los socios, a través de Internet, estarán en capacidad de :

- Hacer reservaciones de canchas deportivas, restaurantes y/o salones
- . Chequear su estado de cuenta
- . Efectuar pagos a través de tarjetas de crálito
- . Consultar sus facturas y consumos
- Cancelar reservaciones
- Ordenar buffet para ciertos eventos, entre otras cosas.

## 3.- ANÁLISIS DEL MERCADO

## 3.1.- PRODUCTO.-

A continuación mostraremos los servicios que ofreceremos:

- Reservaciones desde la Web.- En la actualidad son pocos los Clubes que brindan al socio información por el Internet y ninguno de ellos da la facilidad de realizar reservaciones desde sus sitios. A través de nuestro Sistema el socio podrá realizar reservaciones de las diferentes localidades del Club.
- Información detallada.- Acerca de las diferentes transacciones que haya efectuado el socio dentro del Club.
- Pagos en línea.- Los socios podrán efectuar pagos o abonos desde nuestro portal, a través de su tarjeta de crédito, es por esa razón que contamos con un Sistema de seguridad exclusivo para este tipo de transacciones.

## 3.2.. CLIENTES.-

El mercado actual de Guayaquil esta creciendo en los negocios por Internet, llamados E-Bussiness y E-Comerce, lo cual nos da una línea de crecimiento segura de personas que tengan acceso a ella.

El mercado a quienes esta dirigido el producto, es actualmente los clubes privados que ofrezcan sus instalaciones a sus socios para eventos, ceremonias u otras actividades de origen social.

Actualmente existen alrededor de siete Clubes importantes -a nivel local-, que vemos como posibles clientes de nuestro Sistema de Reservaciones; entre ellos podemos mencionar:

- Guayaquil Country Club
- Guayaquil Yatch Club
- Club Tennis Club
- **Bankers Club, entre otros**

Para tener una información un poco más exacta y real, nos reunimos con los directivos de dos de los Clubes antes mencionados. Pudimos conocer que, cada uno de estos clubes posee más de 3,500 socios,

Se aplicaron también encuestas a un considerable número de socios activos, a través de las cuales se logró identificar que más del 80% de los socios cuenta con acceso a Internet.

Para determinar las características de nuestro mercado, se realizó una investigación de campo a dichos clubes; con el objetivo de obtener un alto porcentaje de confiabilidad -94%- y un error de muestreo del -6%-.

Los resultados del estudio realizado con dichos clubes fueron los siguientes:

- El 85% de los clientes de cada club cuenta con acceso a Internet, y de ellos el 80% está de acuerdo con este nuevo servicio.
- <sup>1</sup> 15% de los clientes de cada club no poseen acceso a Internet, sin embargo el 50% de este grupo está a gusto con la idea de nuestro negocio y por ello buscarían la forma de acceder a la Web.

Los beneficios que el socio aprecia en el nuevo sistema de reservaciones -según las encuestas elaboradas- son:

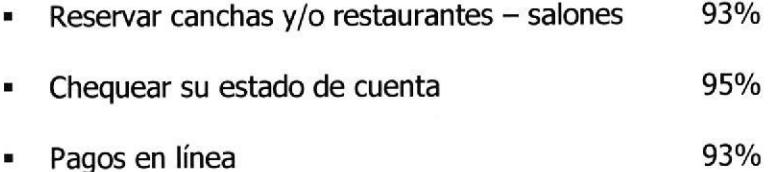

Los factores más importantes al momento de adquirir un nuevo servicio son los siguientes:

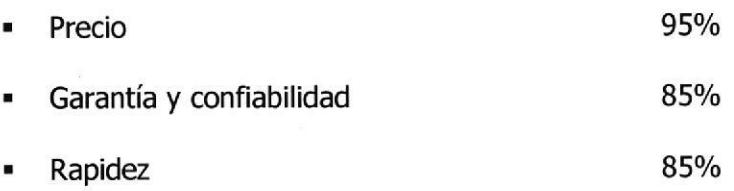

## **4.- COMPETIDORES**

En la actualidad no encontramos ningún producto que posea dichas características ni ofrezca este servicio, pues ahora se orienta al Comercio Digital. En el mercado encontramos aplicaciones de soporte Cliente - Servidor en aplicaciones Windows.

Sin embargo las empresas desarrolladoras de software son una gran amenaza competitiva para nuestra empresa, puesto que si la idea de nuestro Sistema de Reservaciones es solicitado a una de ellas, estas la desarrollarían sin ningún tipo de novedad.

Esta competencia se irá incrementando a medida que nuestro producto se de <sup>a</sup> conocer. Sin embargo, la mayoría de empresas de software con relación al diseño de páginas Web, no tienen aún un reconocimiento en el mercado local, por lo que la creación de una buena reputación para nuestra empresa será un factor decisivo en la lucha por el mercado.

New Generation no sólo ofrecerá un software fuerte frente a otros competidores, sino también contará con herramientas que facilitarán la rapidez y eficacia en el servicio. Añadiendo también que este será un servicio que no lo costeará el club sino el cliente.

Sin embargo algunos competidores a su vez tienen la ventaja de tener buena reputación y contar con un equipo de desarrollo experimentado que pueden ofrecer el desarrollo de este software.

Nuestros más grandes competidores serían:

- ' Sinfo-Q
- . Sipecom
- . Datasoft
- . Gestorinc
- **Solobiz**

## 5.- PLAN DE VENTAS

En la reunión mantenida con los directivos de los dos clubes que tomamos como muestreo, se definió que el valor mensual a cobrarse a cada uno de los clientes oscila entre  $$ 1.00 y $ 5.00$  mensuales.

Estos valores los consideramos irrisorios para las personas adineradas, que son las que normalmente poseen membresía de socio en estos clubes presügiosos de nuestra ciudad.

Vale indicar que el monto que debe cancelar cada socio, estará incluido en el costo mensual que cobra cada club. Dicho valor será aplicado para todos los socios activos.

La repartición entre el proveedor del servicio y el club será de la siguiente manera:

 $\mathsf{Club}$  20%

Proveedor del servicio 80%

El club se encargará de los gatos de servicio de Hosting (publicación de la página web en Internet)

Considerando un club con \$ 4,000 socios (Información obtenida del Tennis Club), de los cuales -según lo indicado por sus directivos- el 85% se encuentra activo y a ellos se aplicaría el costo por el servicio de Reservaciones (3,400 socios).

Es decir que, haciendo referencia sólo a los clientes que se les cobraría el valor del servicio -3,400- socios, con un costo de \$ 1.oo cada uno dan un monto de \$ 3,400.oo mensuales.

De este valor el 20% será del club es decir \$ 680.00 y el resto \$ 2,720.00 para el proveedor del servicio.

Con estos valores ganaremos todos: el club, el proveedor y el cliente.

## 5.1.- ESTRATEGIA DE VENTA.-

Nuestra estrategia publicitaria será la visita de nuestro Gerente de Marketing a diferentes clubes potenciales, en las cuales se efectuará una presentación de nuestro producto. Se mostrará un piloto del software para que su fácil uso sea conocido por todos. Durante dicha demostración se hará énfasis a la confiabilidad y seguridad de los datos.

## 5.2.- ESTRATEGIA DE PUBLICIDAD,.

Para difundir un poco más el detalle de nuestro sistema, utilizaremos folletos a color, en los cuales se describirá detalles de la empresa y los diferentes servicios que brinda.

Realizaremos también un contacto directo con todos aquellos clubes interesados o no en nuestro sistema. En las entrevistas con los clubes se evaluará el estado actual de su sistema si los tuviere y se les mostraría las ventajas de nuestro producto sobre su actual sistema.

## 5.3.- POLÍTICAS DE SERVICIO.-

Como servicio adicional, New Generation ofrece a nuestros clientes diversas ventajas durante un tiempo establecido entre el proveedor y el club:

- Rapidez y eficacia en las dudas acerca del sistema o posibles inconvenientes que se puedan presentar durante la ejecución del mismo.
- Mantenimiento del sistema.
- Mejoras en procesos (modificación de pantallas, si el cambio lo exige).  $\blacksquare$

Todos estos puntos tiene como objetivos crear una reputación de empresa seria y eficaz.

## 6.- ANÁLISIS TÉCNICO

Los siguientes puntos detallan los pasos a seguir para la implementación de nuestro sistema, mejorando la estructura de tal forma que la aplicada se ajuste a las necesidades de nuestro cliente.

- 1. El cliente solicita nuestro servicio y se efectúa una visita formal para concretar lo requerido por el mismo.
- 2. Se indica al cliente nos muestren información como: número de clientes, facturación diaria, etc. Datos que nos serán de gran ayuda para conocer la exigencia de la base de datos del club.
- 3. Una vez recolectados todos los datos se procederá a analizar y diseñar una mejor estructura de nuestro software para que se aplique en el club.
- 4. Se aclara la forma de pago del sistema, que será por parte de los socios y se indica el cronograma de trabajo.
- 5. Si el cliente acepta el sistema, se sigue el cronograma anteriormente establecido.
- 6. Una vez implemeniado el sistema, se realizará un seguimiento durante un mes para dar el soporte al usuario sobre todas las dudas sobre el mismo.

## **7.- LOCALIZACIÓN DEL NEGOCIO**

New Generation estará ubicado en el centro de la ciudad de Guayaquil. en la calle Baquerizo Moreno 916 y Víctor Manuel Rendón Edif. Sociedad de Beneficencia de Señora piso 6 oficina "C", en un local de 28 metros cuadrados.

Esta oficina cuenta con los servicios básicos como son: agua, luz y dos líneas telefónicas. Además posee un ventanal y dos puertas de acceso para una mejor seguridad.

## 8.- EQUIPOS Y MAQUINARIAS

## 8.1.- HERRAMIENTAS

- Un servidor Pentium IV de 2.8 Ghz, memoria RAM de 512 Mb y disco duro de B0 Gb y 7200 rpm.
- Dos estaciones de trabajo Pentium IV de 1.8 Ghz, memoria RAM de 512 Mb y disco duro de 60 Gb.
- Un computador de oficina con 256 Mb en memoria Ram, disco duro de 40 Gb y Pentium IV de 1.2 Ghz.
- Una impresora láser
- Un UPS con capacidad de 1.500 VA de dos horas de respaldo  $\blacksquare$
- Cuatro reguladores de voltaje
- Un scanner y una cámara digital
- **1 HUB de 8 puertos**
- Equipo de oficina: cuatro escritorios, ocho sillas, una mesa, un  $\blacksquare$ archivador, una calculadora-sumadora, un extintor, un sofá para recepción y suministros de oficina.

## 8.2.- SOFTWARE

- 3 Licencias de Windows XP Professional  $\blacksquare$
- 1 Licencia de Windows 2003 Server m.
- 1 Licencia para SQL 2000 Server más 5 accesos cliente  $\blacksquare$
- 3 Licencias de Office 2003 Professional  $\blacksquare$
- 2 Licencias de Desarrollo de Visual Studio ,Net  $\blacksquare$
- **1** Licencia Payflow Pro

Software y hardware requeridos serán adquiridos dentro de la localidad y su pago será de contado.

Como se indicó anteriormente la oficina cuenta con 28 metros cuadrados, los mismos que serán distribuidos de la manera indicada en el gráfico 1. Además de los socios, la empresa contará también con una secretaria y un contador.

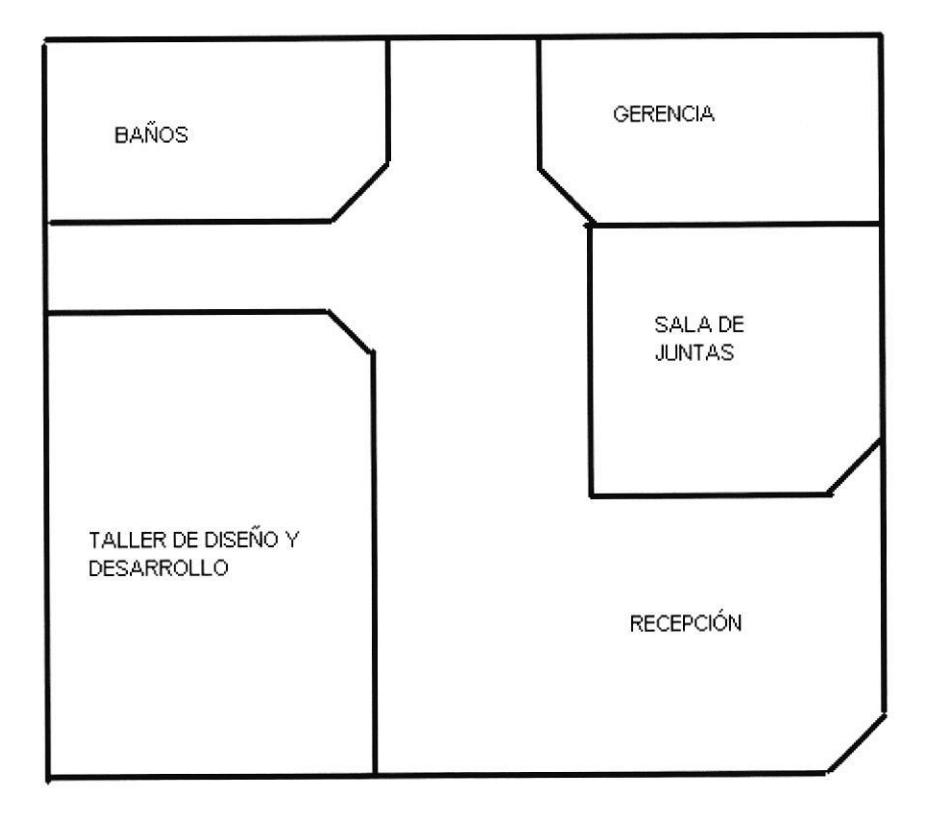

Gráfico 1

## 10.- ANÁLISIS ADMINISTRATIVO

## 10.1.- OBJETIVOS DE LA EMPRESA.-

## Corto Plazo

- Crear una sóllda reputación de seriedad y eficacia a base de la calidad de  $\blacksquare$ nuestro servicio al cliente.
- Iniciar la partic¡pación en el mercado local (Guayaquil).
- Darnos a conocer al menos a 5 clubes de la ciudad (Entrevistas y realizar  $\blacksquare$ demostraciones de nuestro producto).
- Conseguir por lo menos dos clientes que usen el software de Reservaciones.

## Mediano Plazo

- . Iniciar el estudio y creación de nuevos productos.
- . Desarrollar versiones mejoradas y aumentadas del Sistema de Reservaciones.
- . Mantener la reputación de seriedad y eficacia con los clientes actuales.
- . Mantener la participación en el mercado local (Guayaquil).
- . In¡ciar la participación en el mercado a nivel regional (Quito y sector de la costa: Esmeraldas y Manabí).
- Proyectar el sistema de reservaciones a otros mercados (hotelería, restaurantes).

## Largo Plazo

- . Mantener la reputación de seriedad y eficacia ganada con el tiempo.
- Estar entre las 10 primeras empresas líderes en el desarrollo de soluciones en Internet.
- Mantener la participación en el mercado local (Ecuador).
- . Inlciar la expansión en el mercado de Centro (México) y Sur América (Venezuela, Colombia, Argentina).

## 10.2.- CONSTITUCIÓN DE LA EMPRESA.-

La empresa New Generation se dedicará a realizar un sitio web a través del cual los socios de un club determinado puedan efectuar sus reservaciones, la misma que estará conformada por tres socios. Cada uno aportará con el 33.33 % de capital inicial y actuarán como directores de la compañía.

## 10,3.- ORGANIGRAMA.-

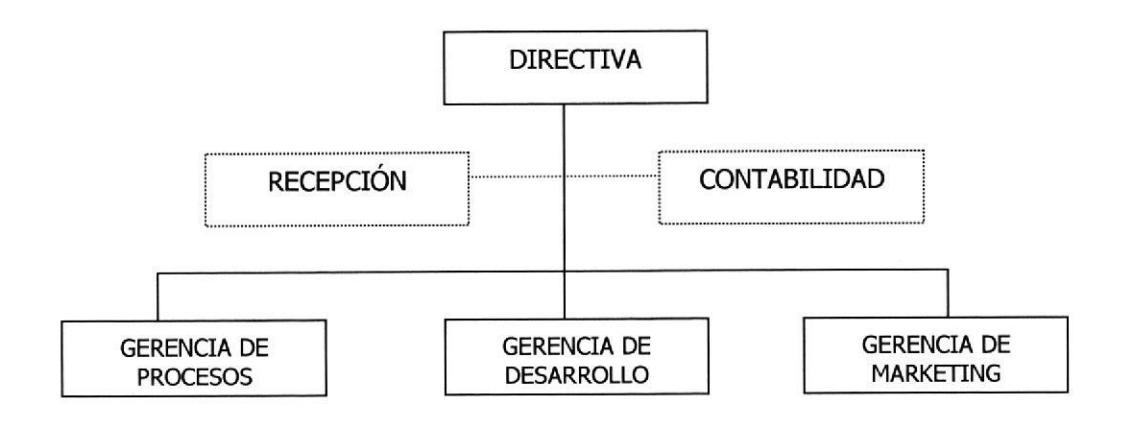

#### Directiva:

EI directorio está constituido por los socios y sus funciones básicas son: definición de la visión, misión, valores filosóficos y la planificación estratégica de la organización en general, Además son responsables de conseguir los recursos necesarios para el negocio, especialmente en su fase inicial.

## Contabilidad:

Esta área será la responsable de realizar las respectivas contabilizaciones de las operaciones el negocio, realizar los ajustes; así como de emitir los diferentes estados financieros. Si los costos son muy altos, esta parte será un OUTSOURCING.

#### Reepcíón:

Las funciones de esta área serán la recepción de los documentos y del teléfono; así como también el ingreso de la contabilidad.

#### Gerencia de Procesos:

En este departamento se realizarán constantes revisiones de los procesos que se realizan dentro del web site, buscando siempre mayor eficacia y eficiencia en la aplicación del mismo.

#### Gerencia de Desarrollo:

Es en este departamento en el cual se llevarán a cabo todas las mejoras solicitadas después del análisis realizado por Procesos, acerca del funcionamiento del sistema.

## Gerencia de Marketing:

Esta área será responsable de aplicar adecuadas estrategias de mercadeo, establecer alianzas estrategias con clientes. También es responsable del plan de ventas, y es el pilar principal para tener una excelente acogida en el mercado y buscar opciones de compras y nuevos clientes, dando a conocer las ventajas con las que cuenta el sistema.

## **11.- ANÁLISIS ECONÓMICO**

## 11.1.- INVERSIÓN EN ACTIVOS FLJOS.-

A continuación se presenta el detalle de la inversión en los activos fijos (equipos y muebles). Todos serán adquiridos de contado. (Ref. Tabla # 1)

## 11.2.- GASTOS DE ARRANQUE.-

La constitución de la empresa exigirá los siguientes gastos:

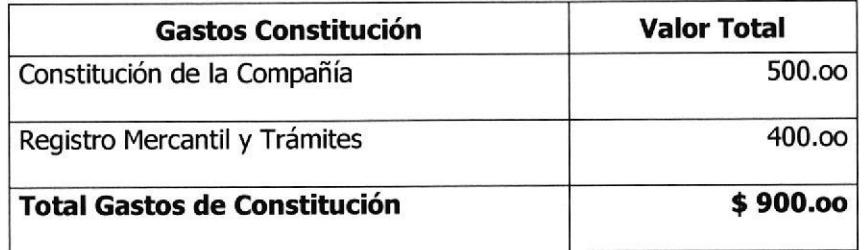

#### 11.3.- PRESUPUESTO DE INGRESOS.-

En la tabla # 2 se encuentra el pronóstico de ventas de New Generation dentro de los 3 próximos años.

Para realizar estos cálculos y considerando la información obtenida del muestreo realizado a los clubes, tenemos los siguientes datos:

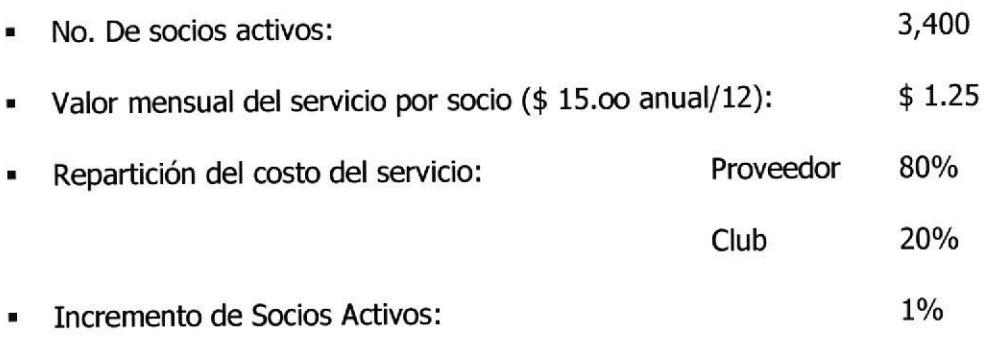

- El poder de compra (nuevos clientes) se considera del 100%, ya que al convertirse un nuevo club en nuestro cliente, lo harán también todos los socios activos de dicho club.
- . Para obtener las ventas del mes realizamos el siguiente cálculo: Ventas =  $#$  Socios Activos  $*$  (Valor mensual\_por\_socio  $*$  0.80)
- Para obtener el aumento de pedidos (incremento socios activos) realizamos el siguiente cálculo:

Aum\_Pedidos en dólares = Ingreso\_mensual \* 0.01 (% incremento pedidos)

- . Hemos considerado como un punto importante, incluir dentro de los cálculos, el porcentaje de Inflación promedio mensual (Inf\_anual 6,07% / 12 meses); ya que dicho porcentaje afecta a todo tipo de negocio.
- . Para una mayor facil¡dad de pago para el Club, definimos la siguiente forma de pago:

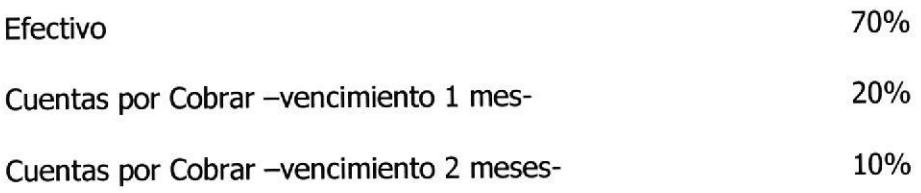

La mayoría de Clubes cobran a sus socios una membresía anual, sin embargo el pago al Proveedor de Servicios -New Generation- se realizará mensualmente; es por ello las consideraciones al monento de cancelar dichos valores.

El valor del IVA 12% y la Retención a la Fuente 1%, serán incrementados y disminuidos respectivamente, del monto total de Ventas, es decir que lo asumirá el Club y no el socio.

#### 11.4.- PRESUPUESTO DE GASTOS DE PERSONAL.-

Nuestra empresa New Generation tendrá en su nómina a cinco personas: los 3 socios gestores que actúan a nivel de gerentes, los mismos que recibirán un sueldo mensual de \$ 400.oo (más \$ 1,000.oo como bono anual si se obtienen todos los objetivos trazados), una recepcionista que ganará \$ 120.oo y un contador que ganará \$ 350.oo. Lo que indica que el valor de la nómina mensual asciende a un monto de \$ 1,670.00. (Ref. Tabla # 3)

#### 11.5.- DEPRECIACIONES,.

Los muebles se depreciarán a 5 años y los equipos de computación a tres años; el método aplicado para las mismas será el de línea recta. (Ref. Tabla # 4)

## 11.6.- PRESUPUESTO DE GASTOS DE OPERACIóN..

New Generation recurrirá a gastos de operación compuestos por arriendo, servicios públicos, impuestos locales y depreciaciones de equipo.

## 11.7. - FLUJO DE CAJA. -

La tabla # 5 presenta el Flujo de Caja de New Generation.. (Ref. Tabla # 5)

#### 11.8.- ESTADO DE RESULTADOS.-

La tabla  $# 6$  presenta el Estado de Resultados. (Ref. Tabla  $# 6$ )

## 11.9.. BALANCE GENERAL.-

La tabla  $# 7$  presenta el Balance General de New Generation. (Ref. Tabla  $# 7$ )

## 12.- ANÁLISIS DE RIESGO DEL PRODUCTO

#### 12.1,- FORTALEZAS.-

Accesibilidad.- Acceso al sistema a cualquier hora del día.

Seguridad.- En cada una de las transacciones realizadas.

Durabilidad e Integridad.- Mantener los datos seguros y confiables.

Cancelación de Pagos a través de tarjetas de crédito.

Agilidad en las transacciones.

Expansibilidad.- De acuerdo a las necesidades de los clientes el sistema podrá crecer.

#### 12.2.- OPORTUNIDADES.-

Captar nuevos clientes para el club

Captar a los clientes sin importar la ubicación del mismo.

Mostrar el club en ámbito internacional.

## 12.3.- DEBILIDADES.-

No aceptar el costo de conexión a Internet por parte del club, lo cual acarrearía gastos que no estuvieran en el presupuesto.

No estar el los objetivos del club por el momento su expansión por el Internet

#### 12.4.- AMENAZAS.-

Posibilidad de perder socios por estar fuera de línea por un lapso de tiempo. Resistencia al cambio por parte de los usuarios.

## 12.5.- VENTAJAS.-

Atracción de nuevos socios para el club

Mayor contacto de los socios con el club logrado a través de correo electrónico Informar a los socios de promociones o nuevos servicios que brinda el club Mayor difusión de imagen del club al poder ser accedidas a nivel mundial

## 12.6.. BARRERAS DE ENTRADA.-

Los clubes no tengan como objetivo por el momento ofrecer sus servicios por Internet.

El número de reservaciones por socios no es lo suficientemente grande para realizar la inversión en el software de reservaciones.

El número de socios que deseen tener el servicio sea muy pequeño.

## 12.7.- INSTALACIóN Y USO DEt PRODUCTO

La instalación estará a cargo de New Generation, así como el mantenimiento del mismo, no pudiendo el club hacer ningún cambio al producto sin antes hacérnoslos llegar a nuestra empresa.

El producto estará prestando servicio al club mientras esté en vigencia el contrato entre New Generation y el club privado.

El club tendrá la opción de compra del producto, luego de un año de contrato con nuestra empresa. Este valor será negociado con los administradores del club para dejar en claro que no podrán comercializar este producto con terceros.
#### EMPRESA NEW GENERATION<br>INVERSION ACTIVOS FIJOS Y SOFTWARE

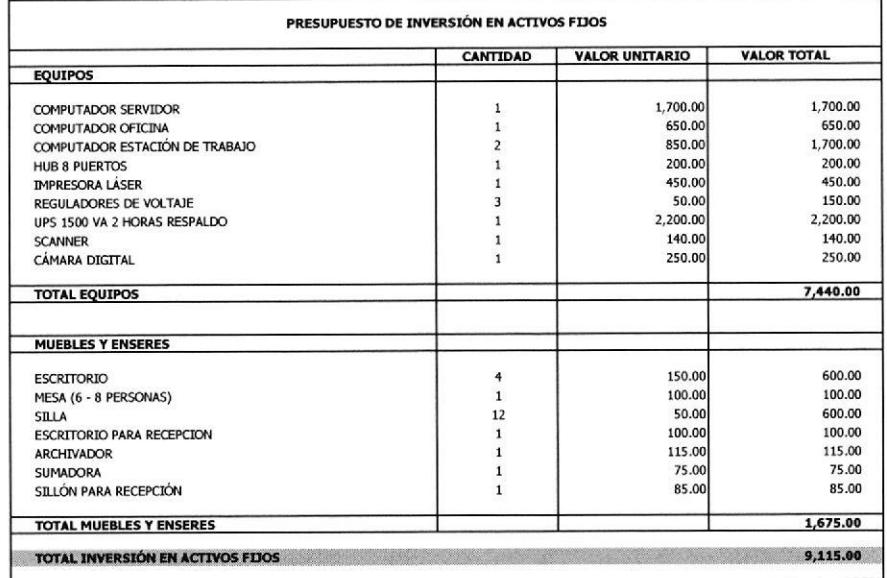

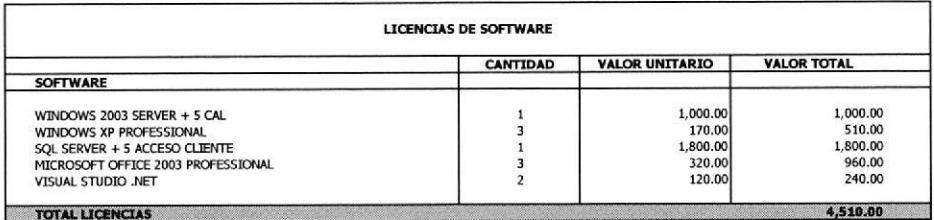

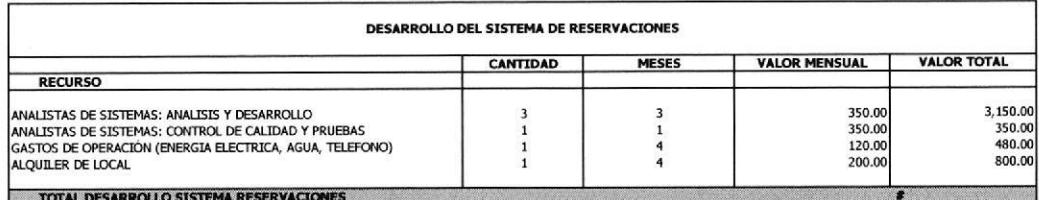

**TABLA #1** 

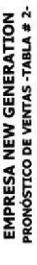

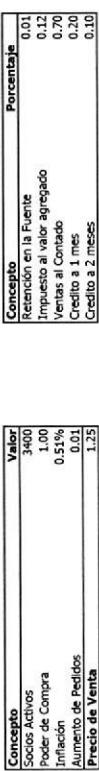

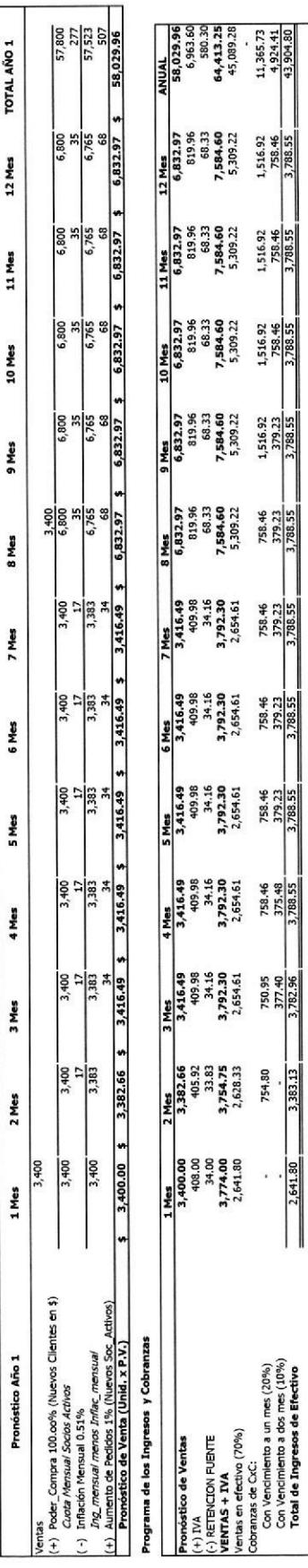

 $\frac{1,516.92}{758.46}$ 

1,516.92<br>758.46<br>3,788.55

1,516.92<br>758.46<br>3,788.55

 $\frac{1,516.92}{3,788.55}$ 

758.46<br>379.23<br>3,788.55

758.46<br>379.23<br>3,788.55

758.46<br>379.23<br>1,788.55

758.46<br>379.23<br>3,788.55

758.46<br>375.48<br>3,788.55

750.95<br>377.40<br>3,782.96

754.80<br>3,383.13

 $-2,641.80$ 

 $\vert \vert$ 

 $\label{eq:3}$ 

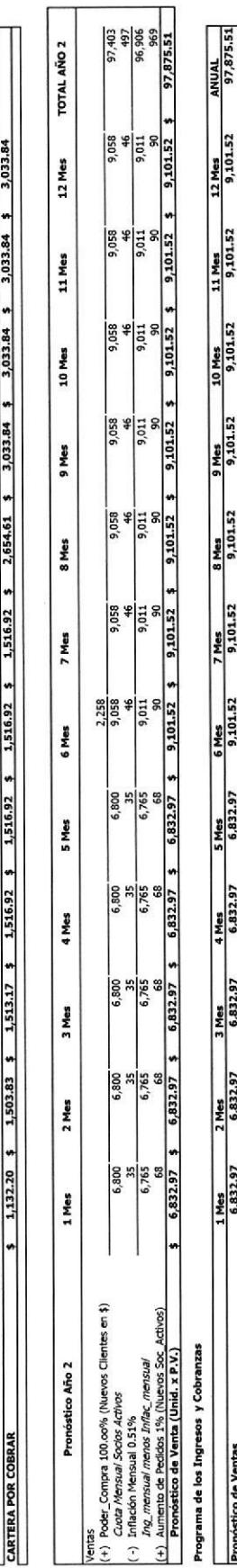

150006 \$ 1503.00 \$ 1513.17 \$ 1516.02 \$ 1516.52 \$ 1516.52 \$ 1516.82 \$ 1516.4 \$ 1516.02 \$ 1516.03 \$ 1516.04 \$ 1

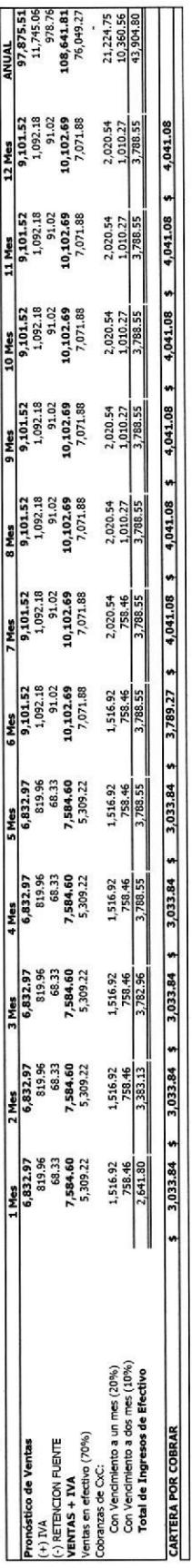

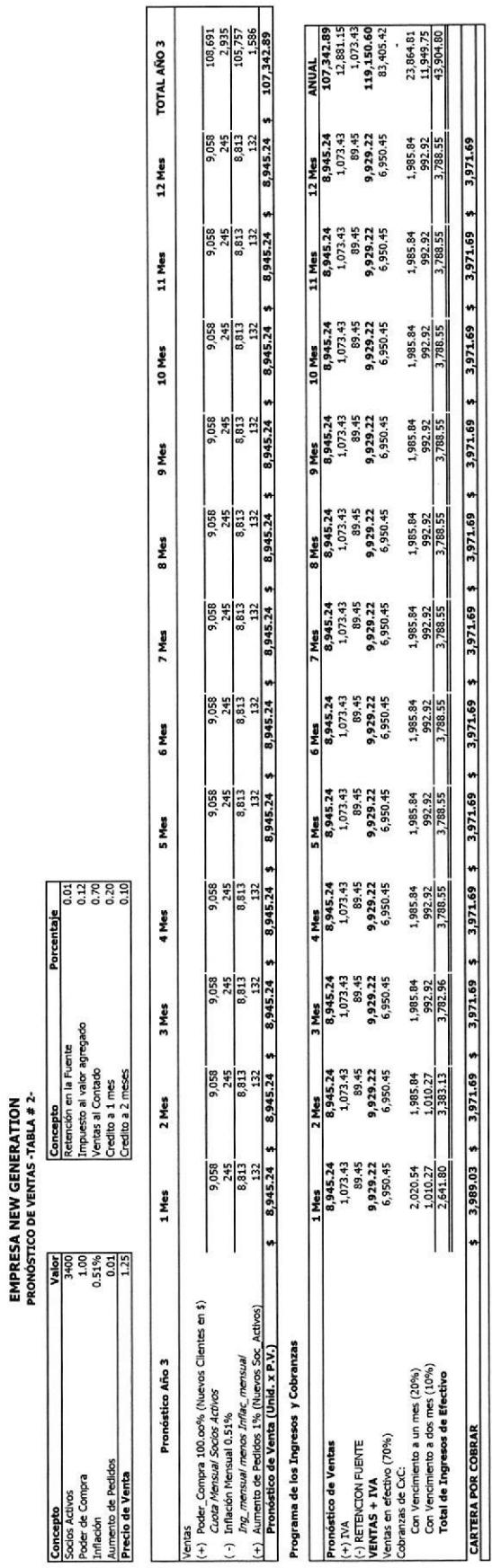

#### **EMPRESA NEW GENERATION<br>GASTOS DEL PERSONAL**

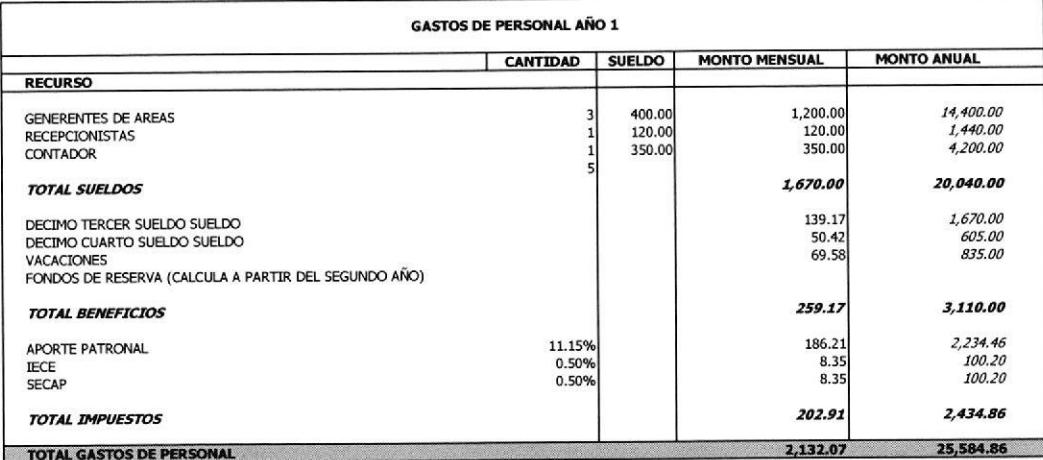

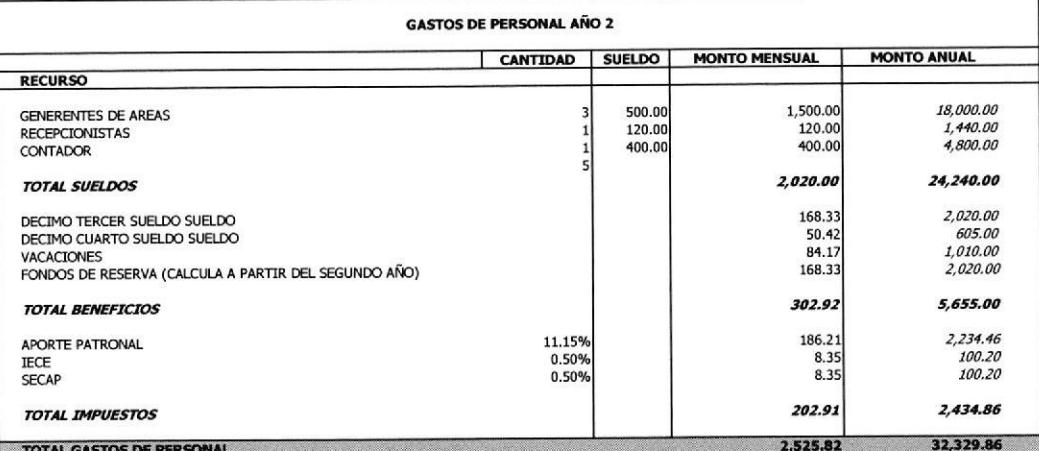

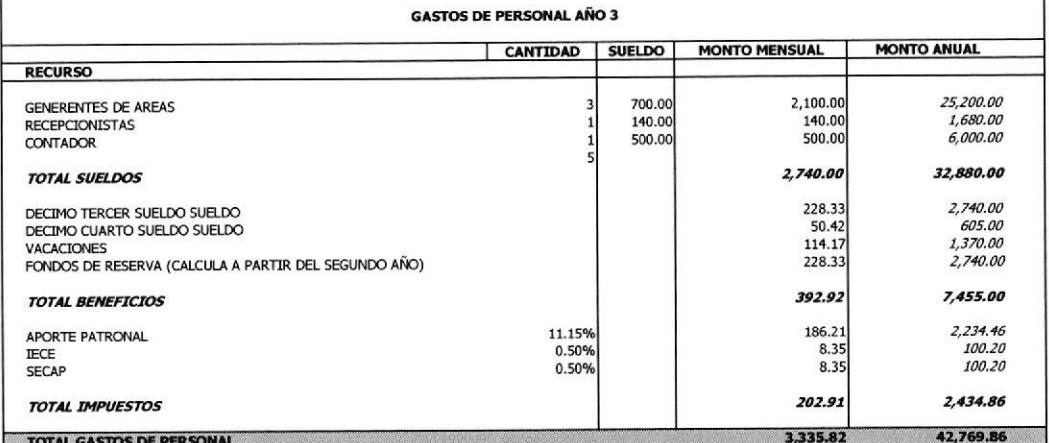

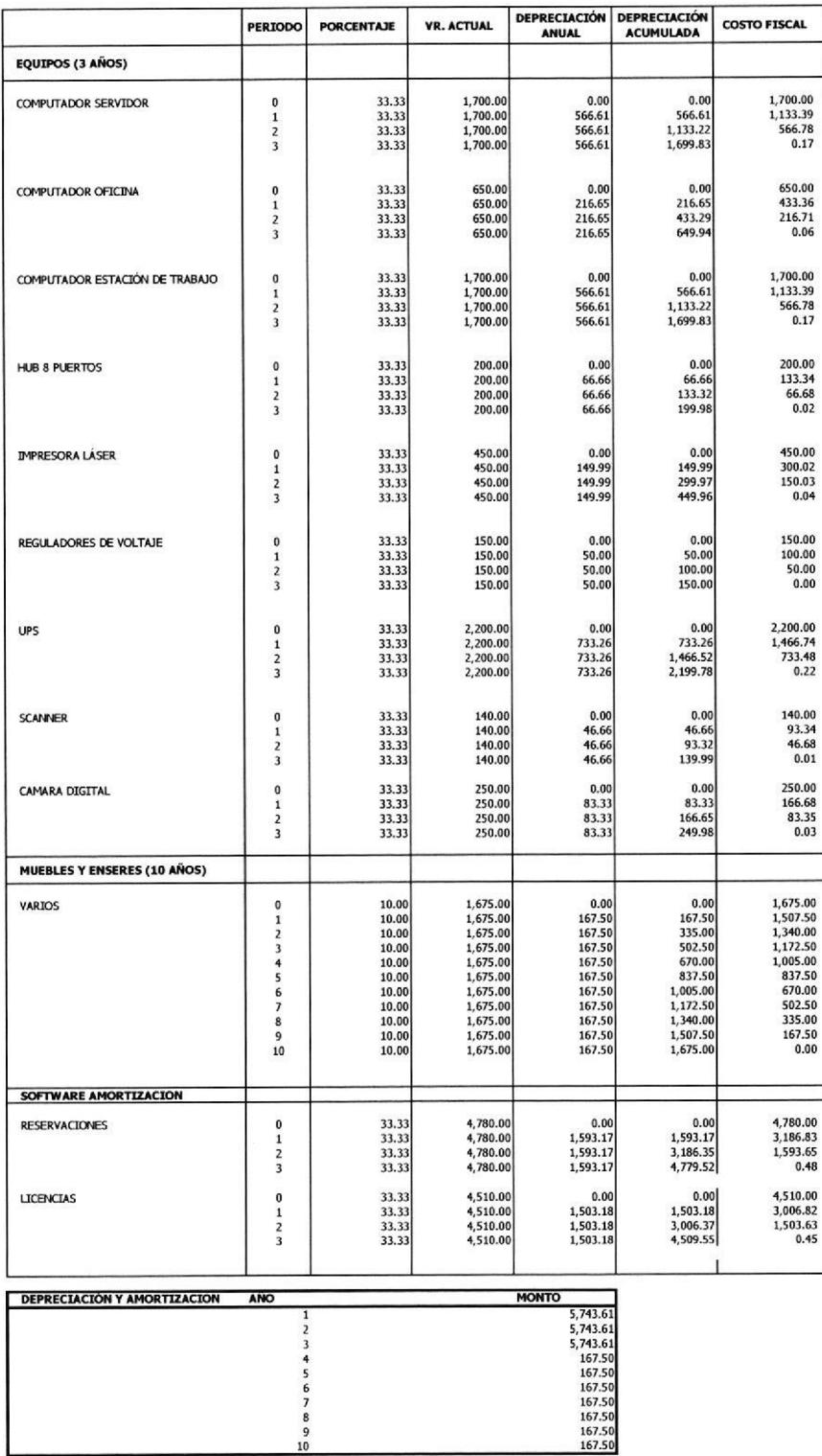

#### EMPRESA NEW GENERATION<br>DEPRECIACIÓN DE EQUIPOS Y MUEBLES

# **EMPRESA NEW GENERATION<br>FLUJO DE CAJA -TABLA # 5-**

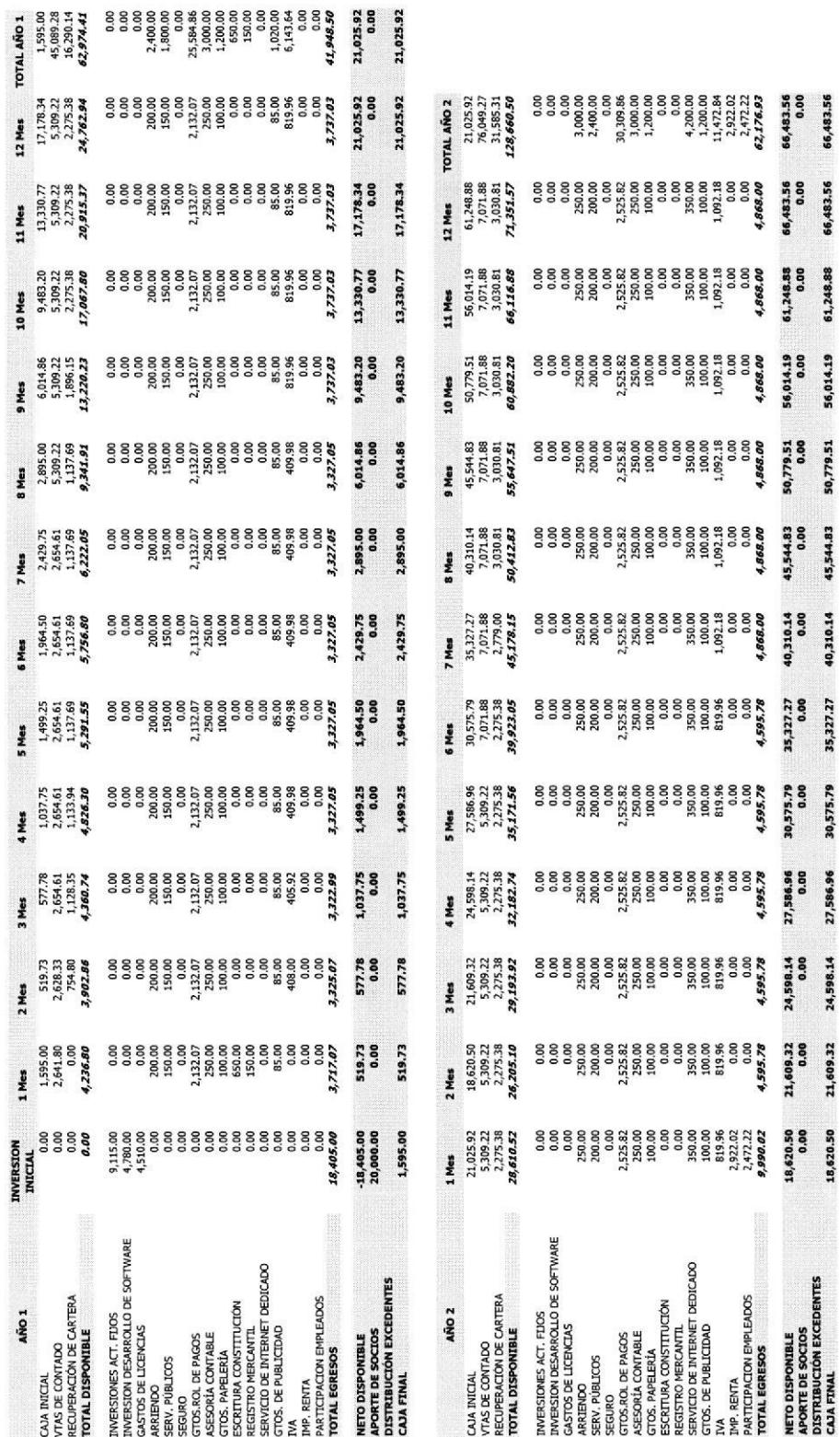

# **EMPRESA NEW GENERATION<br>FLUJO DE CAJA -TABLA # 5-**

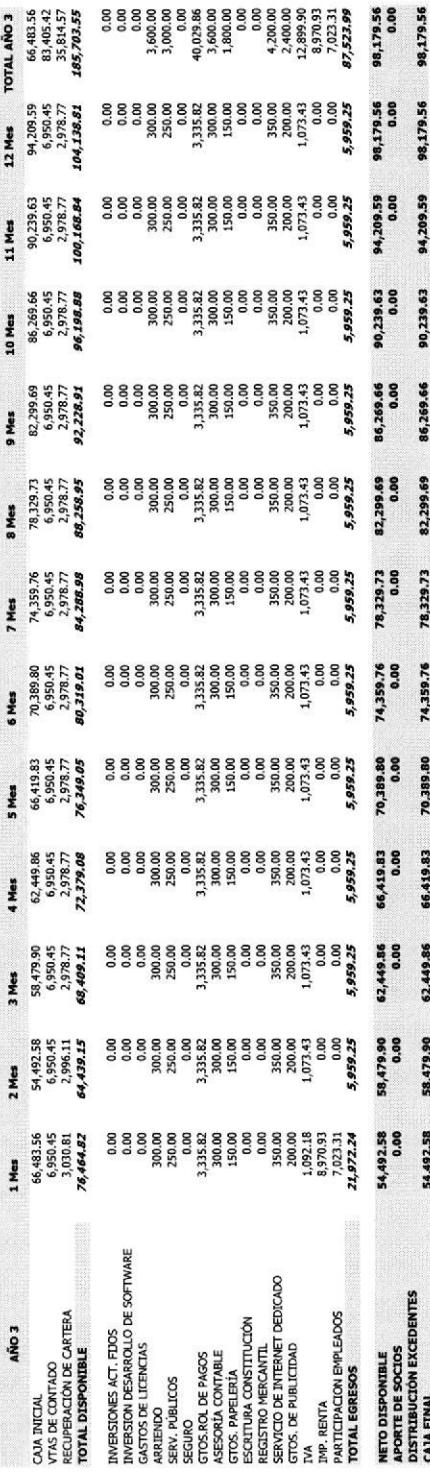

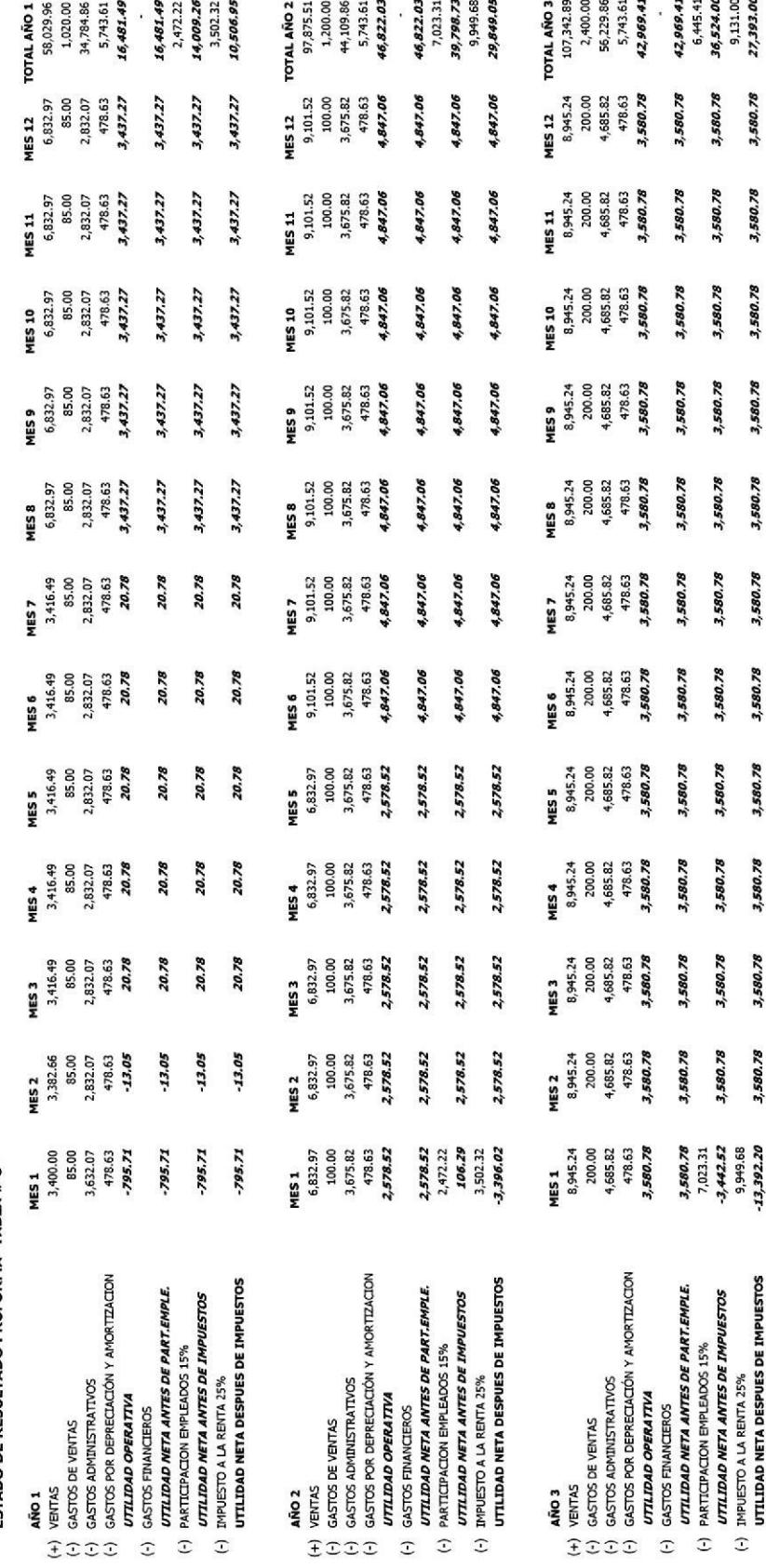

**EMPRESA NEW GENERATION<br>ESTADO DE RESULTADO PROFORMA -TABLA # 6-**

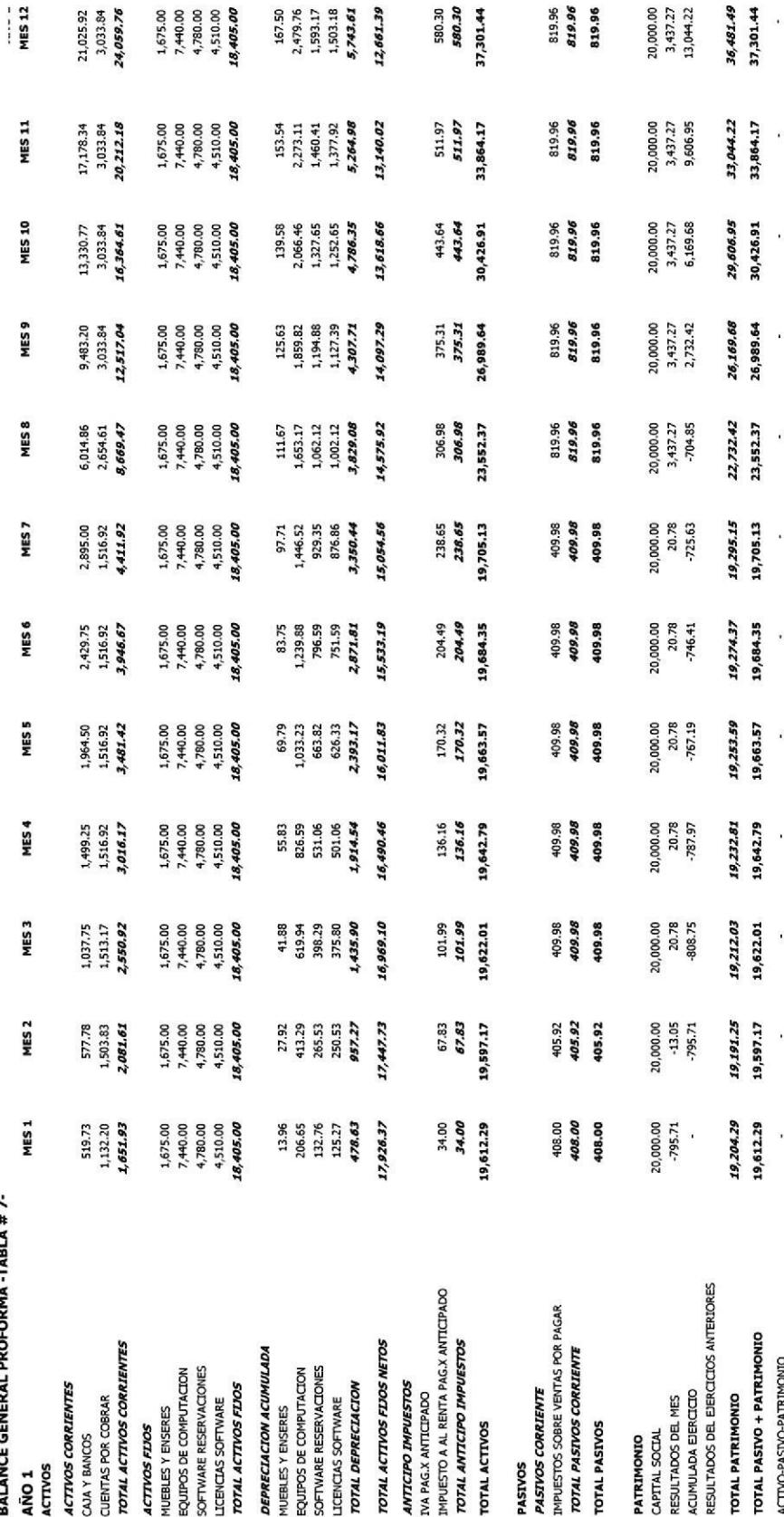

EMPRESA NEW GENERATION<br>RAI ANCE GENERAL PROFORMA -TARI A # 7-

36

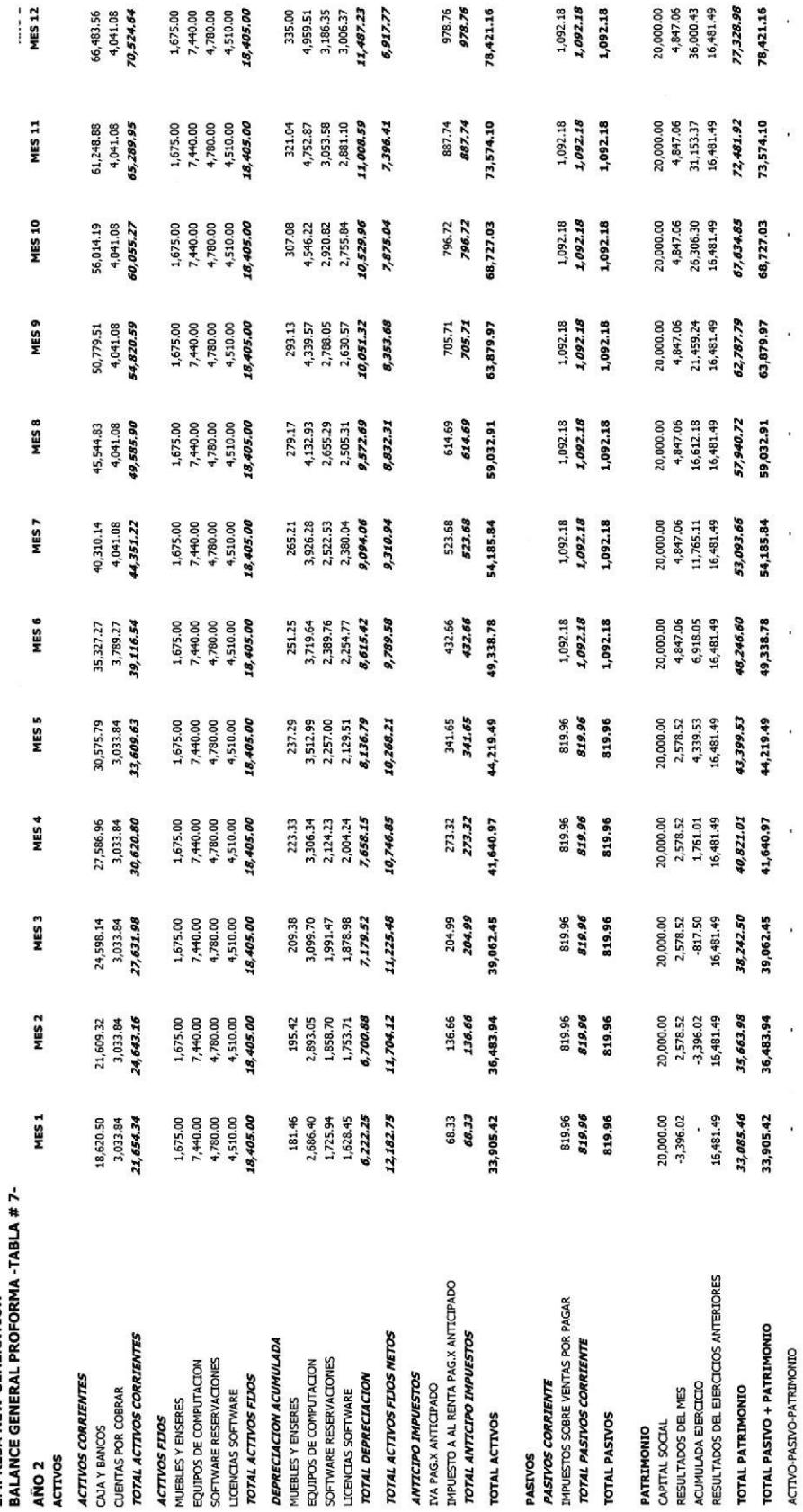

EMPRESA NEW GENERATION

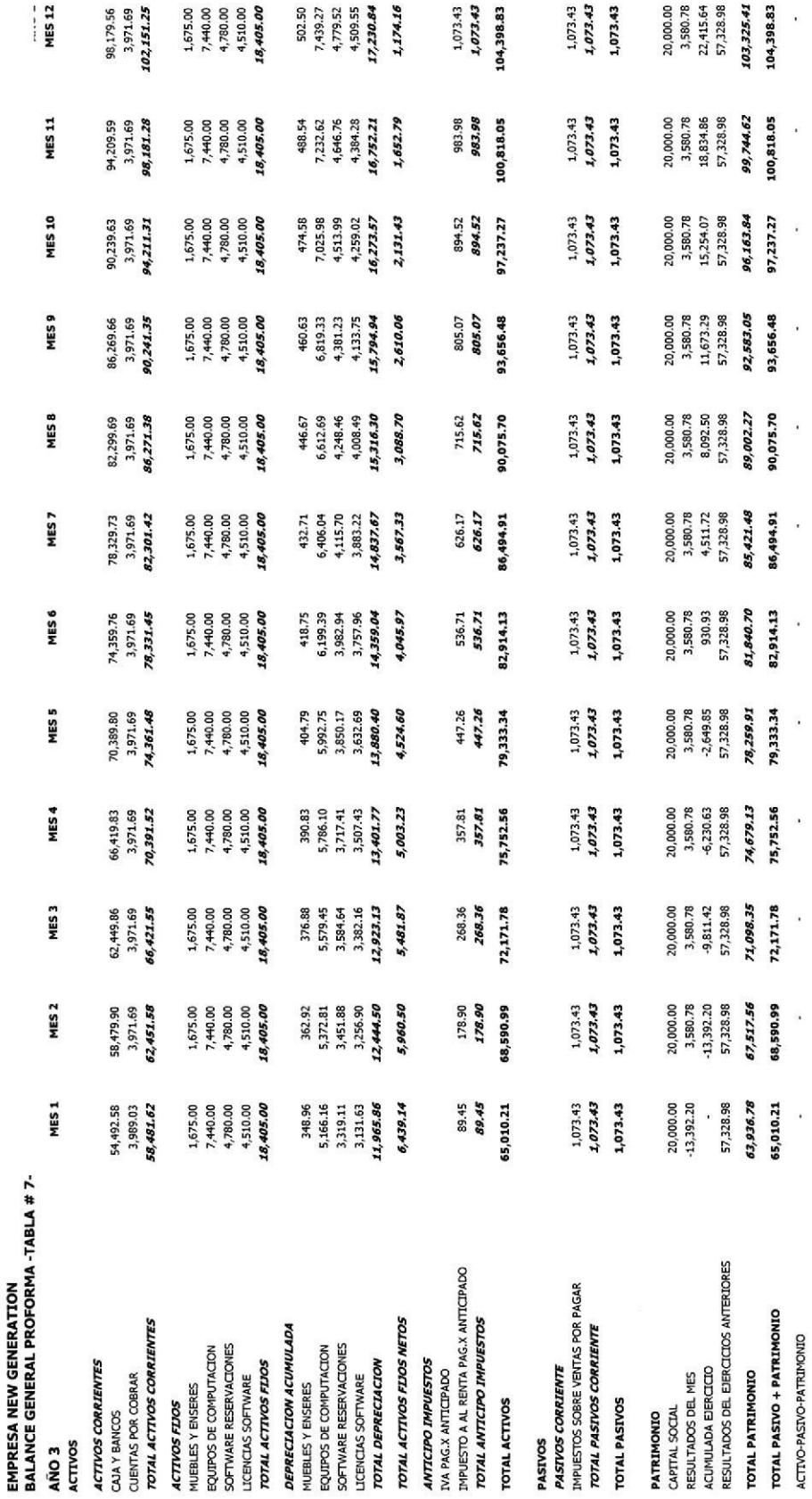

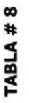

# **EMPRESA NEW GENERATION<br>INDICES FINANCIEROS PROYECTADOS**

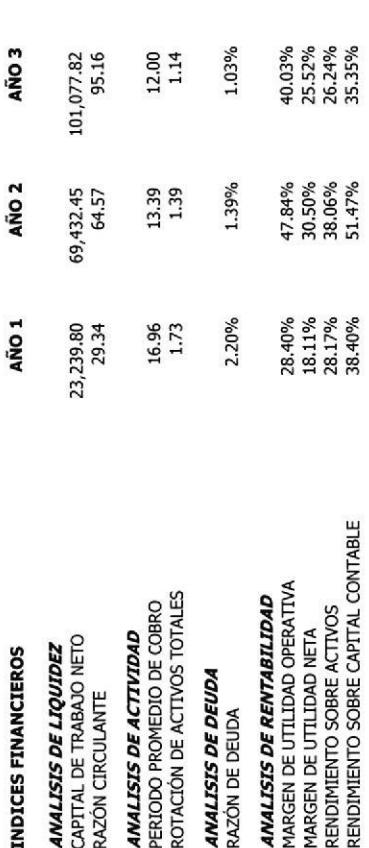

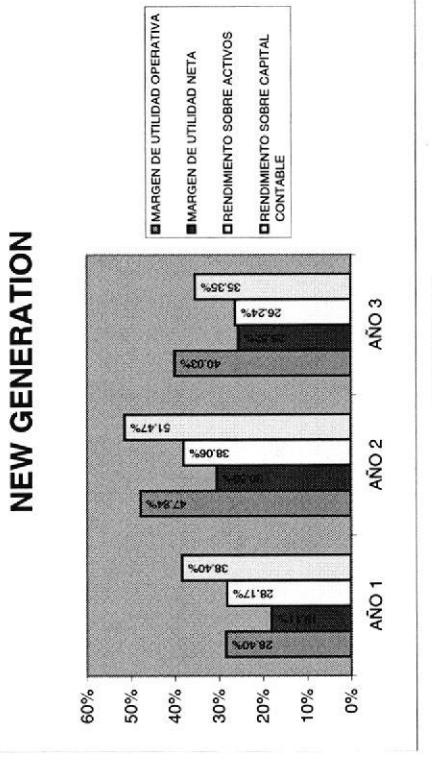

**GRAFICO #8.1** 

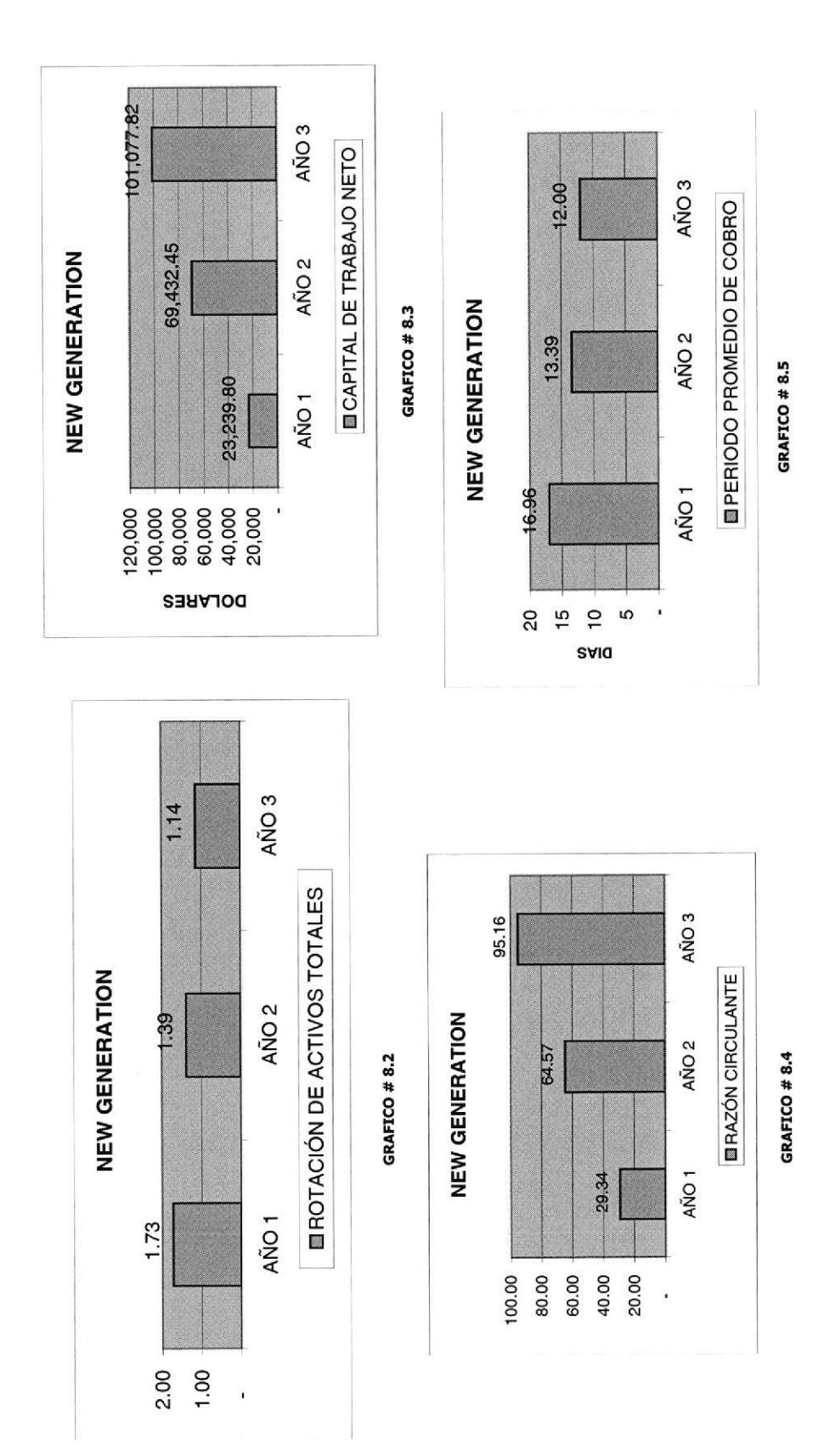

 $\overline{a}$ 

#### CONCLUSIONES Y RECOMENDACIONES

Del análisis y propuesta que hemos realizado podemos concluir que los clubes están expuestos a una serie de inconvenientes que pueden causar problemas y detener su crecimiento para situarse en un lugar privilegiado con respecto al resto de instituciones que ofrecen los mismos servicios.

Este análisis está orientado a tratar de mitigar estos problemas, en un gran porcentaje, ya que el producto no sólo está limitado a una empresa sino que la visión es más ambiciosa.

El Sistema de Reservaciones, lleva a obtener grandes ventajas sobre la competencia, permitiendo obtener grandes utilidades a bajos costos. Utilizando la tecnología de Comercio Electrónico, brindamos un producto de magnificas características, que se verá reflejado en resultados positivos para la empresa. Permite una innovación constante del modelo de negocios para tener siempre ventaja competitiva y buenas utilidades.

En el desarrollo del sitio Sistema de Reseryaciones, nuestro propósito es mejorar la calidad de servicios de los Clubes y con ello atender a los clientes las 24 horas del día. Mejorar la imagen del club reduciendo tiempos y eliminando transacciones que no crean valor, haciendo de esta manera más productiva a la organización.

#### GLOSARIO

#### A

Aplicaciones Windows: Programas que se ejecutan bajo el sistema operativo Windows con las características de ventanas de Windows.

Archivo CSS u Hoja de Estilo: Archivo con extensión CSS que contienen formatos de tipos de letras, tamaños y efectos que se utilizaran en una página web.

Automatización: Acción de pasar un proceso manual a un proceso ejecutado por un programa de computadora.

#### B

Browser: Aplicación utilizada para la navegación en la red mundial llamada Internet.

#### c

Cámara digital: Cámara fotográfica con función similar a las cámaras comunes, con la diferencia que las fotos son guardadas en medios magnéticos como disquetes. Cliente - Servidor: Proceso en el cual dos computadores se enlazan siendo el cliente quien hace una petición al servidor y este a su vez envía una respuesta al cliente sobre su petición.

#### D

Diseño: Delineación de una idea en papel.

#### E

E-Bussiness: Término empleado para identificar los negocios que se realizan <sup>a</sup> través de Internet.

E-Comerce: Término empleado para identificar el comercio en Internet.

**Estudio financiero:** Detalle de todos los ingresos y gastos con sus respectivas justificaciones que muestran si un negocio es rentable o no.

#### F

Flash: Programa de computadora que se utiliza para realizar animaciones digitales FrameWork: Plataforma en la cual se basan ciertas aplicaciones que interactúan con las páginas web, para realizar ciertos procesos.

#### H

Hardware: Máquina o equipo que componen un computador.

#### I

Implementación: Llevar un programa de computadora a trabajar con datos reales. Información: Datos procesados en un computador, siendo estos presentados a los usuarios.

Interacción Hombre-Máquina: Interfaz que se presenta cuando un usuario esta trabajando con un computador.

Internet: Red mundial de computadores que contiene mucha información y múltiples contacto§.

Intranet: Red interna de computadores que comparte recursos e información en un grupo cenado de computadores.

#### M

Microsoft Internet Information Server (IIS): Plataforma de servicios en la cual se ejecutan las aplicaciones de Windows cuando acceden a Internet.

#### P

Páginas ASPX: Archivo hecho el Asp.Net la cual es presentada en los browser en Internet.

Página Web: Presentación que se muestra en los browser cuando se navega en Internet.

#### s

Scanner: Dispositivo que copia el contenido de una página a un archivo para poder pasarlo en las computadoras.

SQL 20OO Server: Base de Datos desarrollada por la empresa Microsoft para el almacenamiento de una gran cantidad de datos e información.

Software: Programas ejecutados por las computadoras

Visual Studio .Net: Programa desarrollado por Microsoft con orientación al desarrollo de aplicaciones en Internet.

# ANEXOS

## **ANEXO1**

## **ENCUESTA**

#### SISTEMA DE RESERVACIONES Y FACTURACIóN PARA CLUBES

Este sistema está diseñado con el fin de brindar facilidades, rapidez y eficacia a todos los afiliados o interesados de un determinado club. A través del mismo se podrán efectuar pagos y seriaciones a cualquier hora y desde cualquier lugar.

1.- ¿Con qué frecuencia tiene usted acceso a Internet?

- Diariamente
- Dos veces al mes
- \_\_ Una vez al año
- Nunca tiene acceso

2.- Su luqar de trabajo es:

- \_ Oficina
- \_\_ Exterior
- **Mixto**

3.- ¿Posee usted tarjeta de crédito?

\_s¡ \_No

4.- Perteneciendo usted a un club, un sistema con estas características lo considera:

- \_ Una herramienta de gran utilidad
- Una herramienta no necesaria
- Es indiferente

Explique

5.- Enumere los posibles inconvenientes que podrían presentarse en este sitio

6.- De los siguientes seruicios ¿cuál (es) escogería para que estén dentro del Sitio?

\_ Reservaciones de las diferentes áreas del Club

- Pago de reservaciones en línea
- —— pago de afiliaciones en línea<br>—— Publicación de Eventos
- \_ Publicación de Eventos
- Estados de Cuenta

Ouot

7.- ¿Qué sugerencias cree importantes que deben ser consideradas para el diseño del portal?

## **ANEXO 2**

# ARQUITECTURA DEL SISTEMA

#### 1 ARQUTTECTURA DEL SISTEMA

#### 1.1 JUSTIFICACIÓN DEL MODELO UTILIZADO

#### Lenguaje de la Página Web: Asp.Net

Se escogió la tecnología de Microsoft Frame Work, pues es de una de las últimas desarrolladas, que brinda facilidades y muchos más beneflcios en los que se refiere a el desarrollo de páginas web como son el mejoramiento en la Administración de Estado, medidas de seguridad, utilización de Web Services. También ofrece el acceso a base de datos con tecnología ADO.Net, el cual es una de las más rápldas y eficientes en el acceso a las bases de datos.

Servicio de Windows: Internet Information Server (IIS)

Para el sitio se escogió como proceso servidor web al producto Microsoft Internet Information Server (IIS), que es el componente de Windows que facilita la publicación de información y la ejecución de aplicaciones en la Web y aplicaciones de red.

El IIS simplifica la publicación de información en Internet o Intranet, incluye una amplia gama de funciones administrativas para el control de los sitios web y servidores Web.

Base de Datos: Microsoft SQL 2000

Esta es una de las mejores bases de datos que existen en el mercado, utilizada muy frecuentemente en almacenar información que va a ser consultada desde el Internet.

Animaciones: Flash

Es una de las herramientas más usadas para la creación de animaciones en el Internet por su facilidad de manejo.

#### 2 REQUERIMIENTOS DE HARDWARE Y SOFTWARE PARA LA PUESTA EN PRODUCCIóN

Para un optimo funcionamiento del sistema de Reservaciones se necesitarían las siguientes características de los equipos:

#### CLIENTE

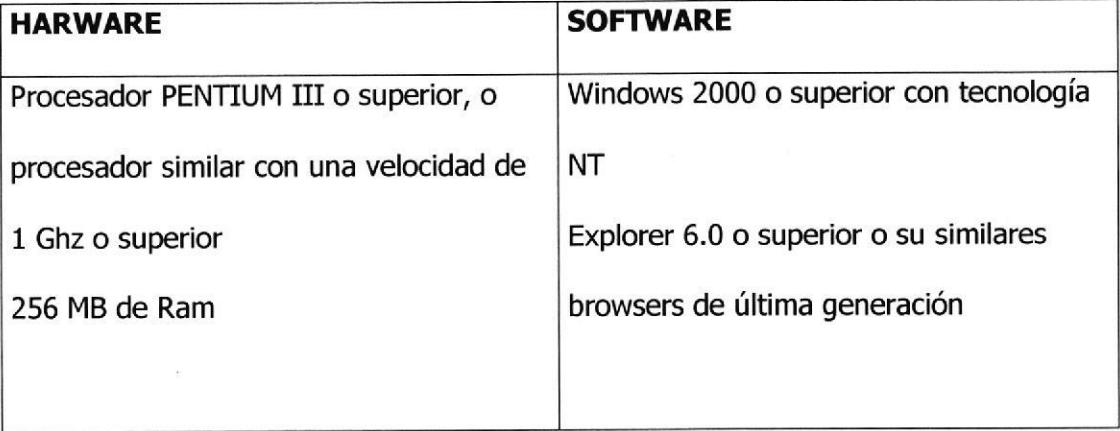

#### SERVIDOR

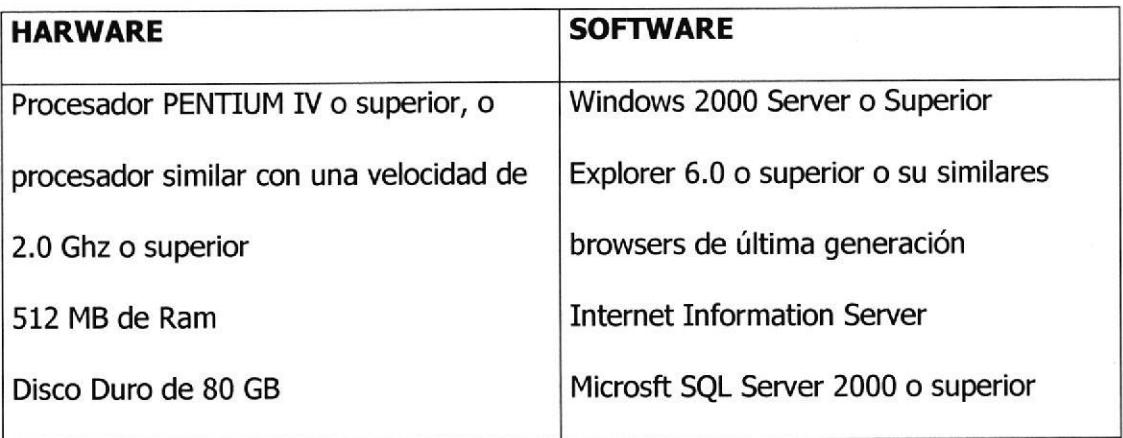

#### 3 DICCIONARIO DE DATOS

#### TBCON\_ESTCUENTA

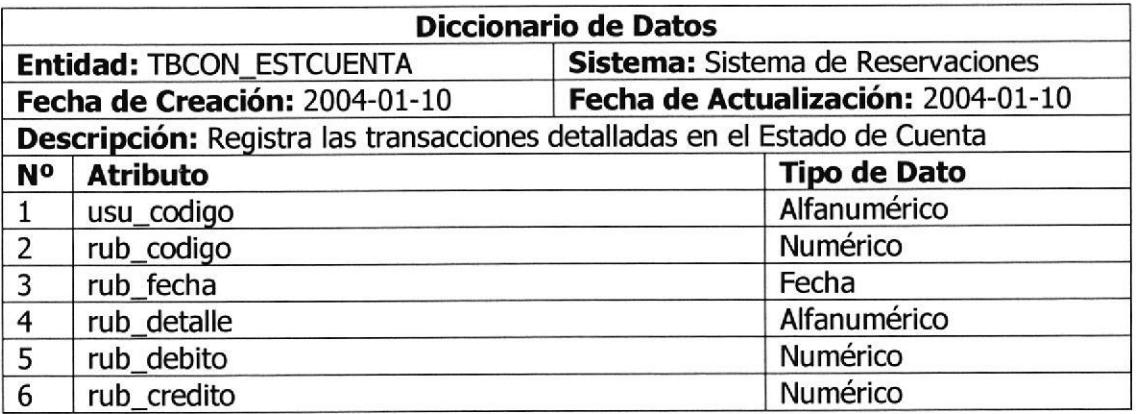

#### **TBCON\_MSALDOS**

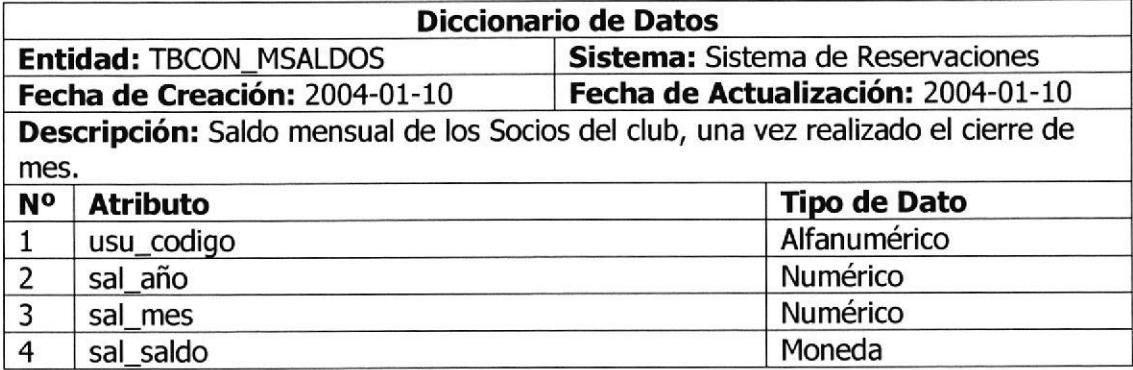

#### TBCON-PAGO

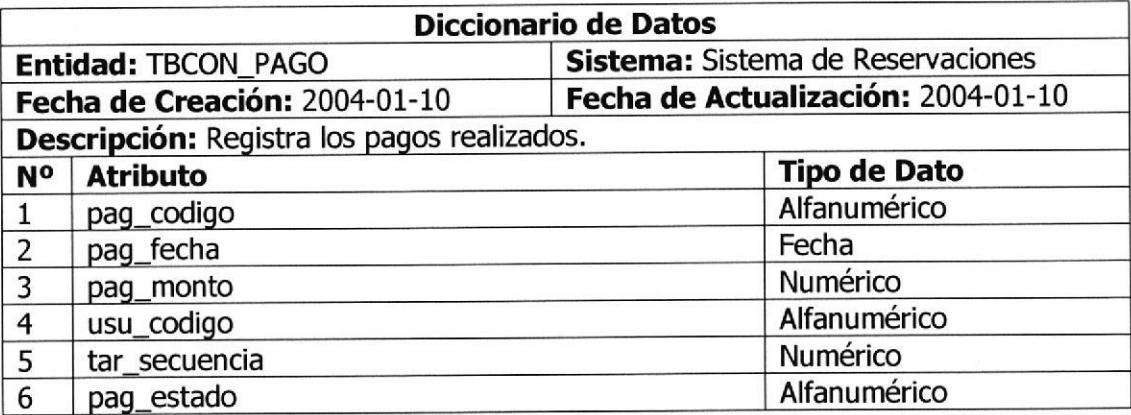

#### TBCON-RUBROSEC

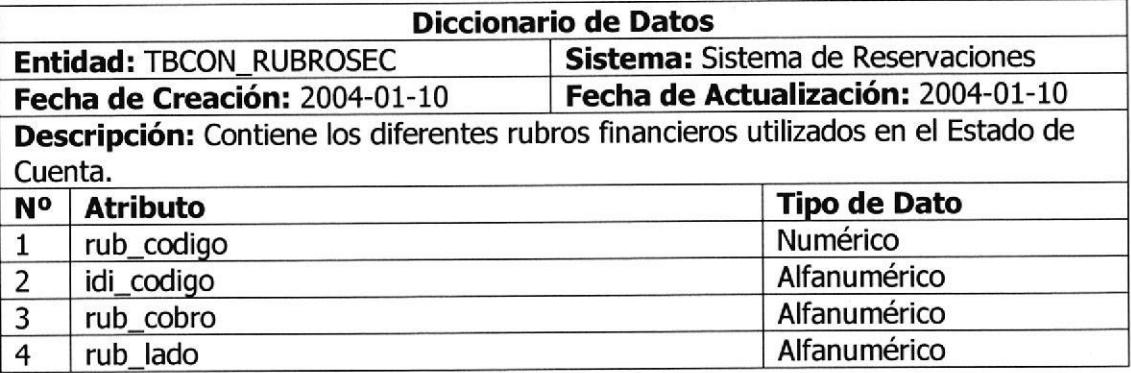

#### TBRES-MCOLOR

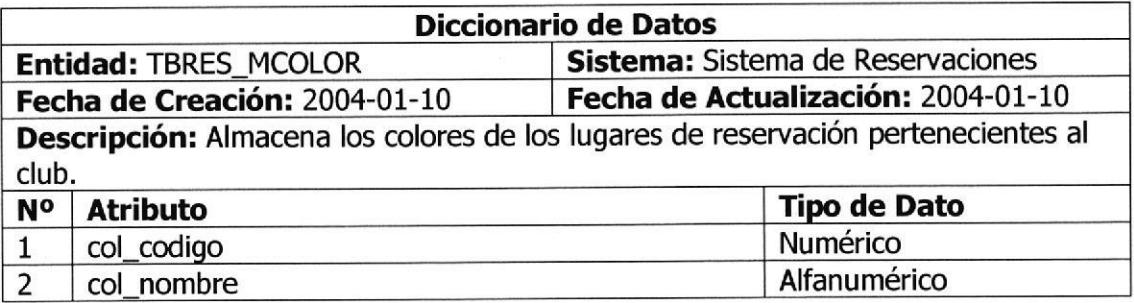

#### TBRES\_MEDIFICIO

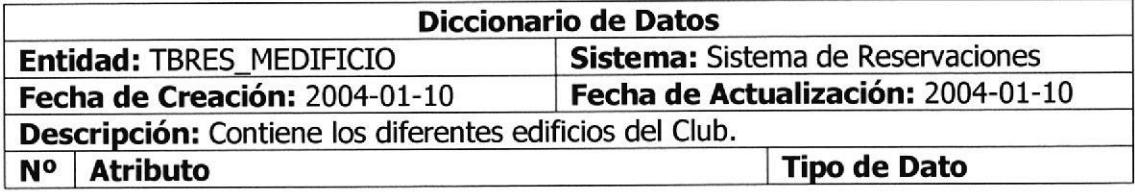

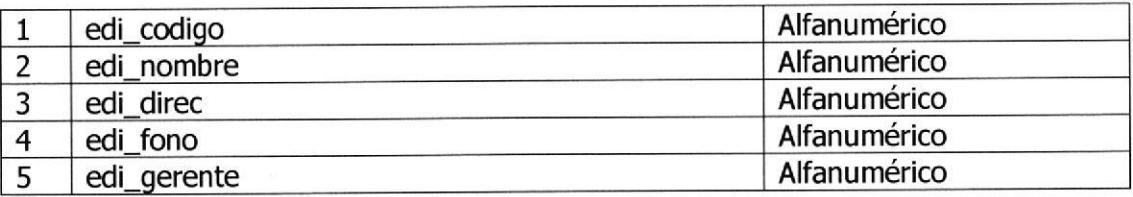

#### TBRES\_MLEYENDA

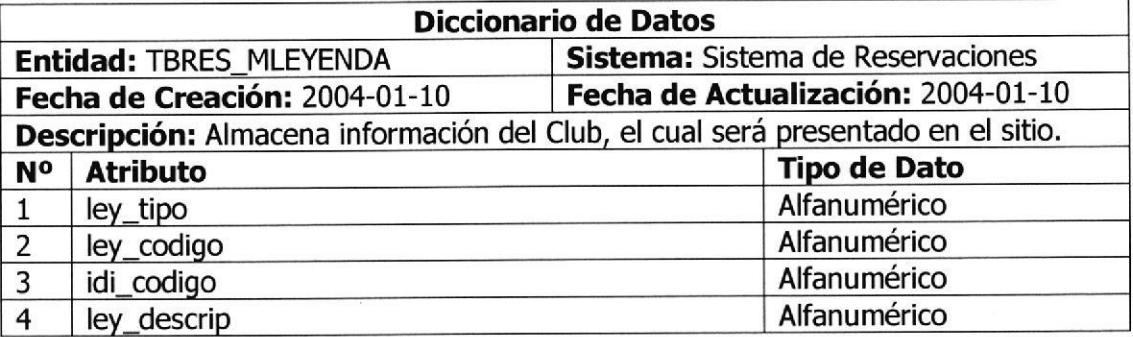

#### TBRES-MLUGAR

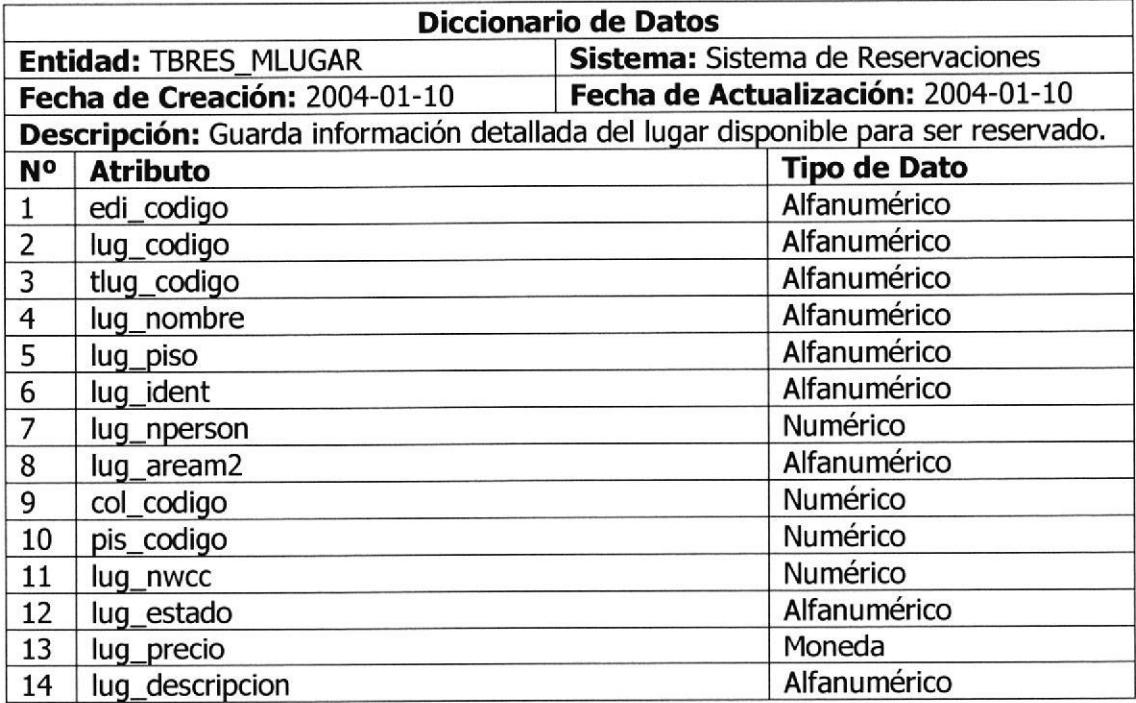

#### TBRES-MTARJETA

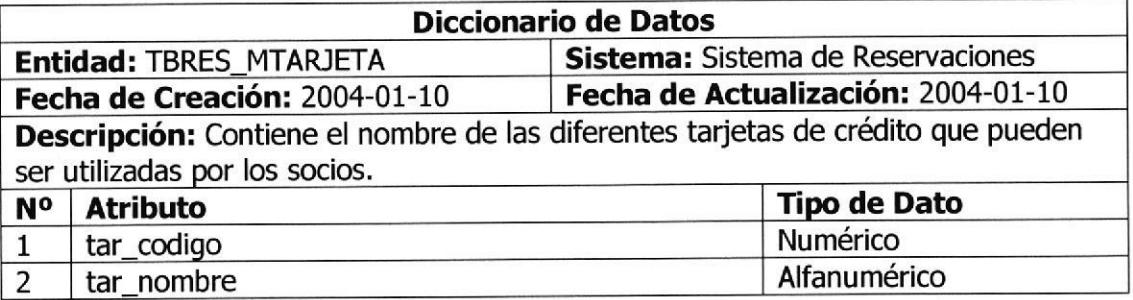

#### TBRES\_MTIPOLUGARDES

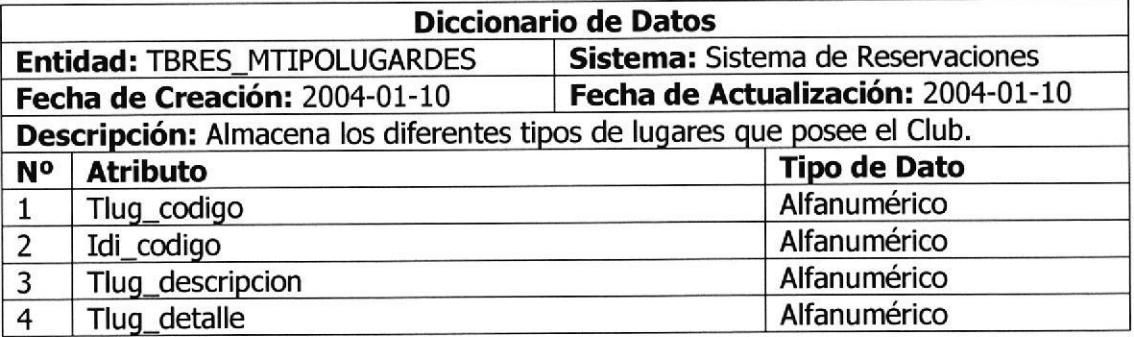

#### TBRES\_MTIPOPISODES

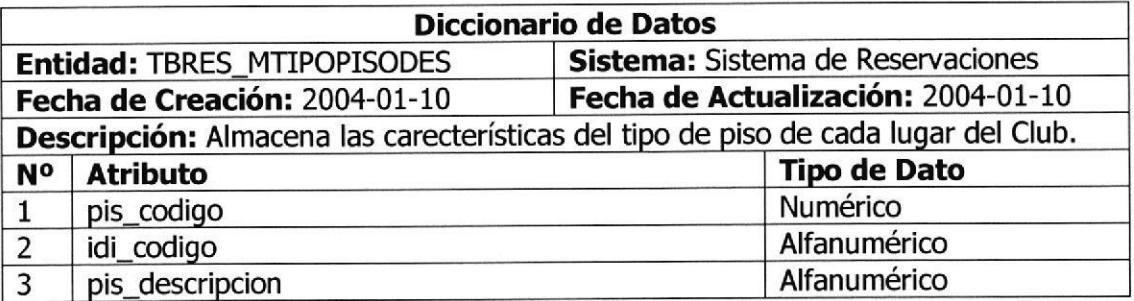

#### TBRES-MTTTULOS

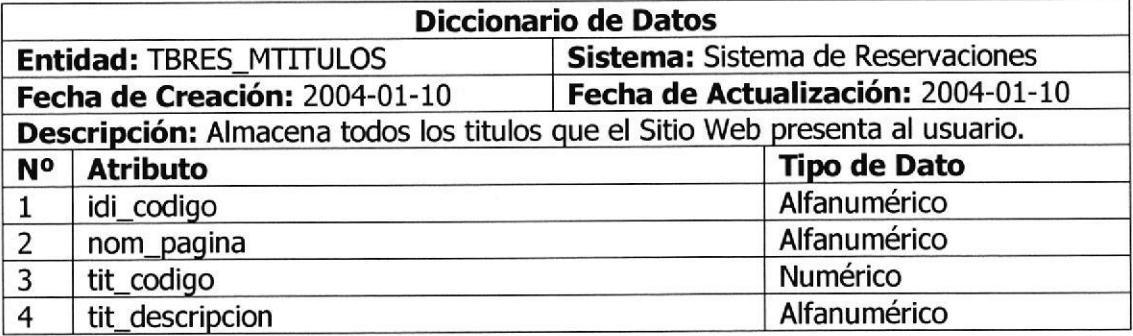

#### TBRES\_TARJETAXUSU

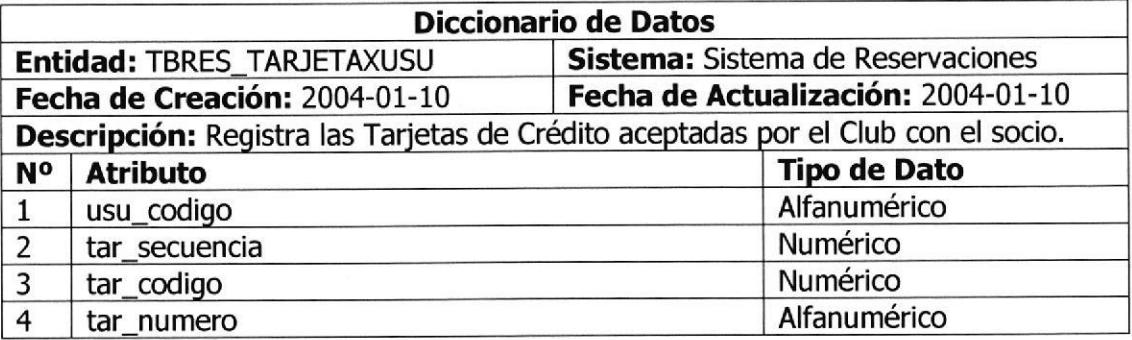

#### TBRES\_TCRESERVA

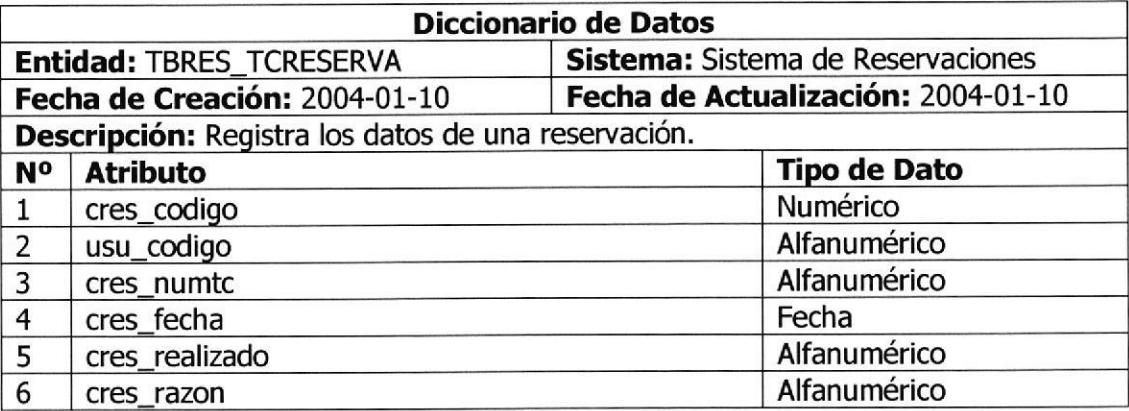

#### TBRES\_TDRESERVA

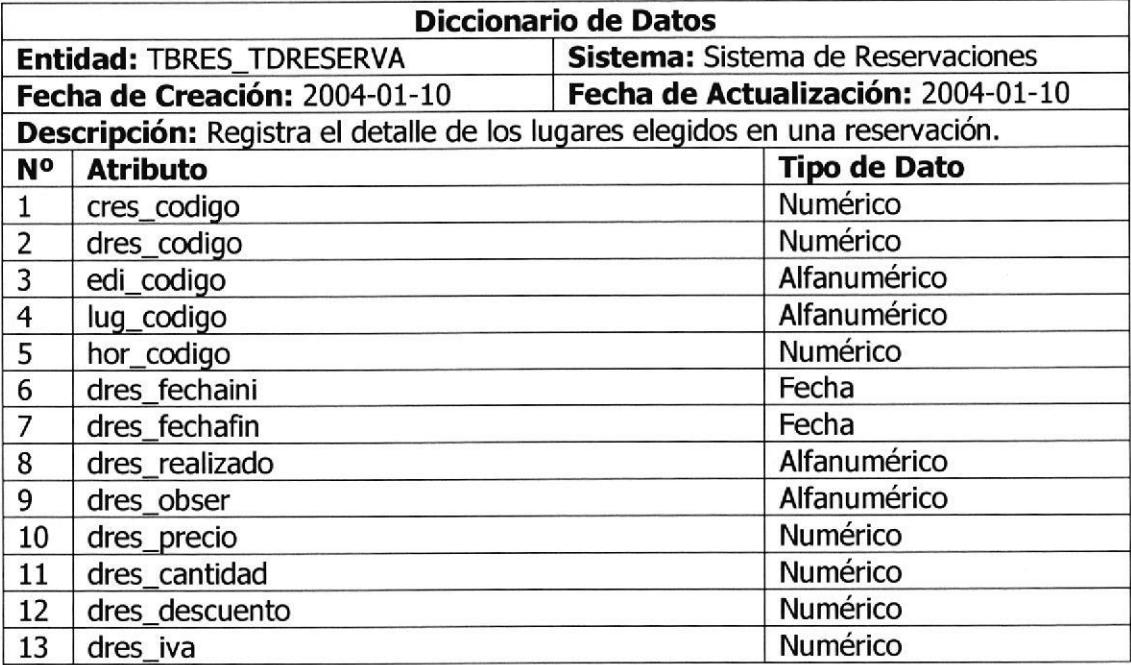

#### TBRES\_THORARIO

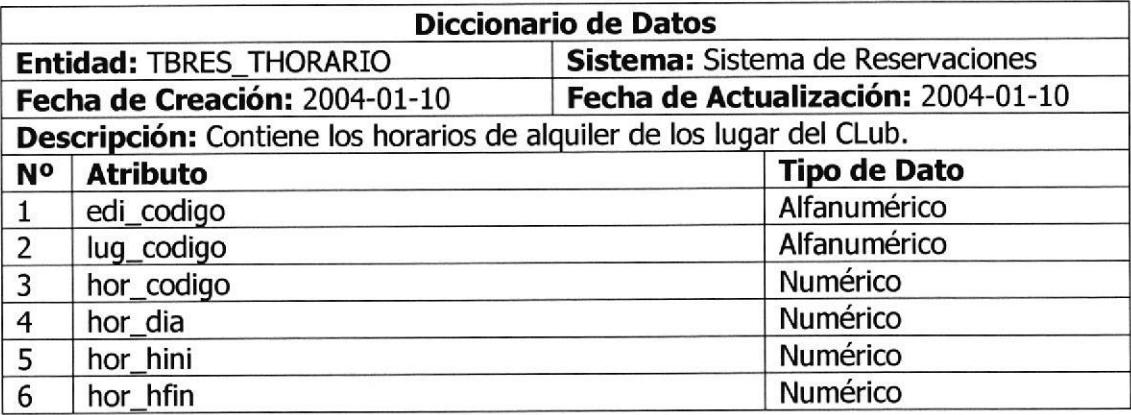

#### TBSEG-MIDIOMA

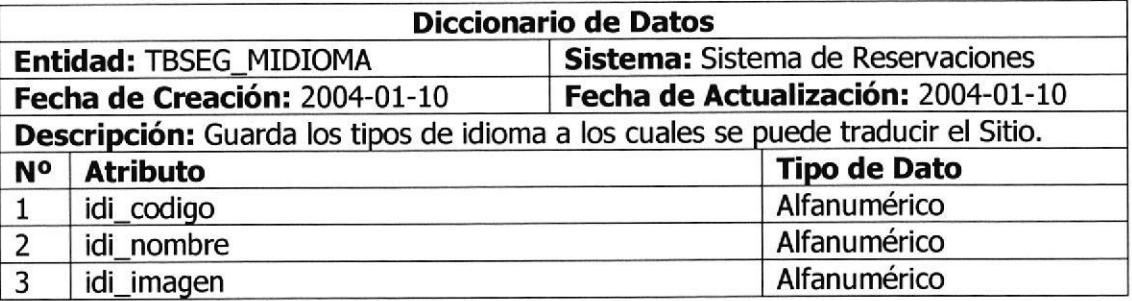

#### TBSEG-MUSUARIO

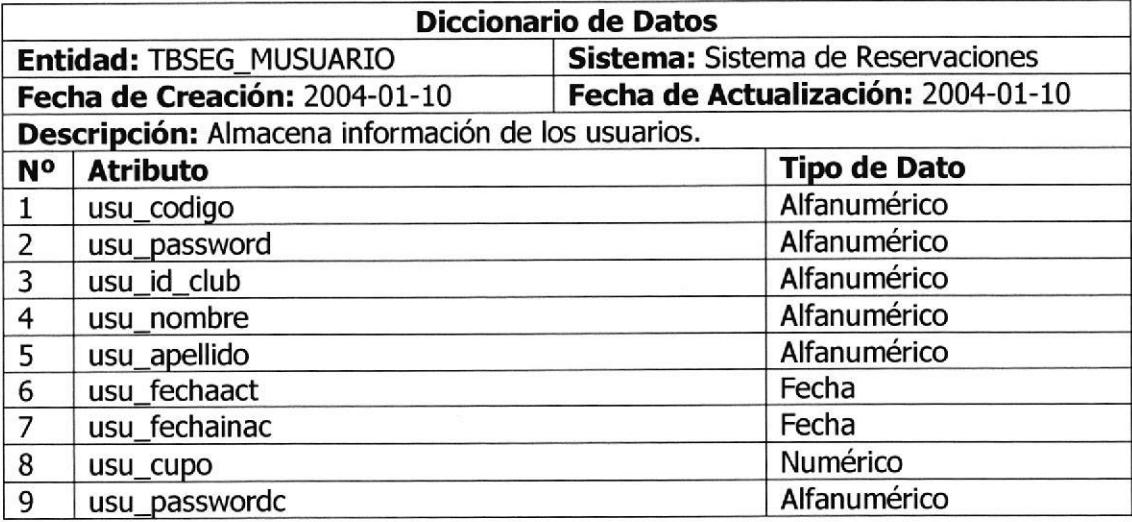

#### Archivos del Sitio

El sitio cuenta con las siguientes páginas HTML:

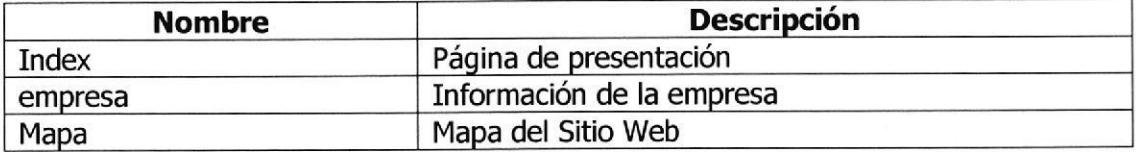

El sitio cuentas con el siguiente archivo CSS:

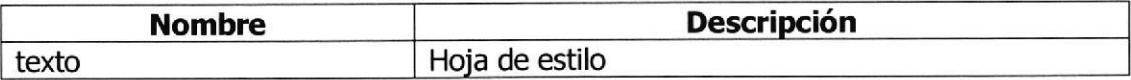

El sitio cuentas con las siguientes páginas ASPX:

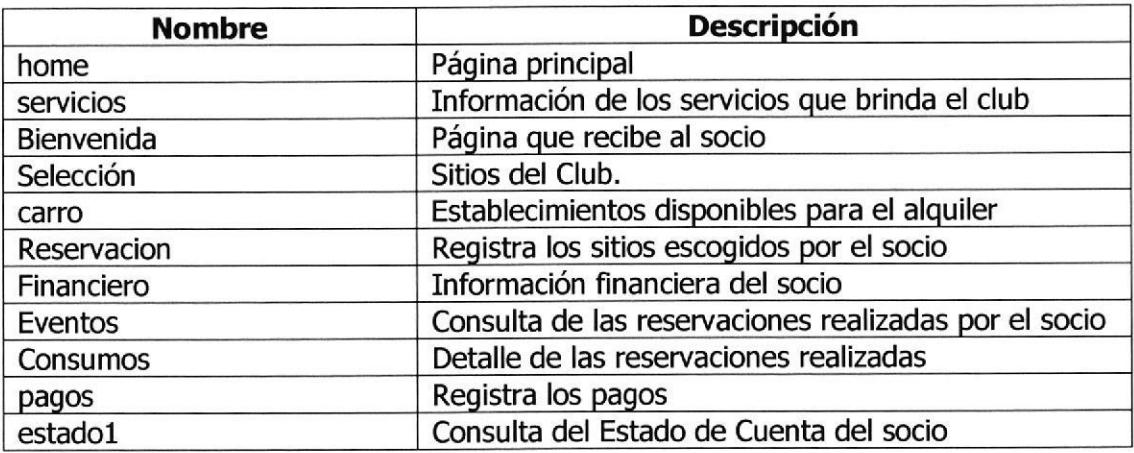

El sitio cuenta con el siguiente archivo VB:

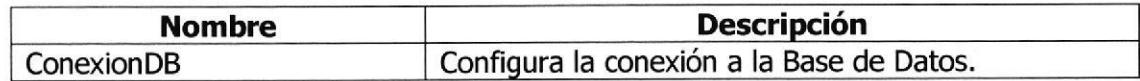

#### 4 MODELO FÍSICO DE DATOS

En este modelo se reflejan tanto el nombre físico de las tablas como sus campos:

#### TBCON\_ESTCUENTA

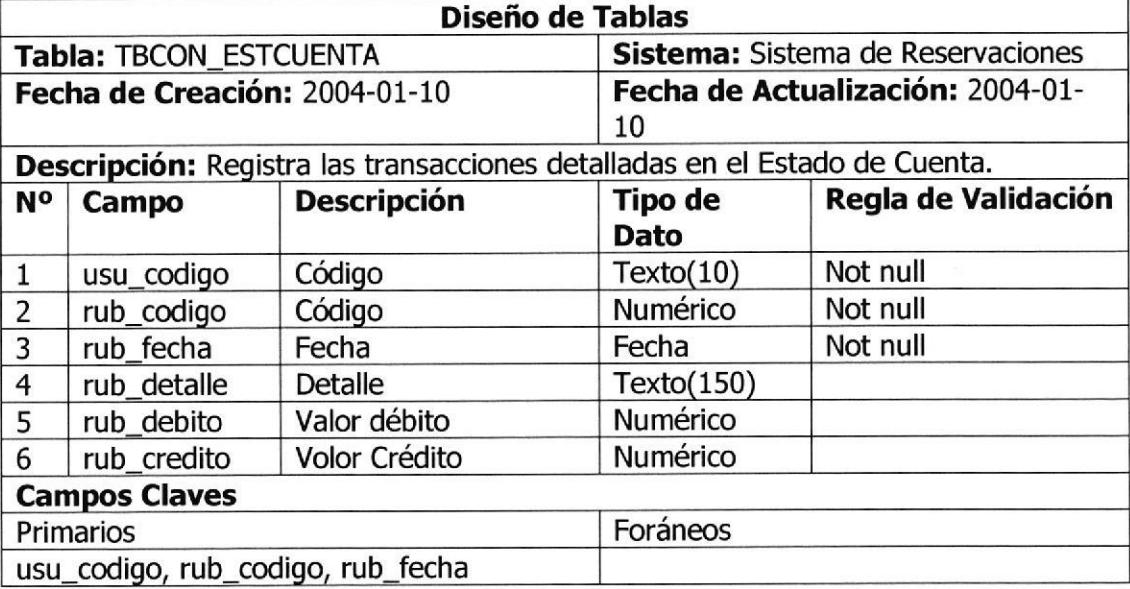

#### TBCON\_MSALDOS

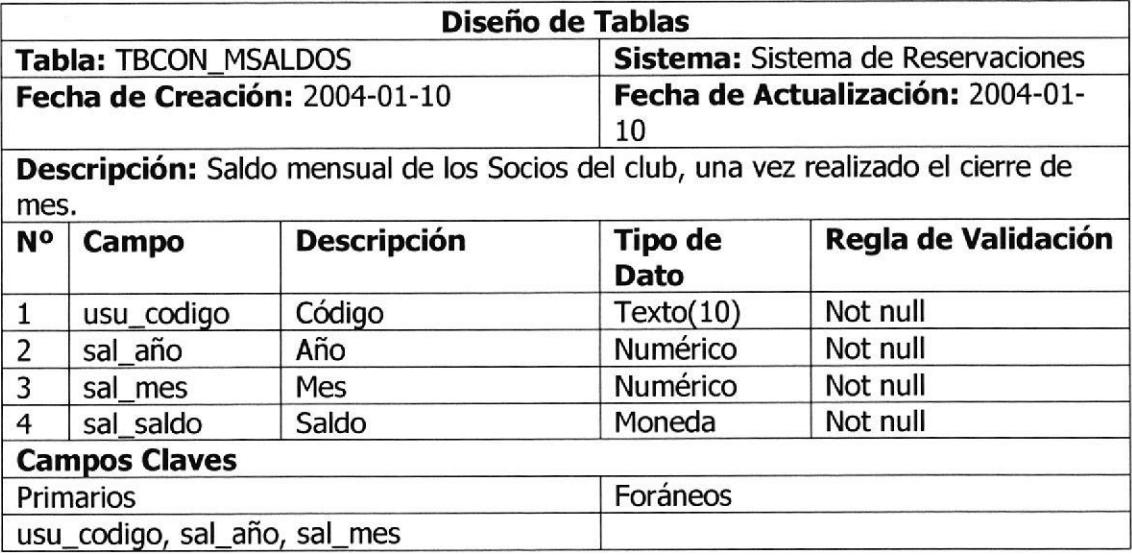

#### TBCON\_PAGO

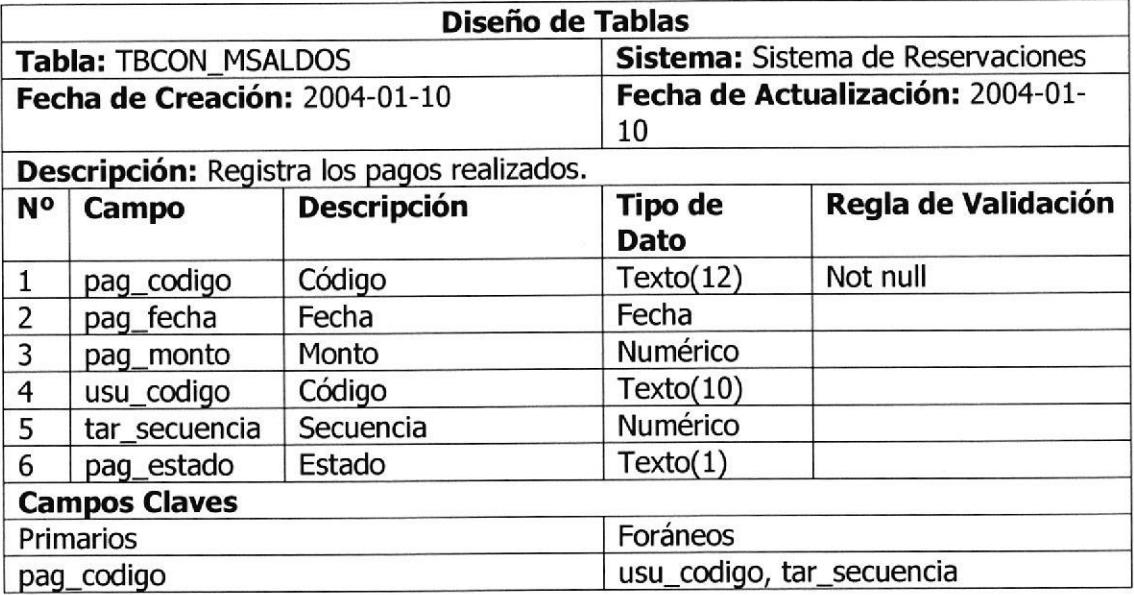

#### TBCON-RUBROSEC

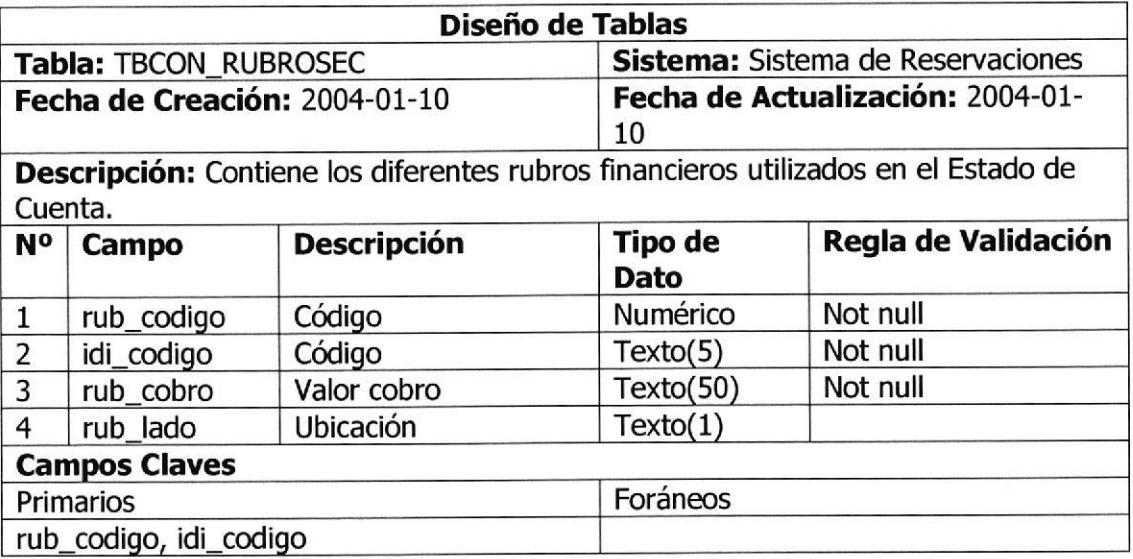

#### TBRES\_MCOLOR

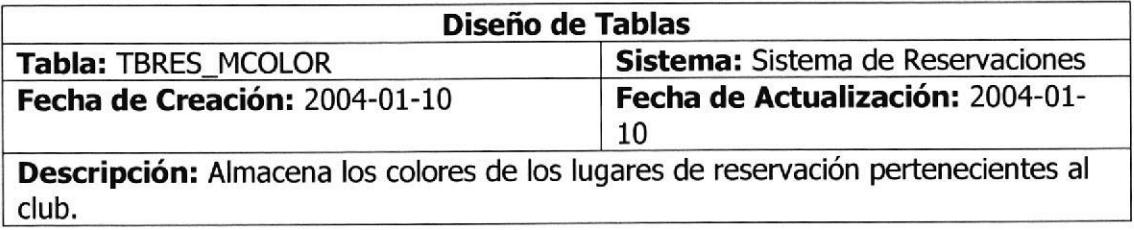

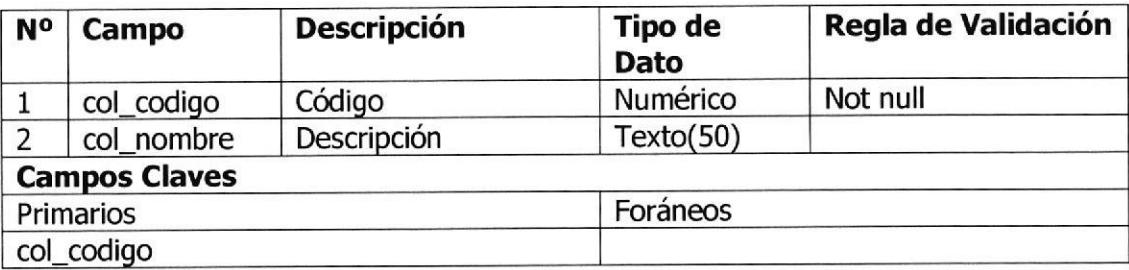

#### TBRES-MEDIFICIO

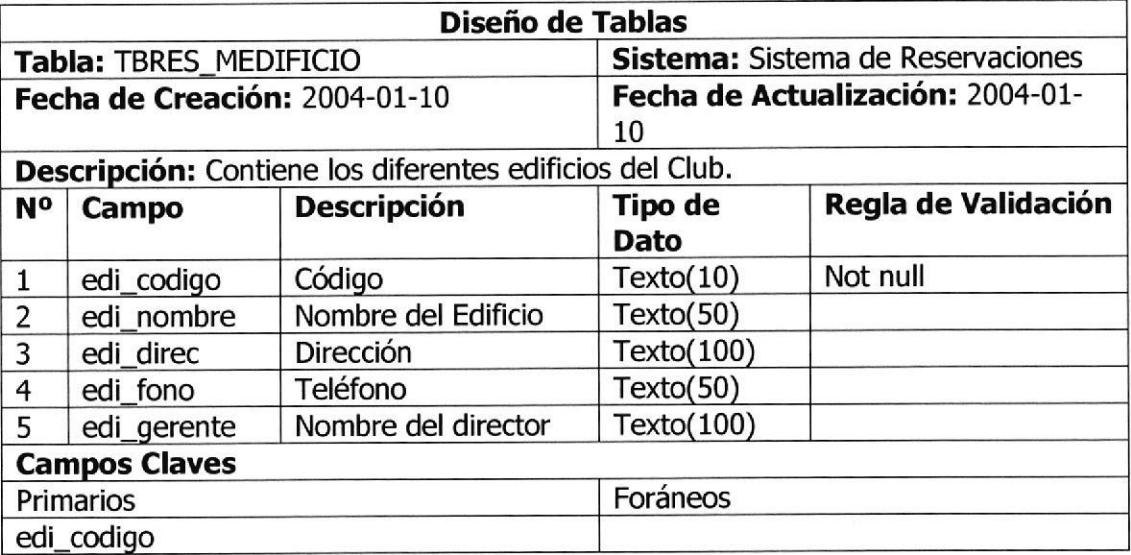

#### TBRES\_MLEYENDA

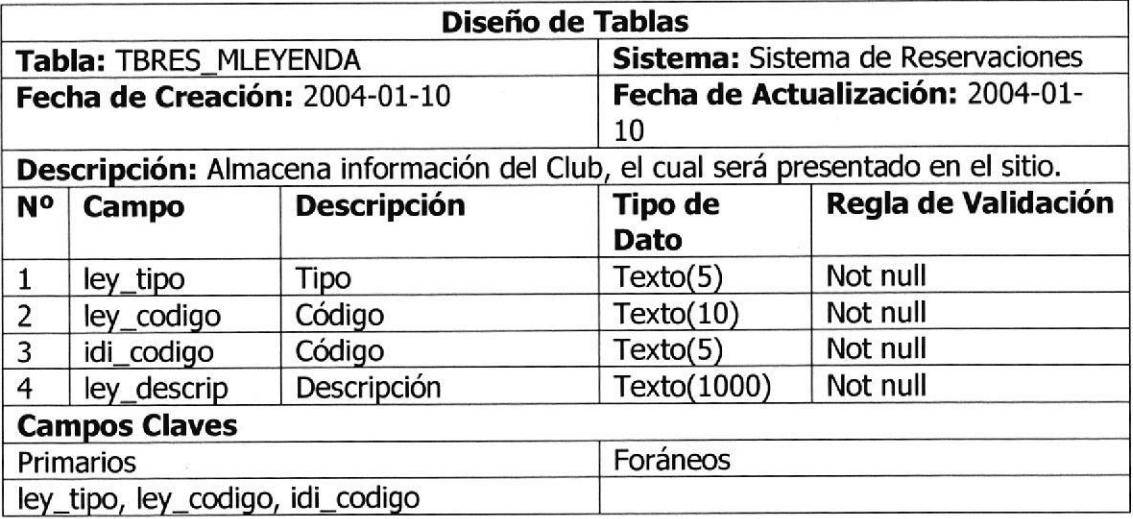

#### TBRES-MLUGAR

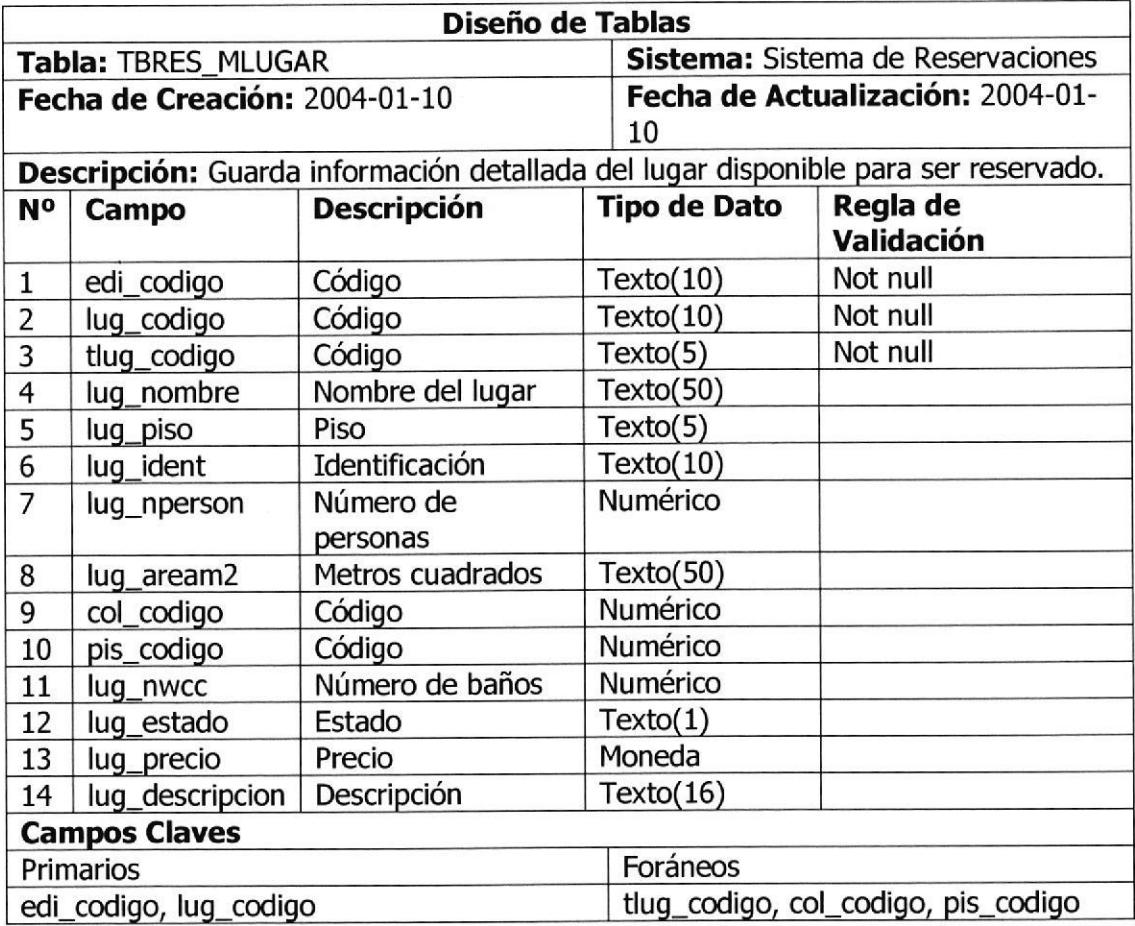

#### TBRES\_MTARJETA

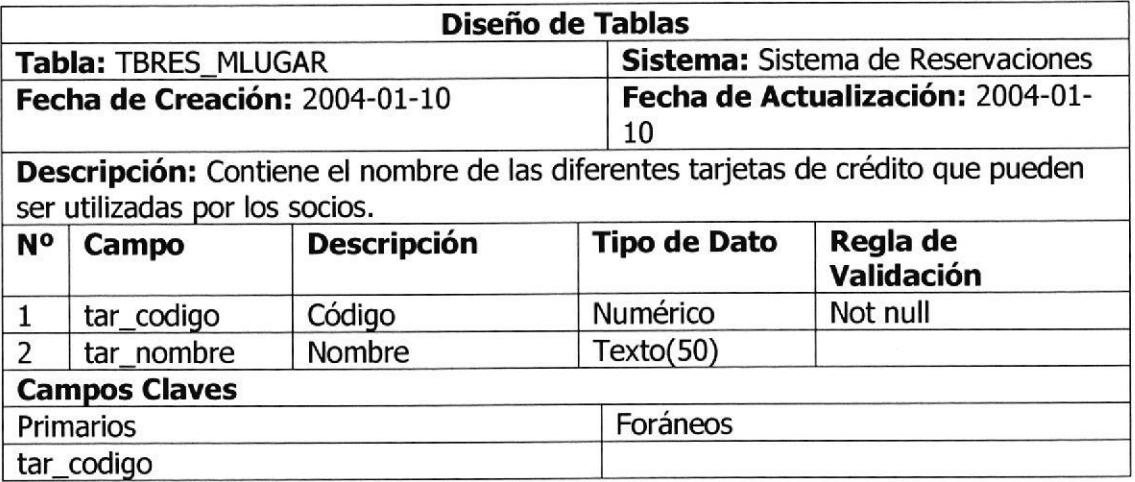

#### TBRES-MTIPOLUGARDES

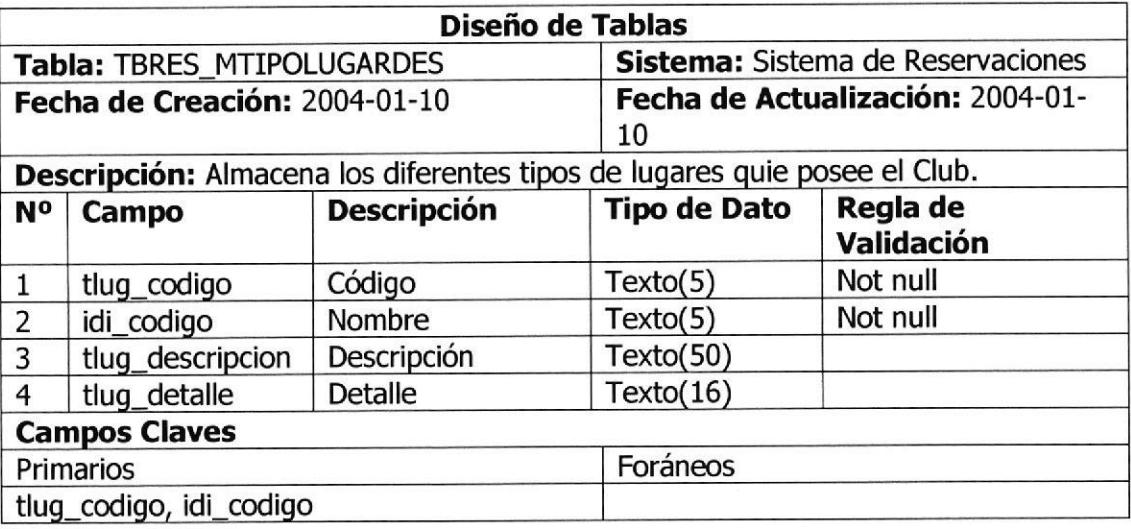

#### TBRES-MTIPOPISODES

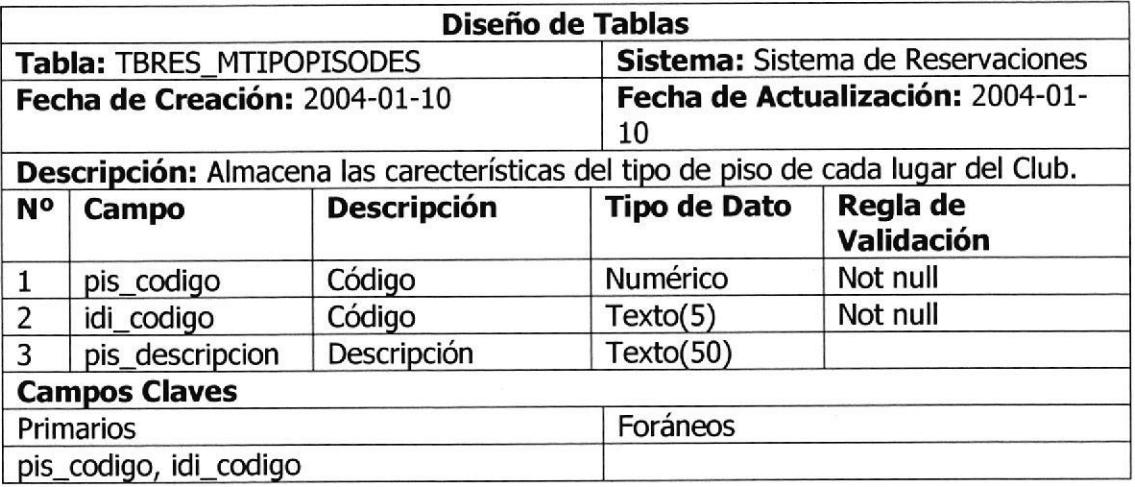

#### TBRES\_MTTTULOS

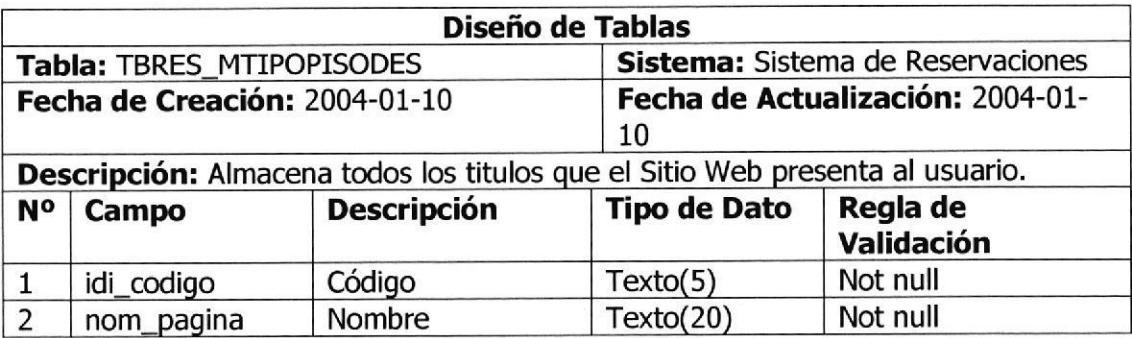
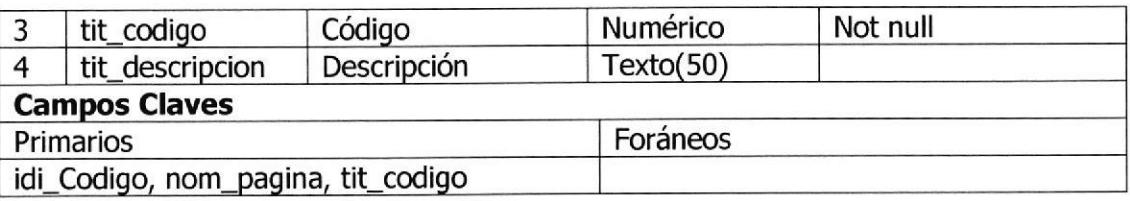

#### TBRES\_TARJETAXUSU

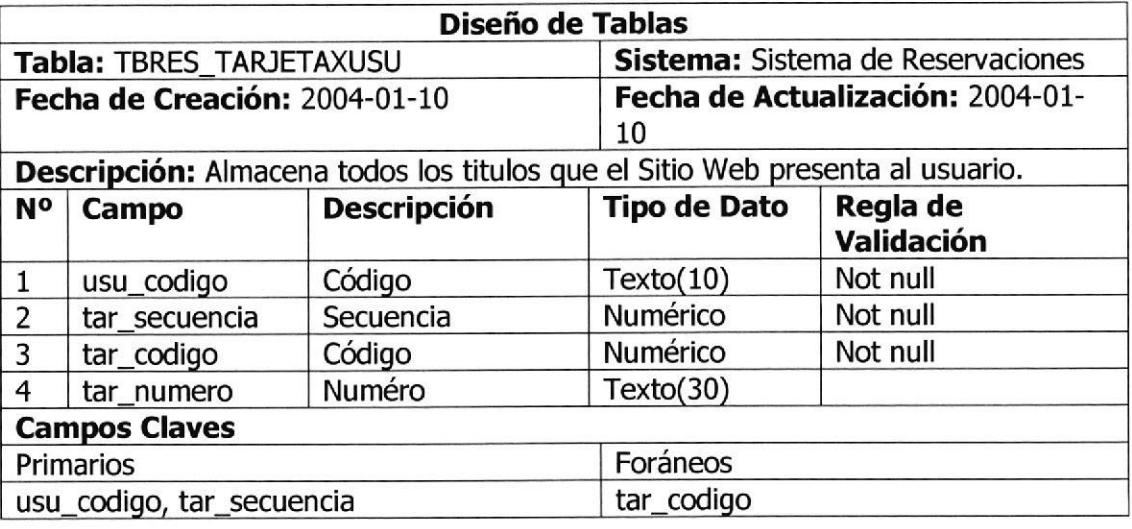

#### TBRES\_TCRESERVA

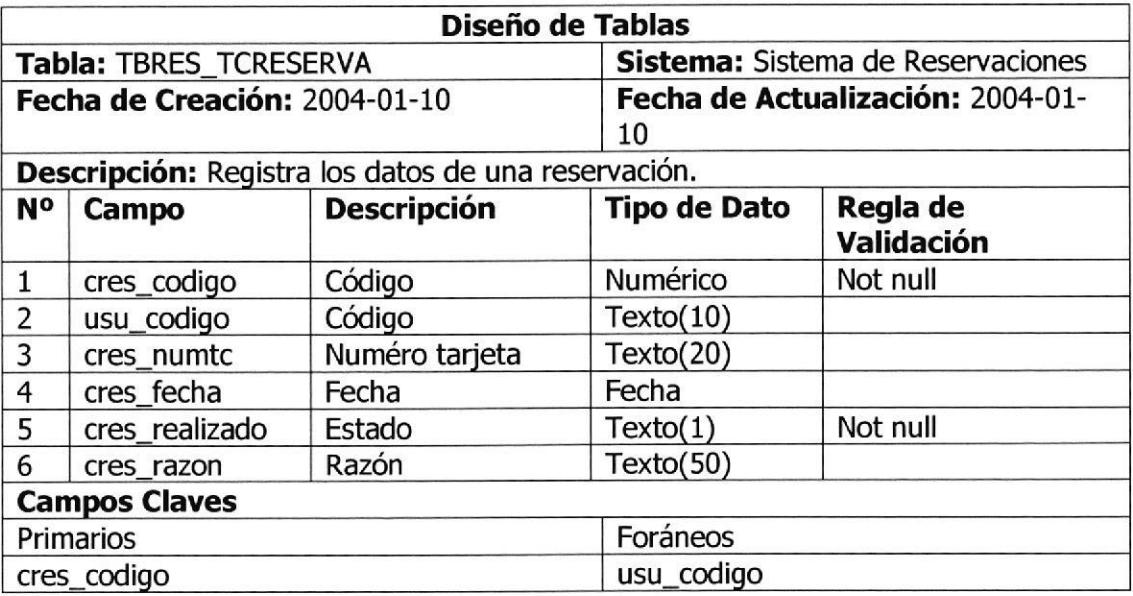

#### TBRES\_TDRESERVA

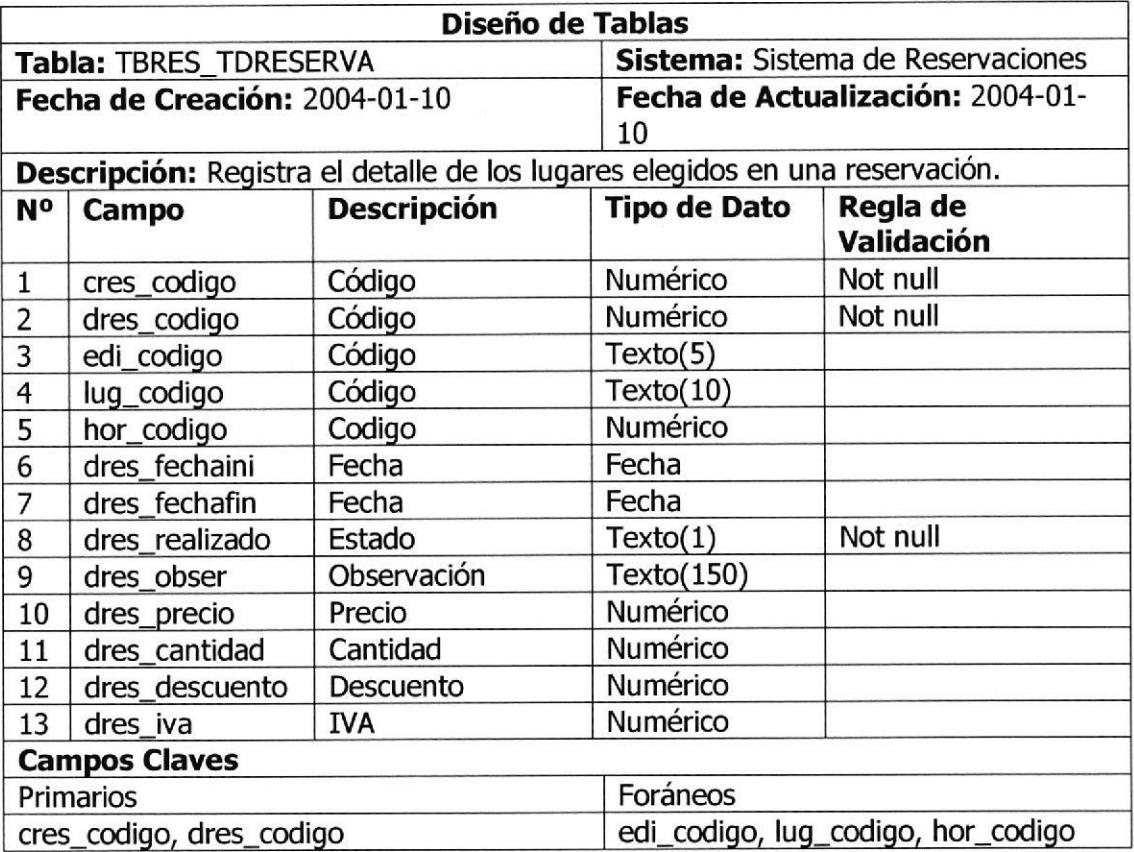

#### TBRES\_THORARIO

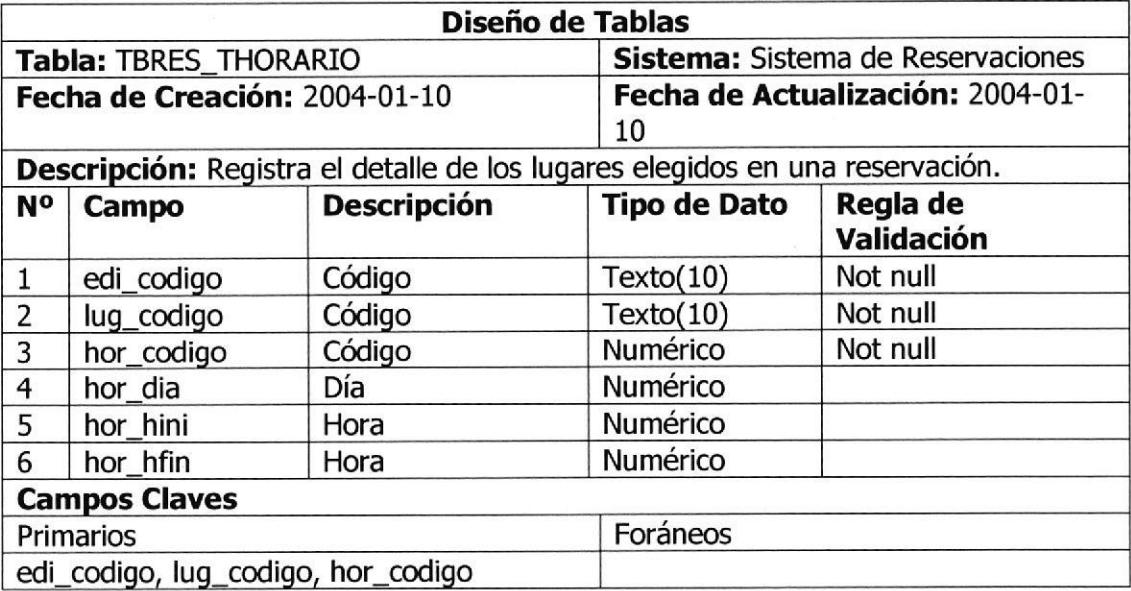

#### TBSEG\_MIDIOMA

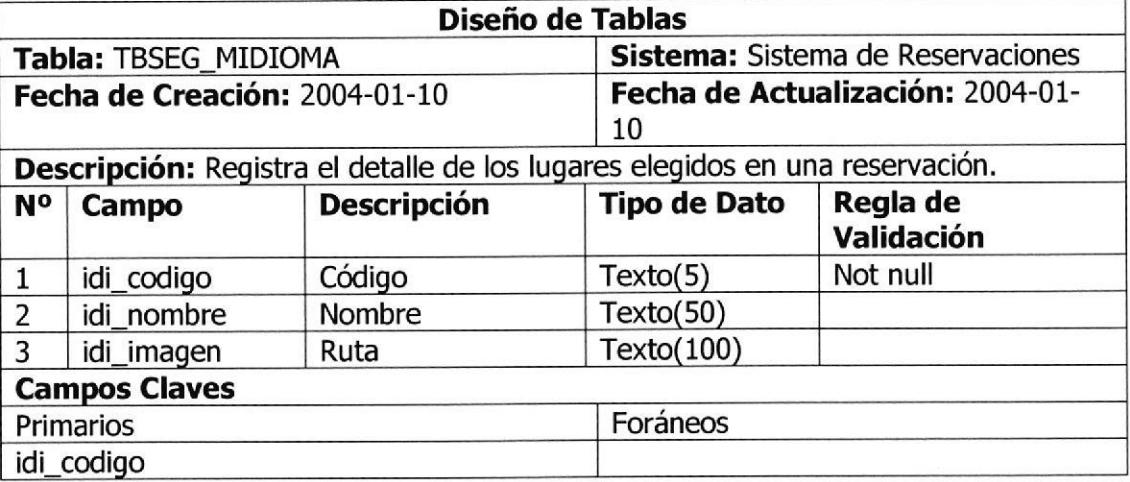

#### TBSEG\_MUSUARIO

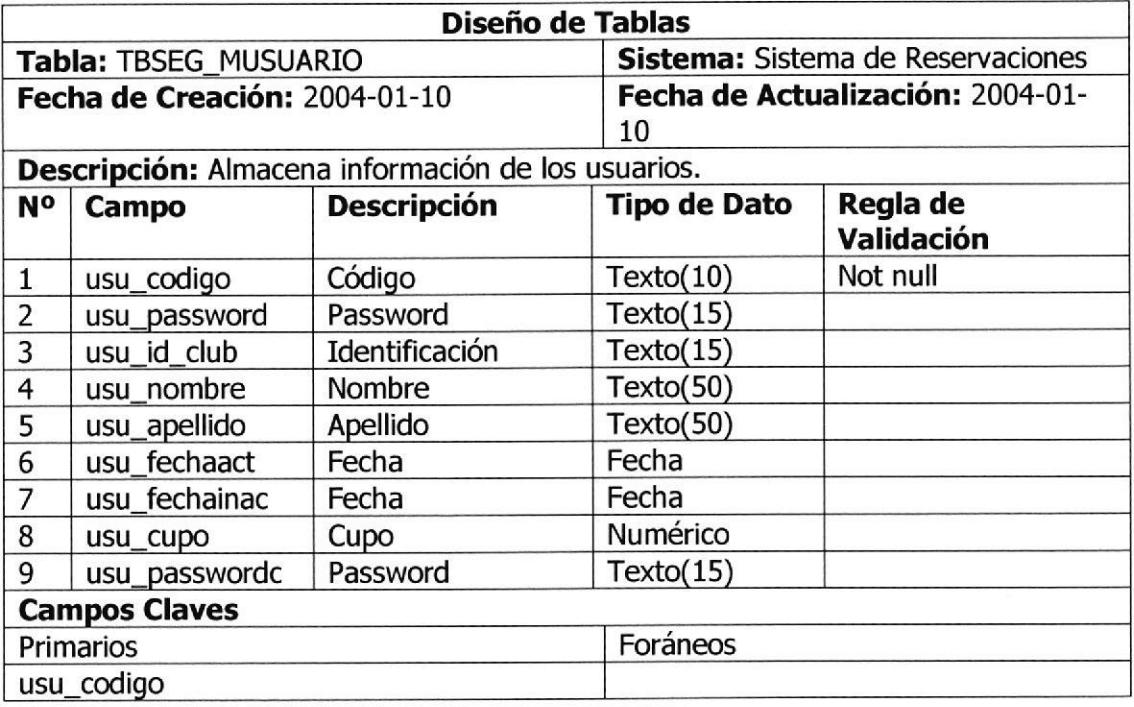

#### 5 DISEÑO DEL SITIO WEB

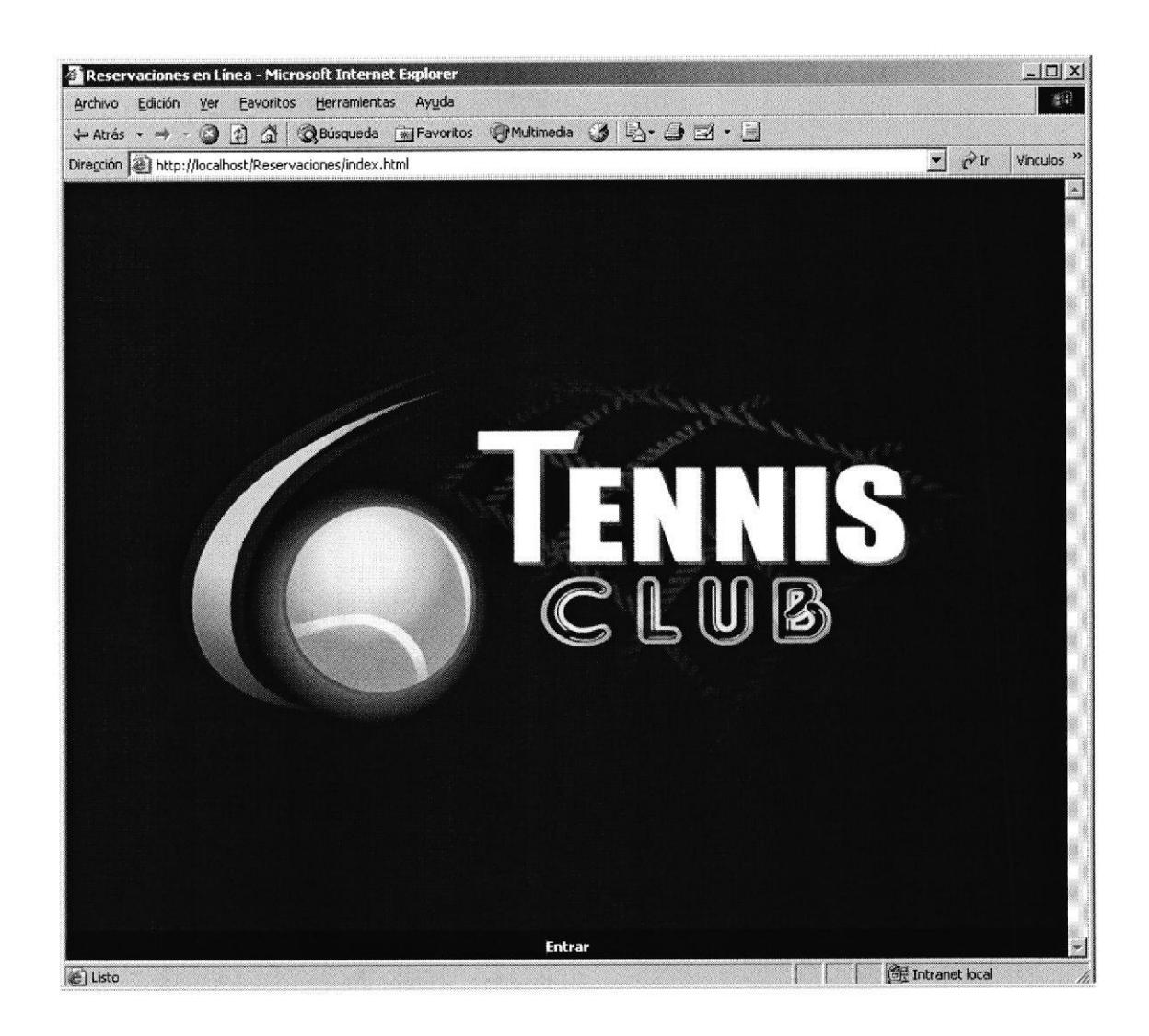

#### PANTALLA 1: ANIMACIÓN DE LA PRESENTACIÓN DEL SITIO  $5.1$

Presentación: Muestra una animación acorde con el tipo de club que tiene el sistema.

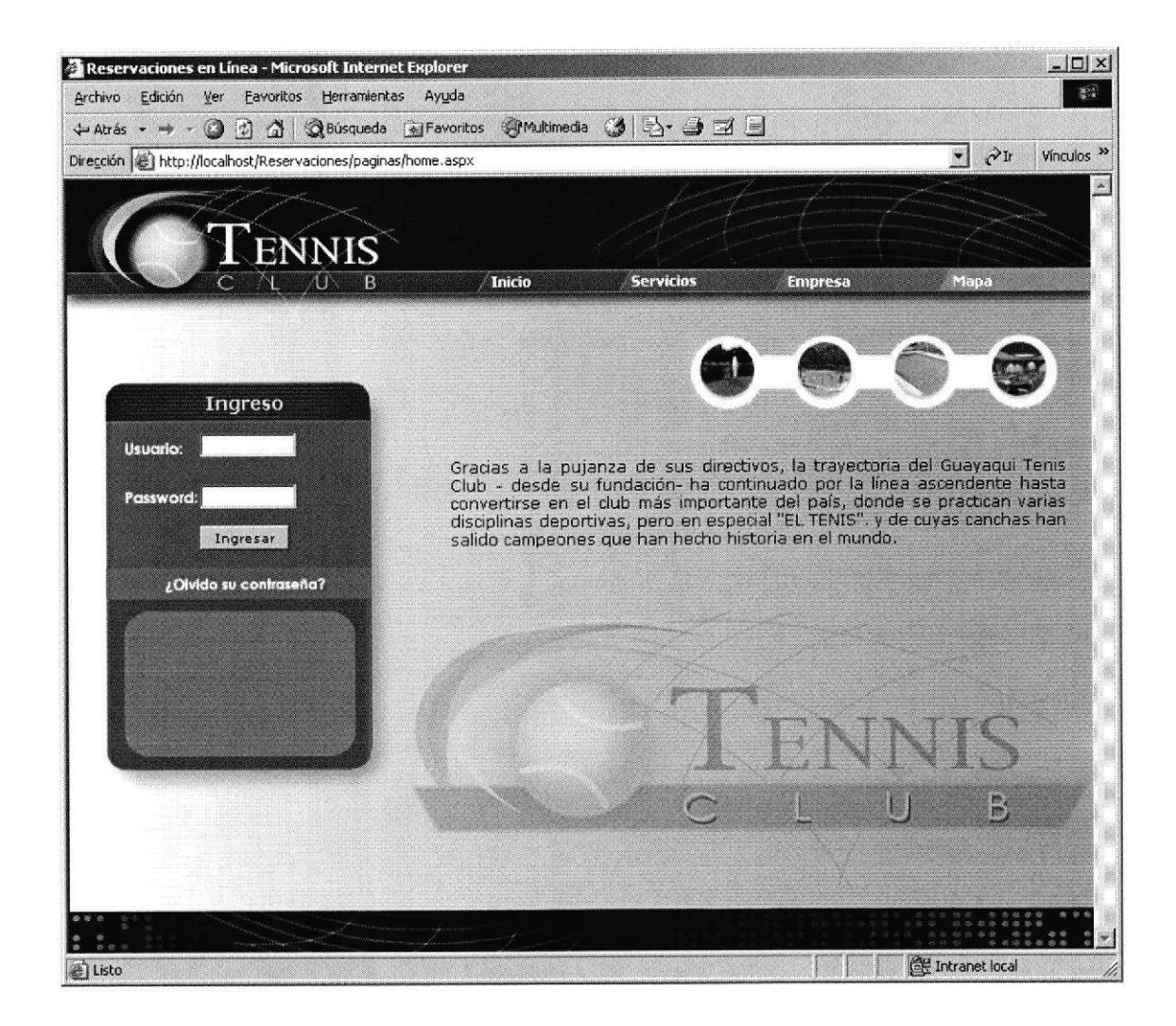

#### PANTALLA 2: PÁGINA DE INICIO DEL SITIO  $5.2$

Página Principal: Muestra información para el público en general como Servicios, Empresa y Mapa del Sitio

También muestra la entrada para los socios del club, para que ellos puedan realizar las reservaciones, estados de cuentas, pagos al club. El socio del club deberá ingresar el Usuario y Password.

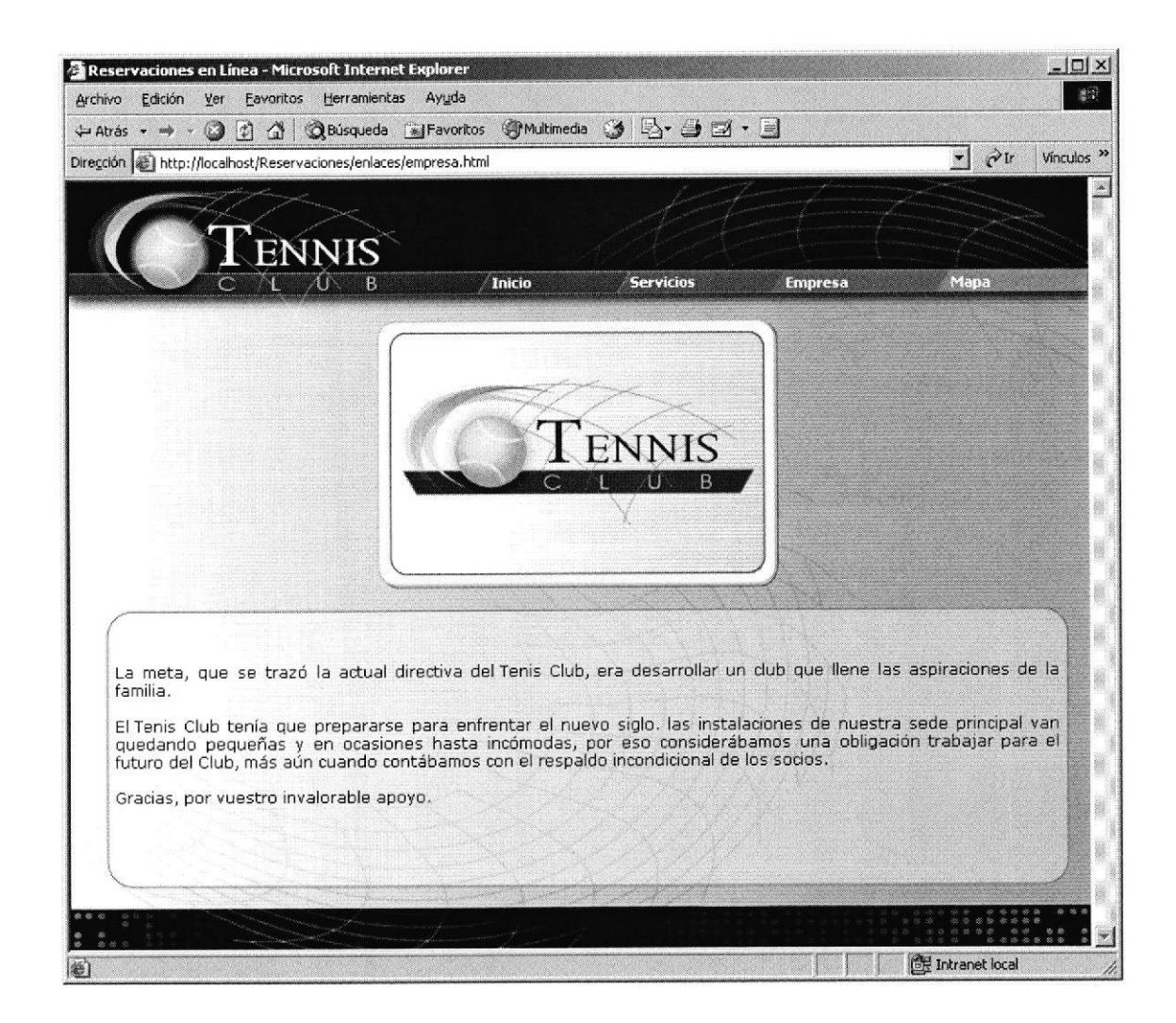

#### 5.3 PANTALLA 3: EMPRESA

Muestra información del club o empresa para el publico en general, tales como la Misión del Club y sus intereses dentro de la sociedad.

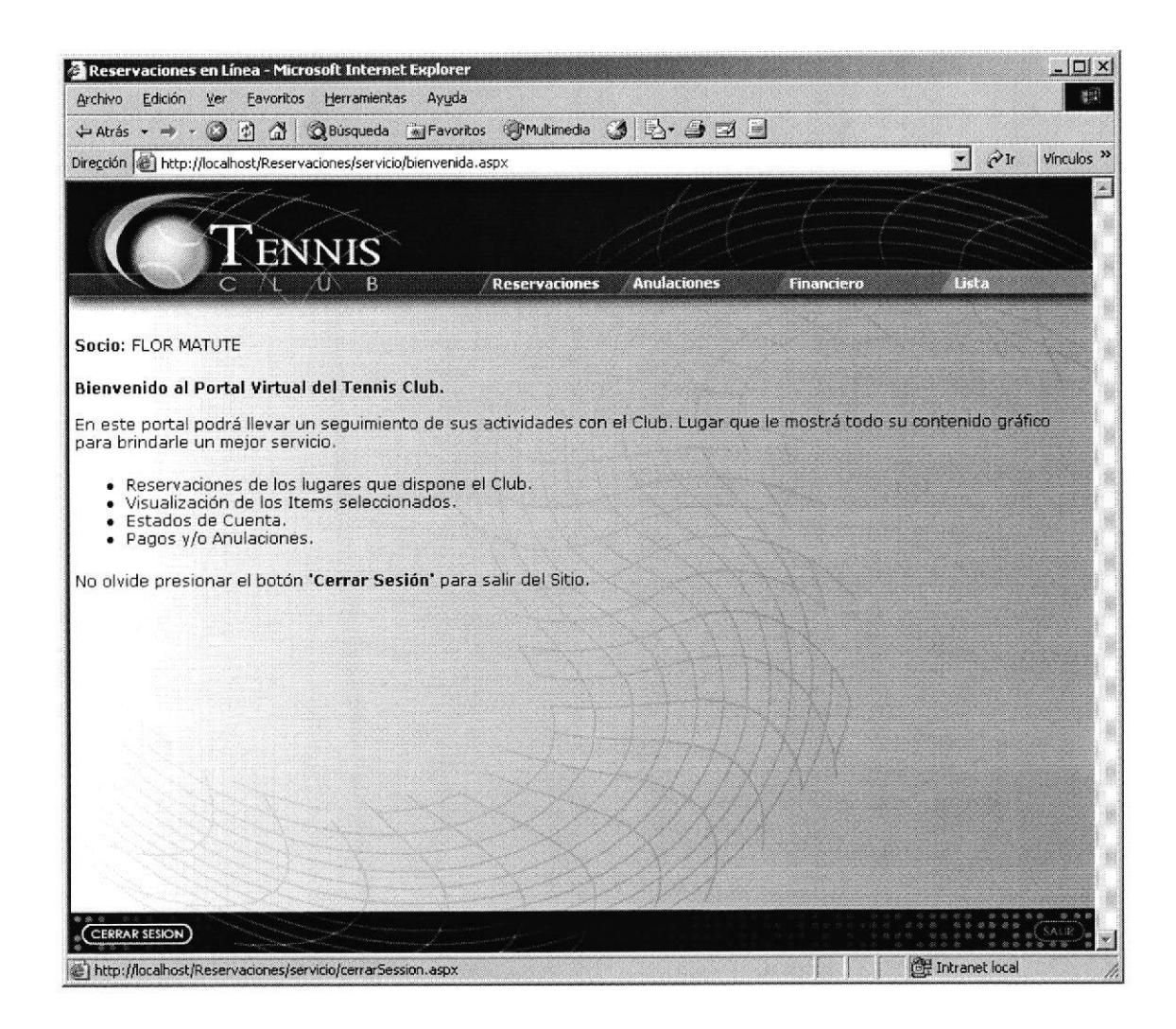

#### PANTALLA 4: BIENVENIDA LA SOCIO  $5.4$

Mostrará las acciones que el sitio ofrece al socio tales como la Reservaciones de lugares que el club posee, Anulaciones de Reservaciones, Pagos, Consulta de su Estado de Cuenta. También muestra en la parte superior del archivo el menú del sistema de reservaciones el cual esta compuesto por: Reservaciones, Anulaciones, Financiero y Lista.

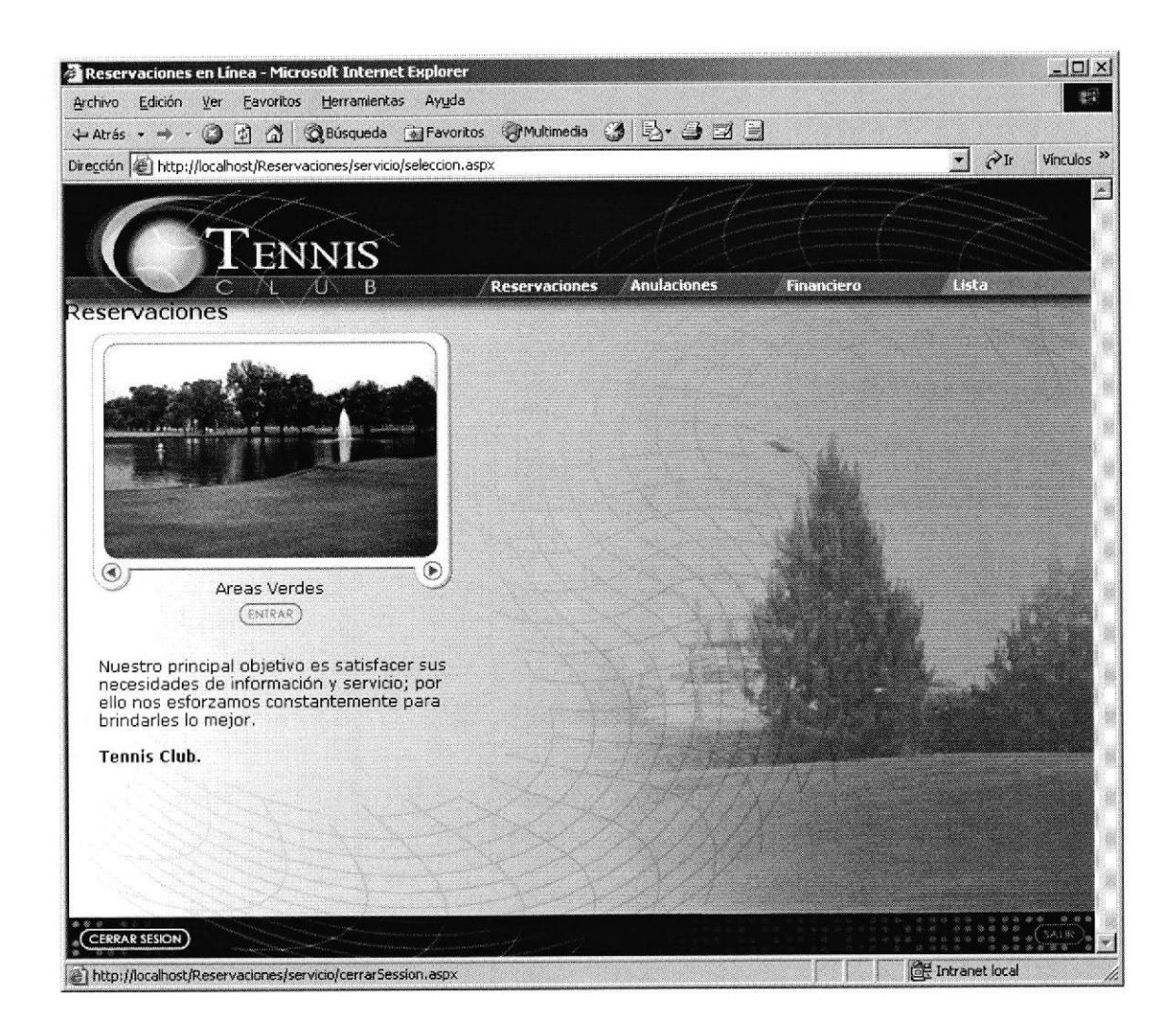

#### PANTALLA 5: OPCIONES DEL MENU DE RESERVACIONES 5.5

Se mostrará los las instalaciones que club ofrece al socio para que pueda reservar en horarios determinados; estos pueden ser áreas verdes, salones, canchas, dependiento de la naturaleza del club o empresa

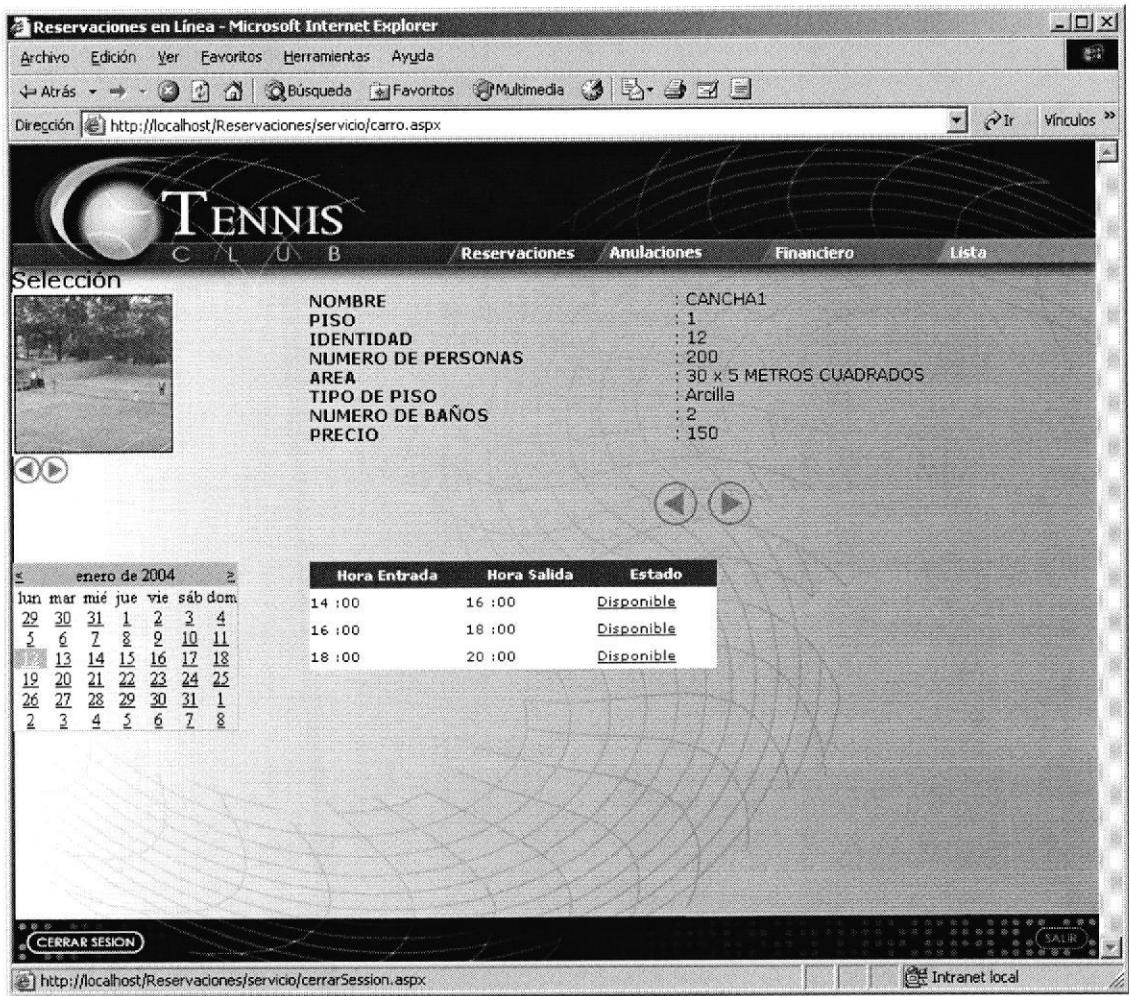

#### 5.6 PANTALLA 6: SELECCIÓN DEL LUGAR

Mostrará las características del lugar a reservar tales como: nombre del lugar, ubicación en el complejo, tipo de piso, precio, dimensión del lugar, capacidad de personas, tipo del piso y horarios disponibles para reservar

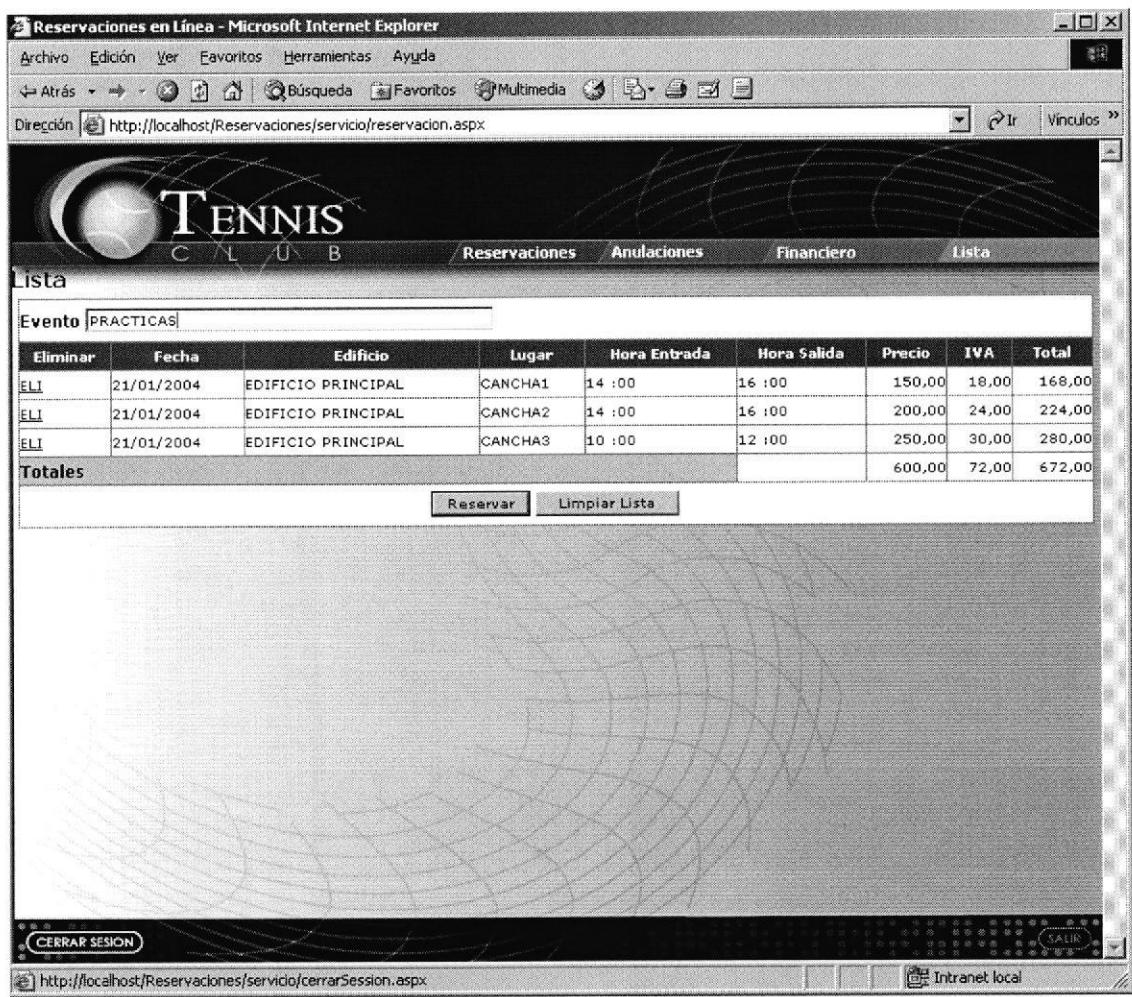

#### 5.7 PANTALLA 7: LISTA DE RESERVACIONES HECHAS POR EL SOCIO

Muestra la lista de las reservaciones que el socio esta haciendo en ese momento, la misma cual para ser guardado deberá tener un nombre al cual se denomina evento, luego de reservar, los lugares, estos no estarán disponibles para otro socio.

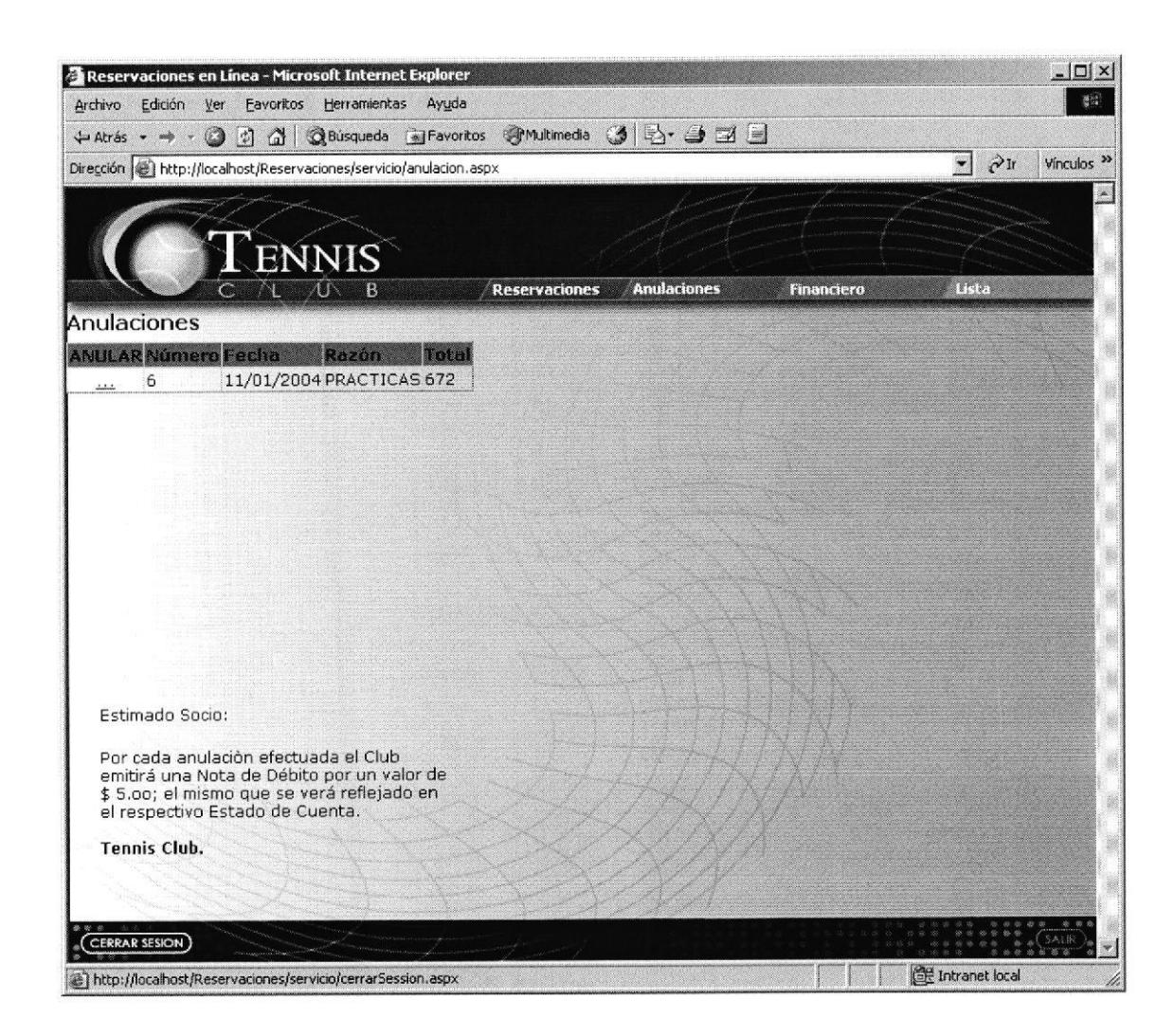

#### PANTALLA 8: ANULACIÓN DE RESERVACIONES 5.8

El socio podrá anular una o varias reservaciones que haya realizado, aceptando las políticas del club; como por ejemplo que se le emitirá una nota de débito por la anulación.

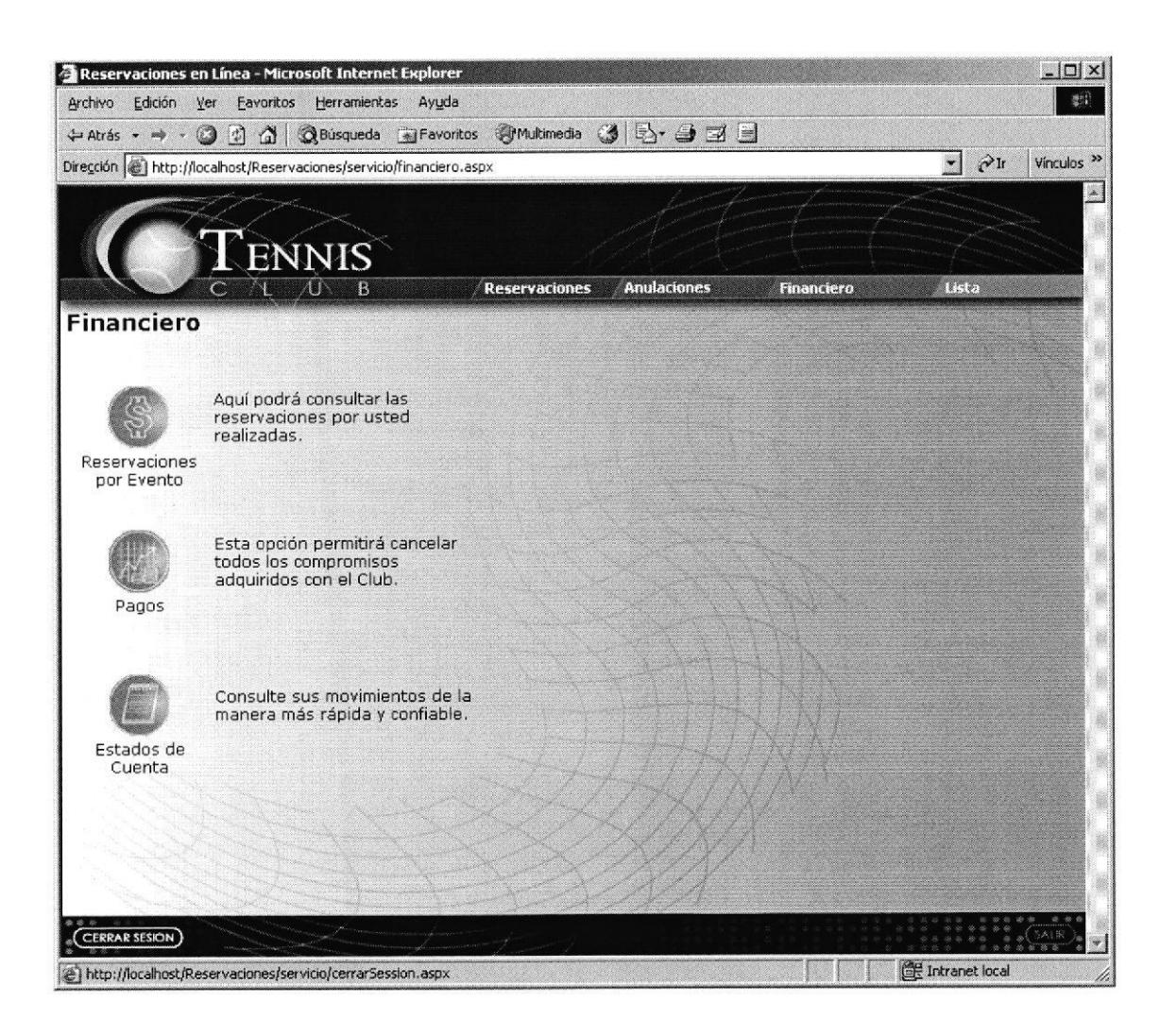

#### PANTALLA 9 MENU FINANCIERO 5.9

Desde aquí el socio podrá consultar su estado de cuenta con el club, realizar pagos en línea y consultar las reservaciones que haya realizado.

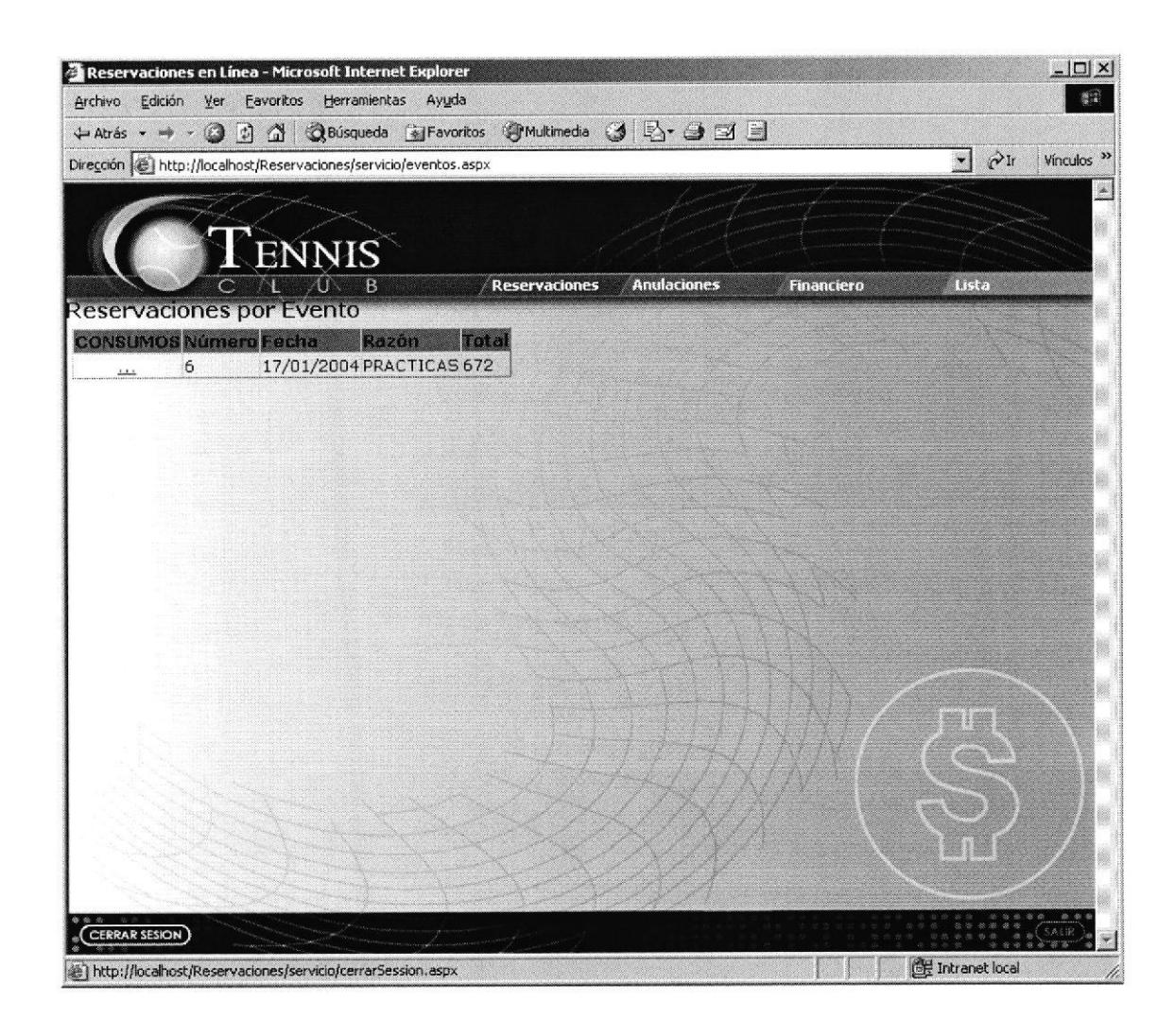

#### 5.10 PANTALLA 10: RESERVACIONES POR EVENTO

Muestra una lista de reservaciones que el socio ha efectuado.

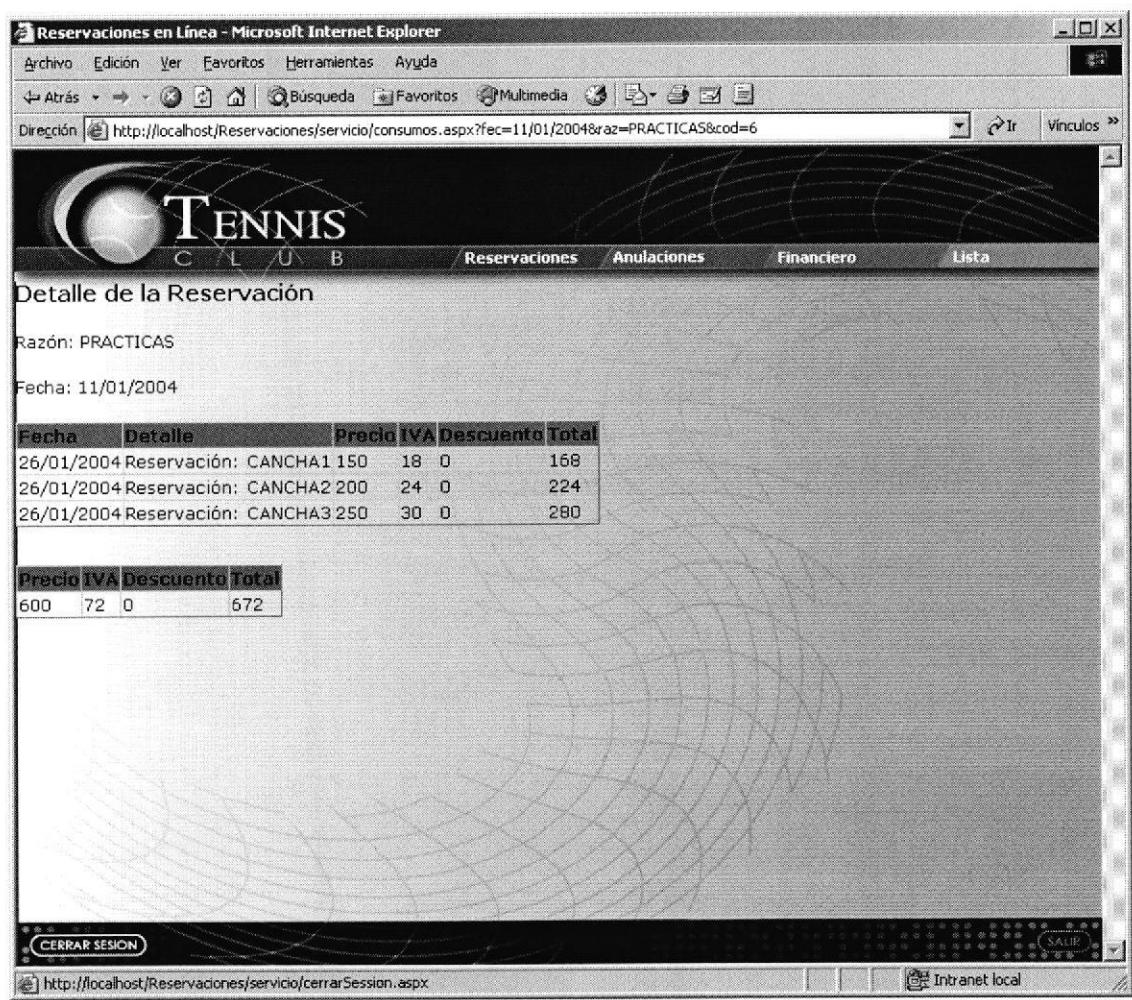

#### 5.11 PANTALLA 11: DETALLE RESERVACIONES POR EVENTO

Muestra los detalles de los eventos, los cuales están compuestos por las reservaciones de las instalaciones que el socio hizo al club.

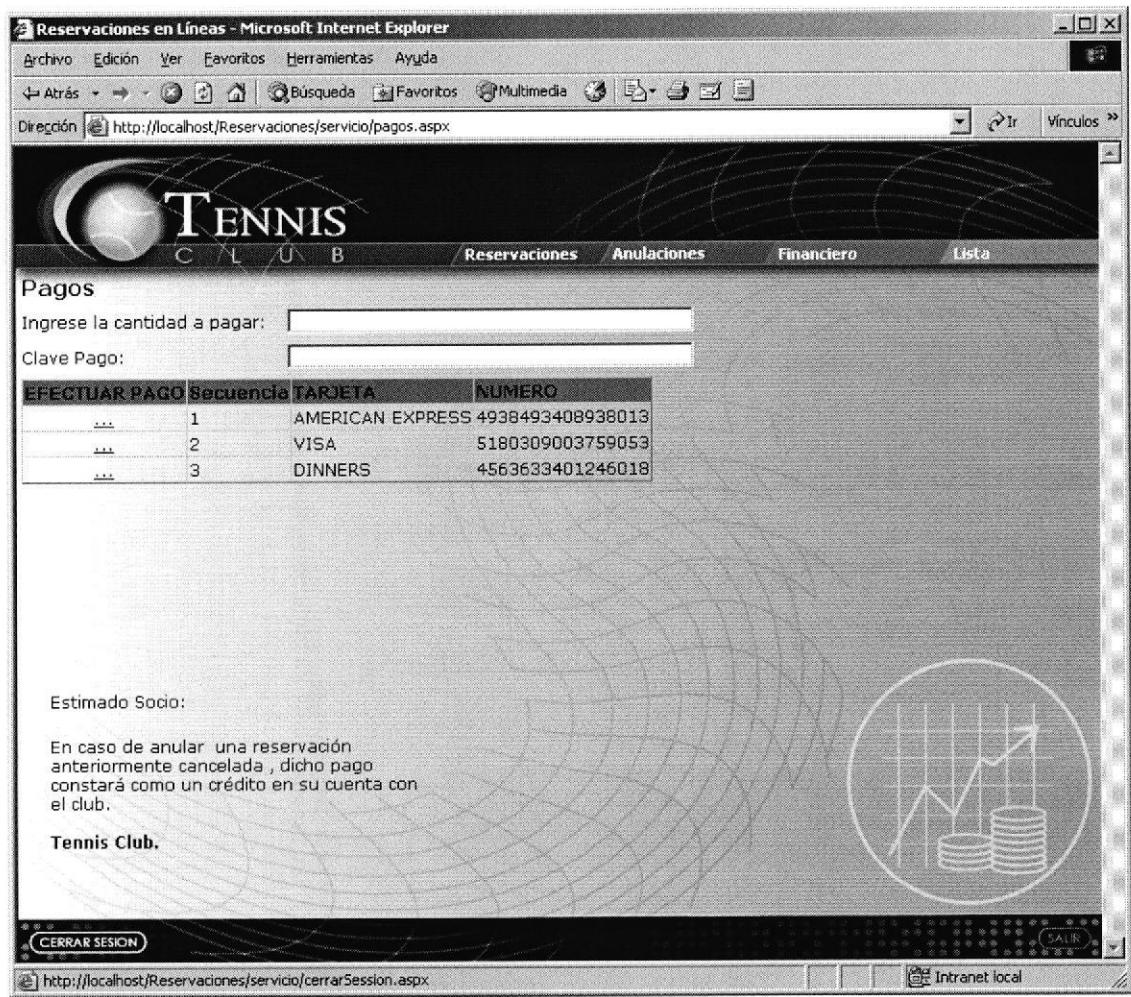

#### 5.12 PANTALLA 12: PAGOS

Desde aquí, el socio podrá realizar los pagos al club con su tarjeta de crédito, ingresando el monto a pagar.

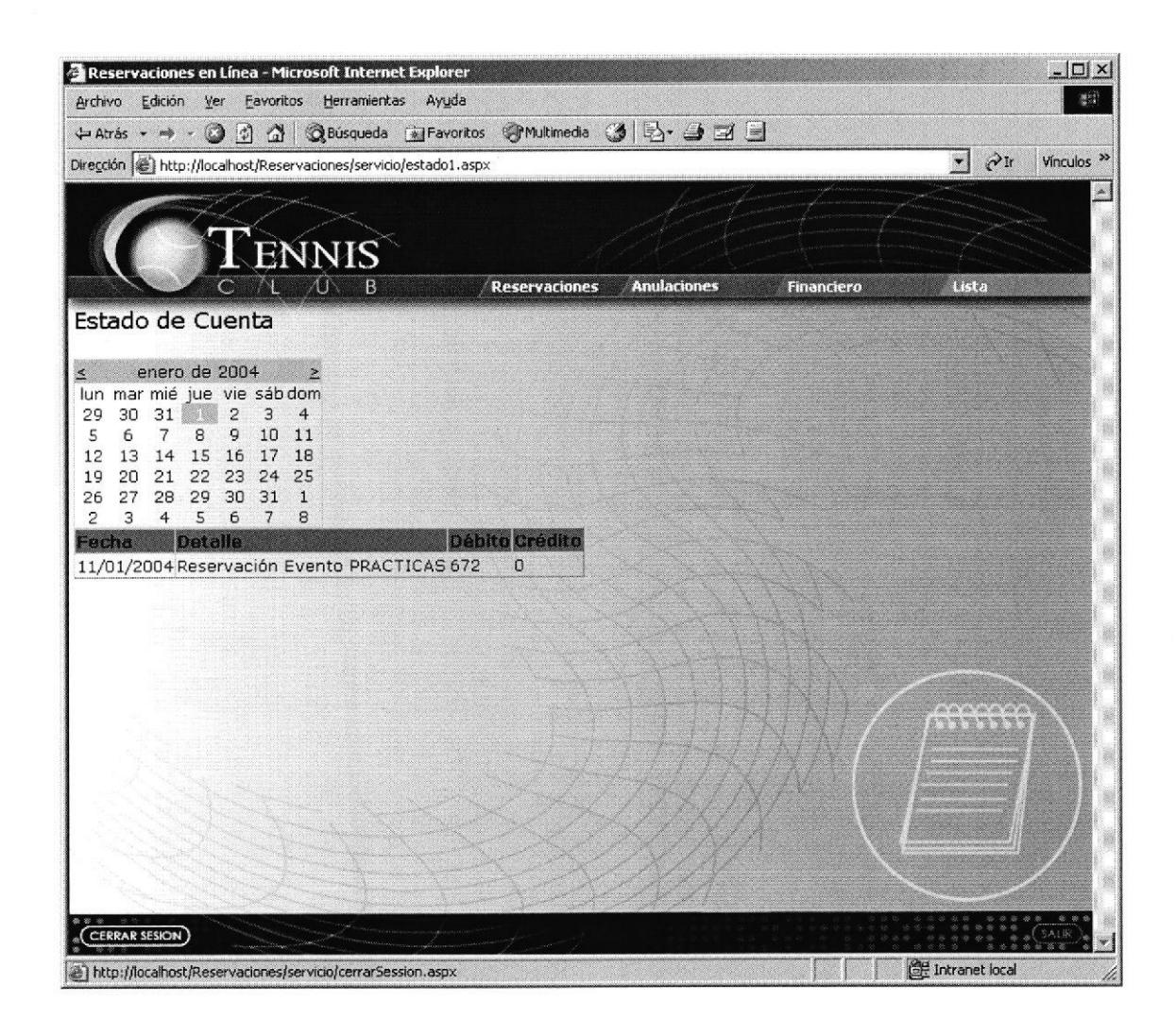

#### 5.13 PANTALLA 13: ESTADO DE CUENTA

El socio podrá consultar su estado de cuenta con el club a una fecha determinada.

#### ANEXO 3

#### NUESTRO PRODUCTO

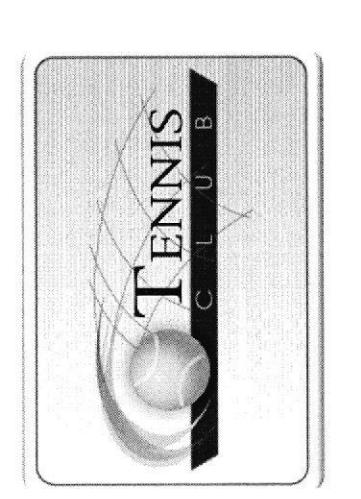

# ACERCA DE NEW GENERATION

## MISIÓN-

8 administrativo que maneja la información; a Reservaciones". Crear una sólida reputación de empresa seria y eficaz en cuanto al que tiene los socios en general y el personal Satisfacer las necesidades de información través de nuestro "Sistema servicio que ofrecemos.

### VISIÓN.-

prestigiosas; manteniendo un óptimo servicio y creando nuevos productos a la medida de las necesidades de nuestros Convertir a New Generation en una de las empresas desarrolladoras más confiables y clientes.

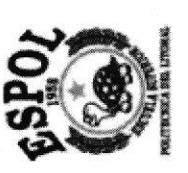

Correo: sales@ngeneration.com.ec Teléfono: (593 4) 2530 577 Malecón y Loja

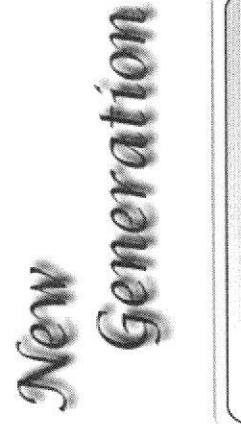

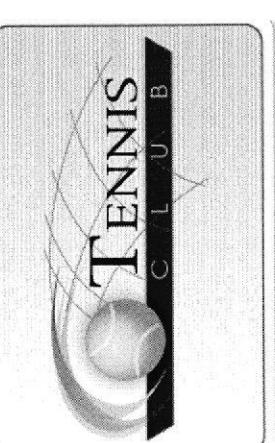

# Socios por Sigmpre

No somos los únicos, pero sí

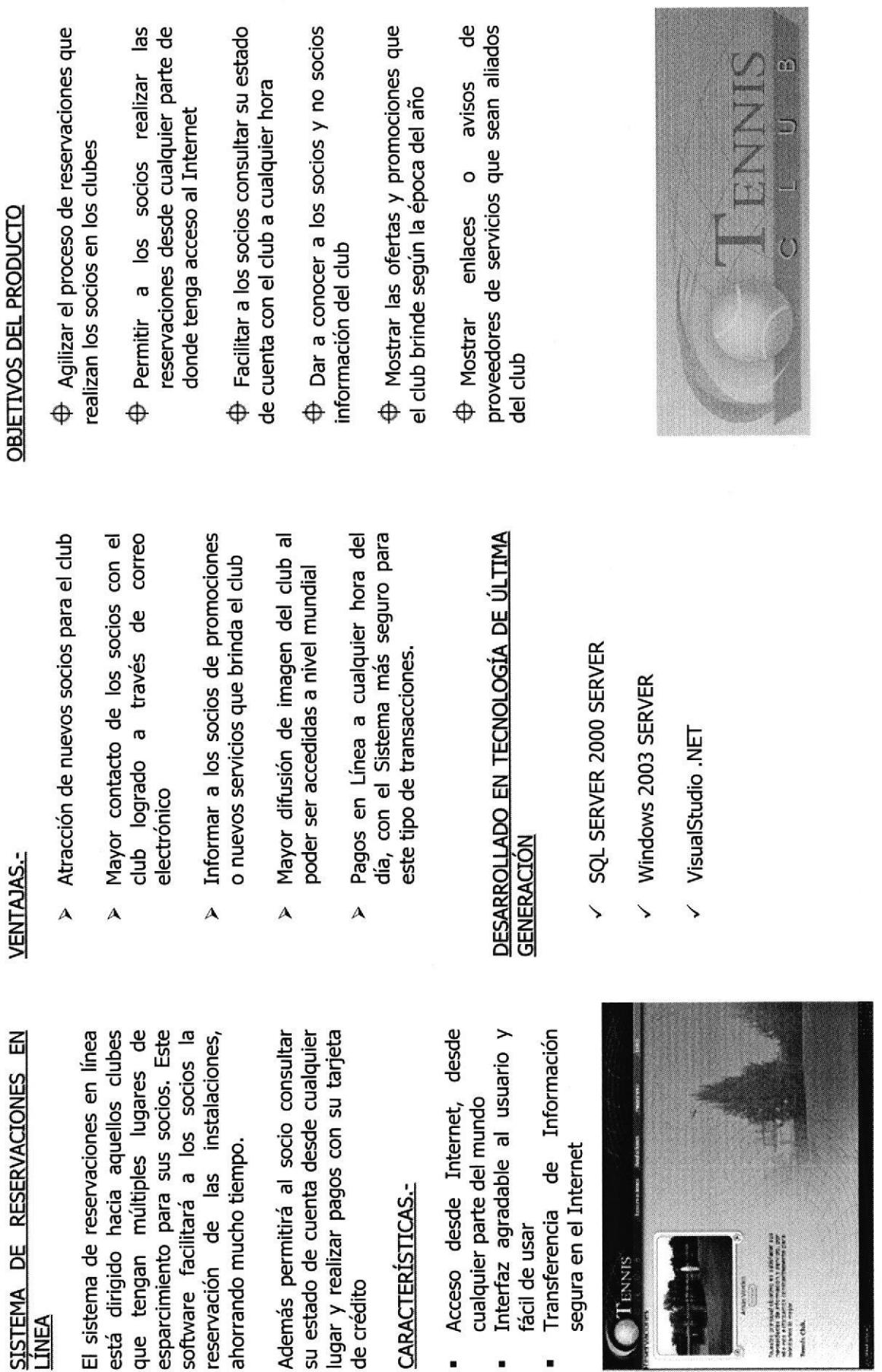

Acceso desde Internet,

 $\blacksquare$ 

CARACTERÍSTICAS.-

de crédito

segura en el Internet

**TENNIS** 

 $_{\rm{mech.~Chick.}}$ 

Arnan Version

fácil de usar

ahorrando mucho tiempo.

## VENTAIAC

LÍNEA

#### BIBLIOGRAFÍA

#### Manuales

-Innovación Empresarial-

Autor: Rodrigo Varela

II Edición  $-2002$ 

ASP.Net -Manual de Referencia-

Autor: Matthew Mac Donald

Año 2002

#### Sitios Web

www.guayaquiltenisclub.com

www.lacamara.orq

www.supercias.gov.ec